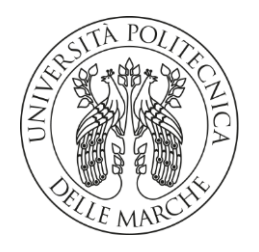

## UNIVERSITÀ POLITECNICA DELLE MARCHE

## FACOLTÀ DI INGEGNERIA

### CORSO DI LAUREA MAGISTRALE IN: INGEGNERIA MECCANICA

# **Implementazione di una funzionalità elettrica per una pannellatura interna strutturale realizzata in materiale composito di un aeromobile**

## **implementation of an electrical functionality for a structural internal paneling made of composite material of an aircraft**

TIPO TESI: sperimentale

Relatore: Chiar.mo PROF./DOTT. GERMANI MICHELE

 Studente: DIMITRI PIRANI

ANNO ACCADEMICO 2021-2022

A tutti coloro che mi hanno accompagnato durante questo percorso.

# SOMMARIO

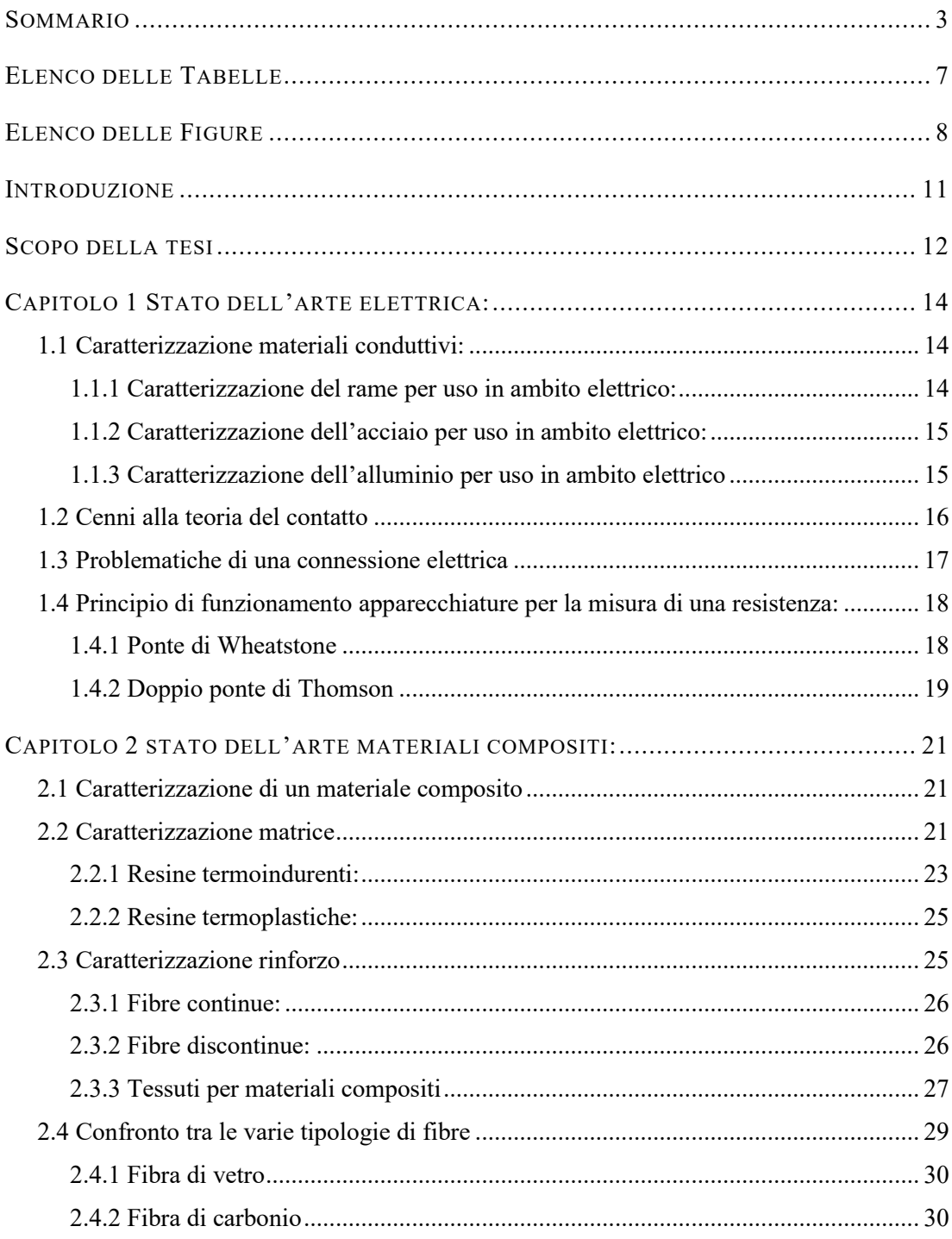

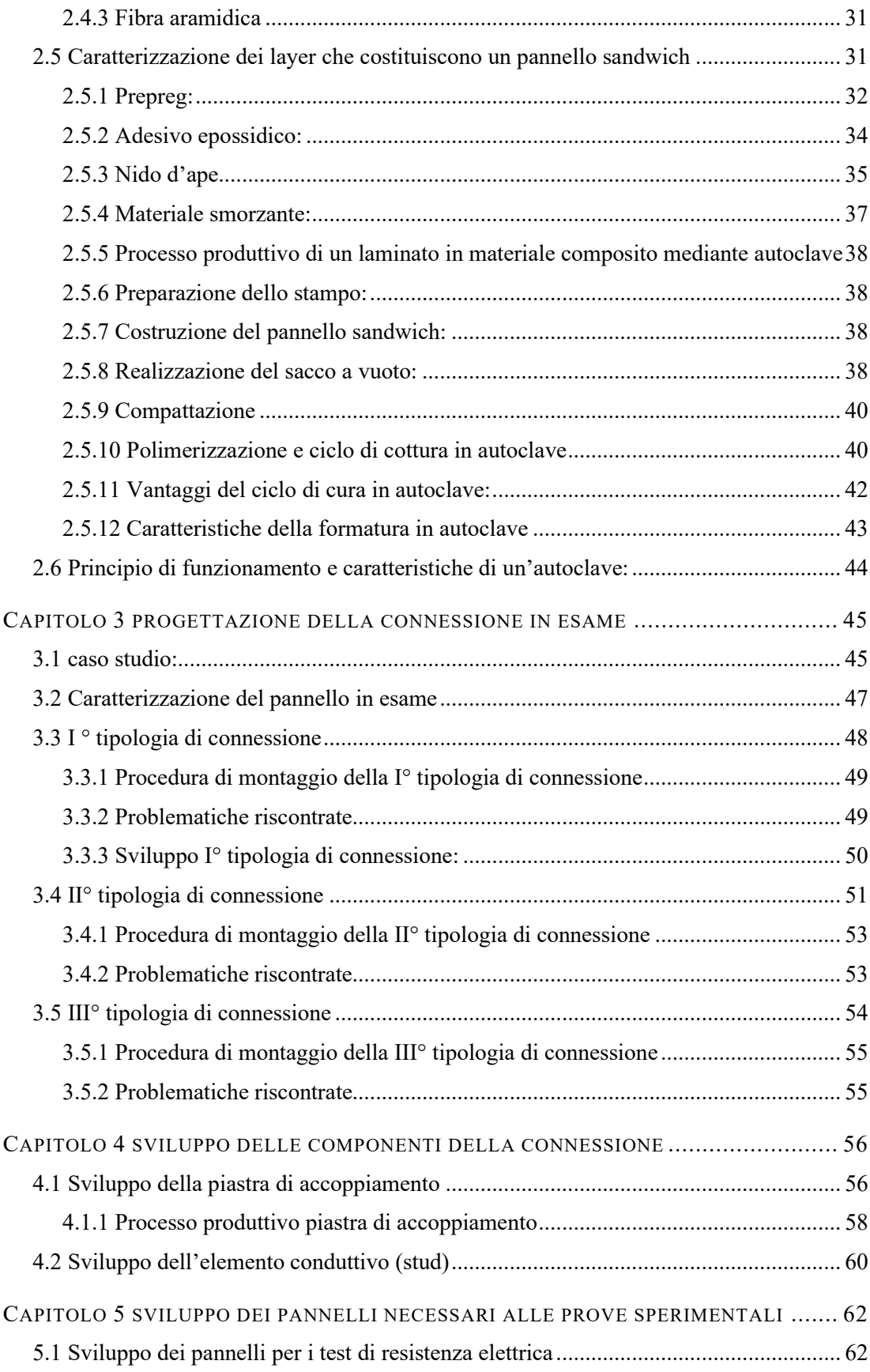

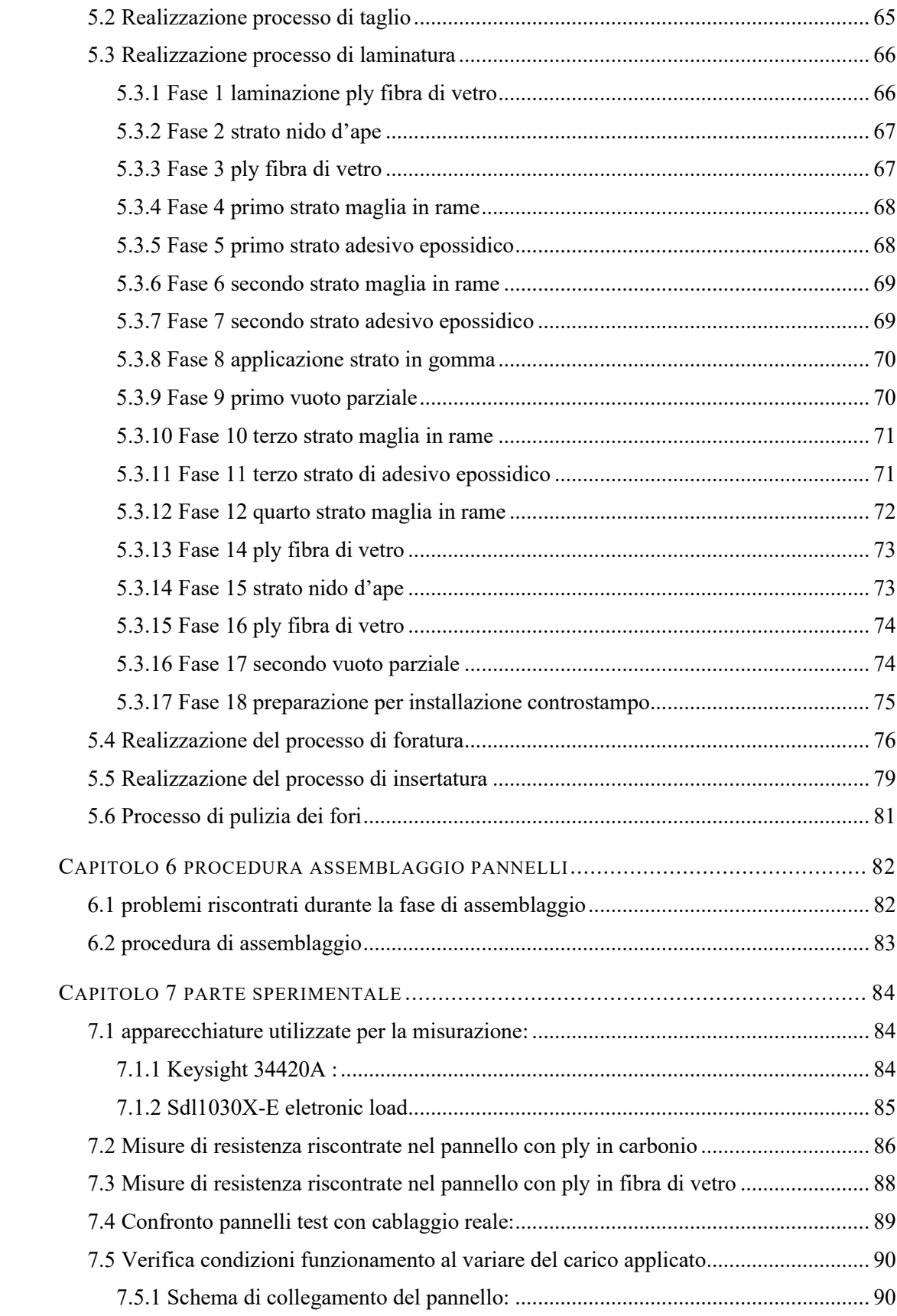

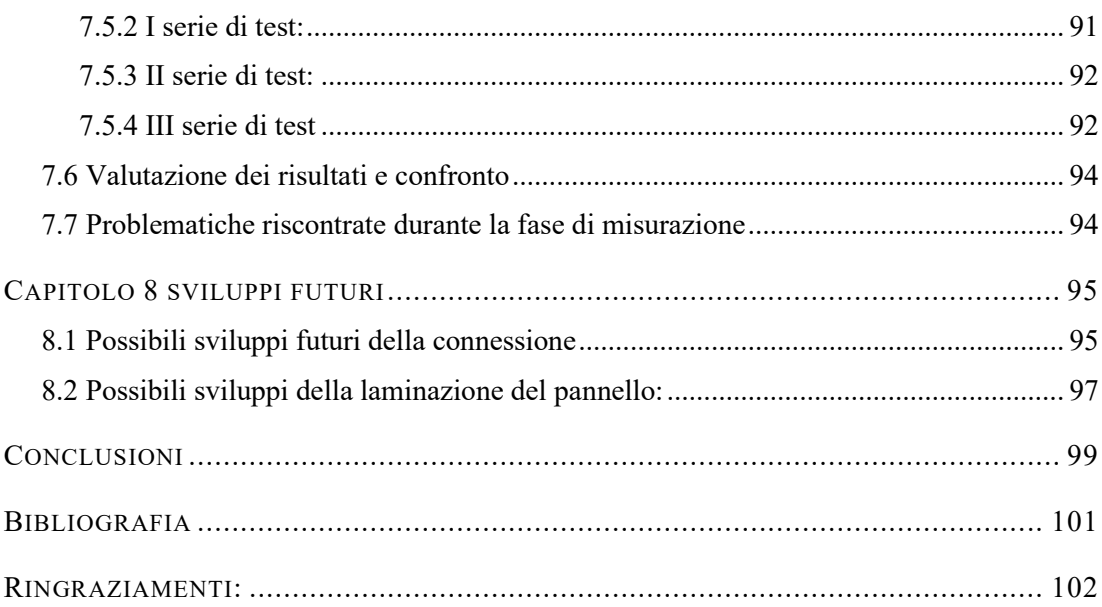

# ELENCO DELLE TABELLE

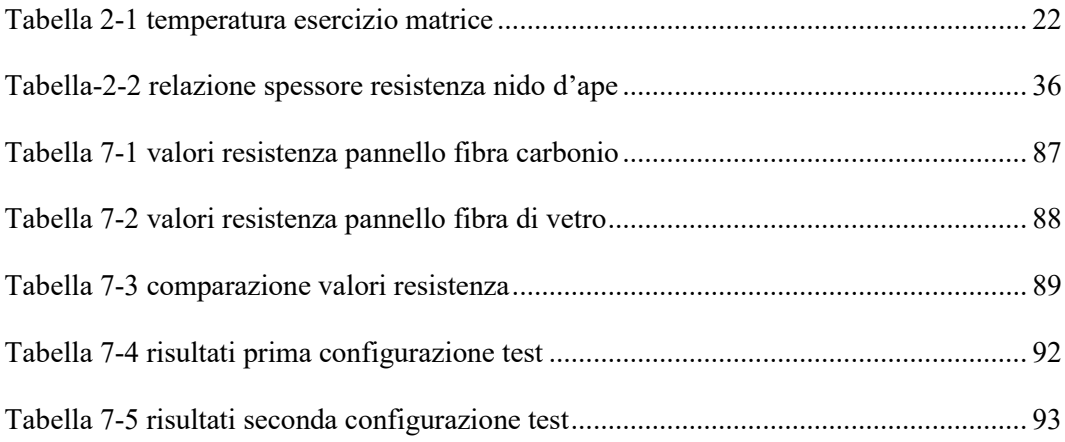

# ELENCO DELLE FIGURE

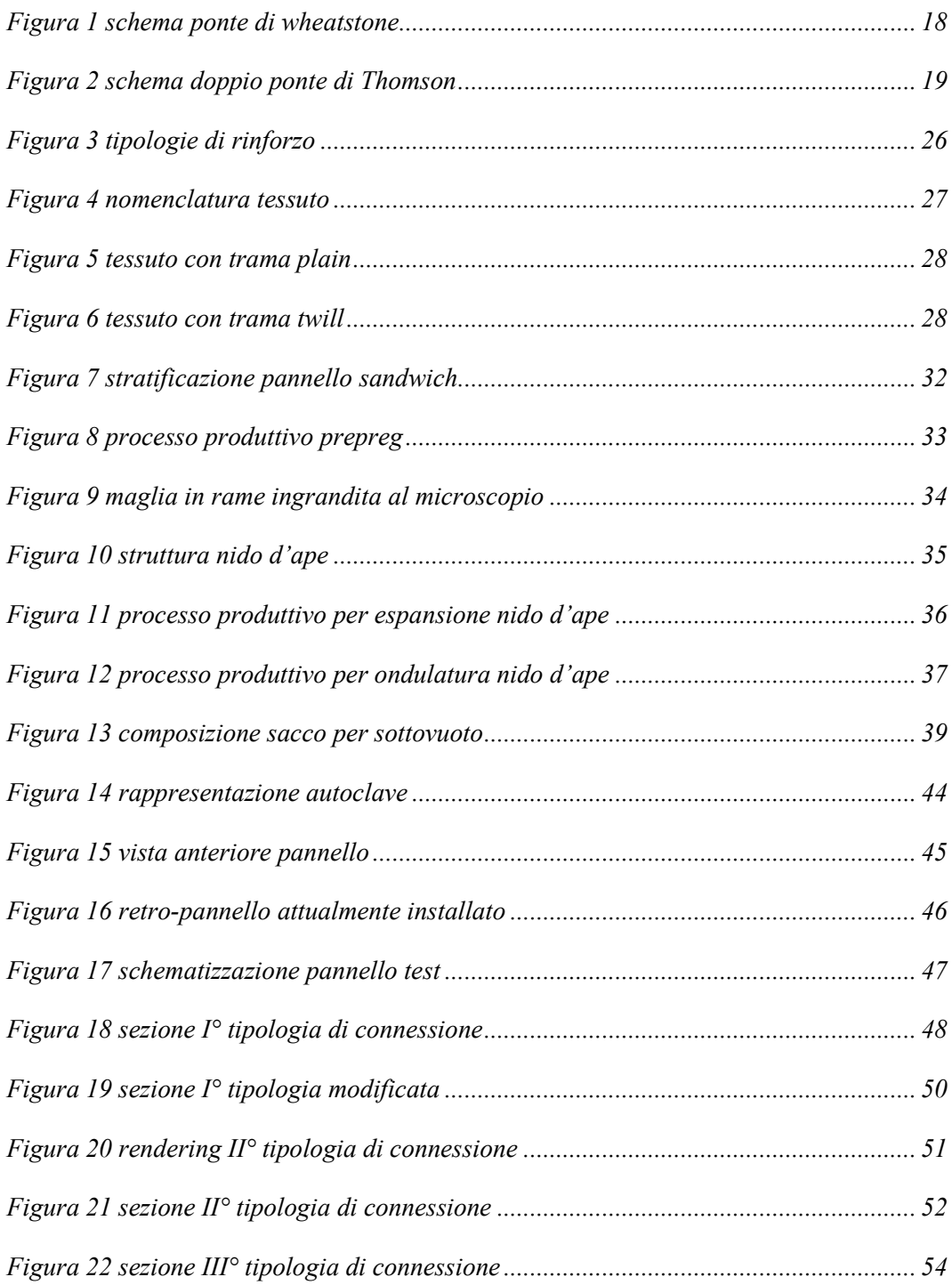

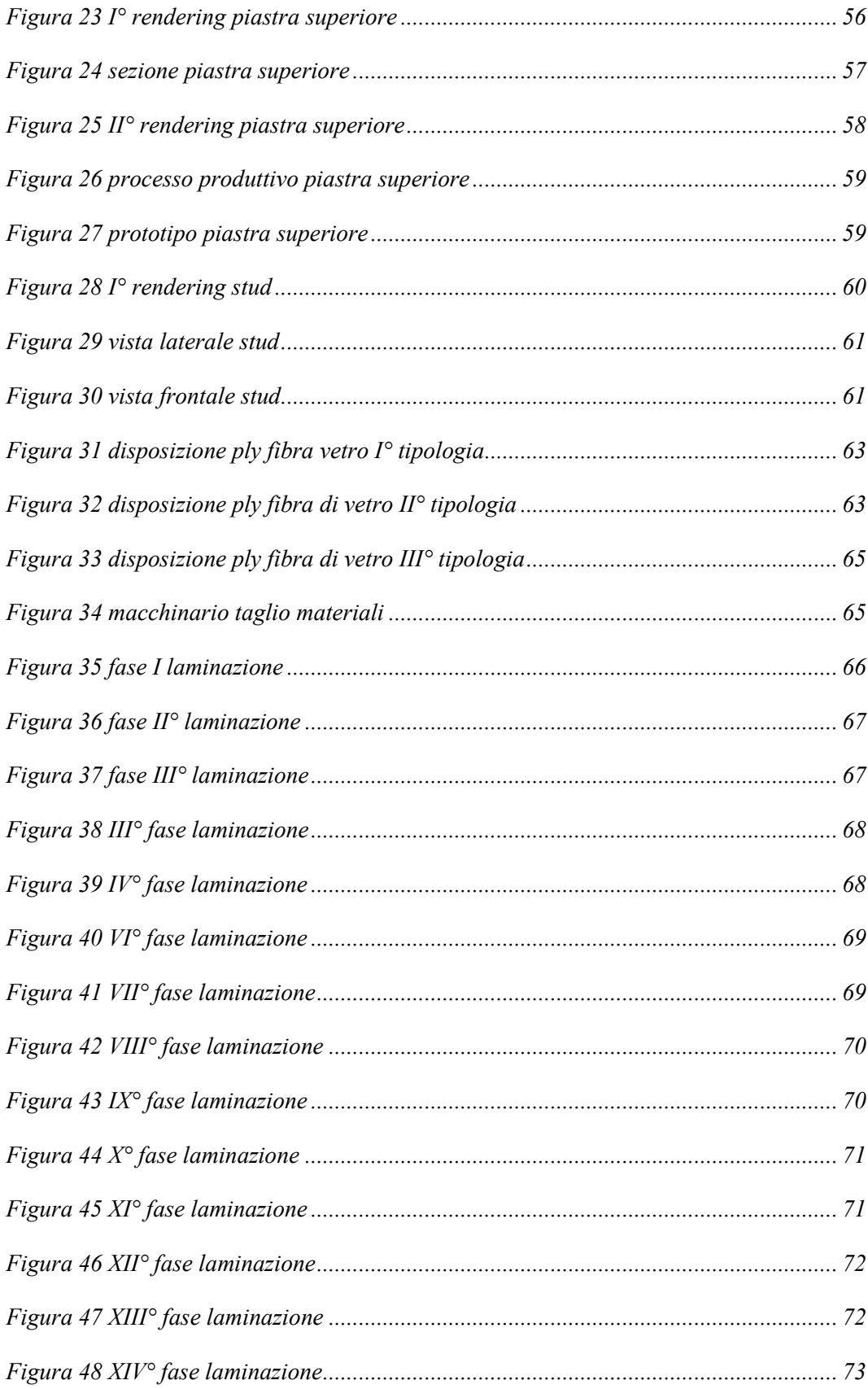

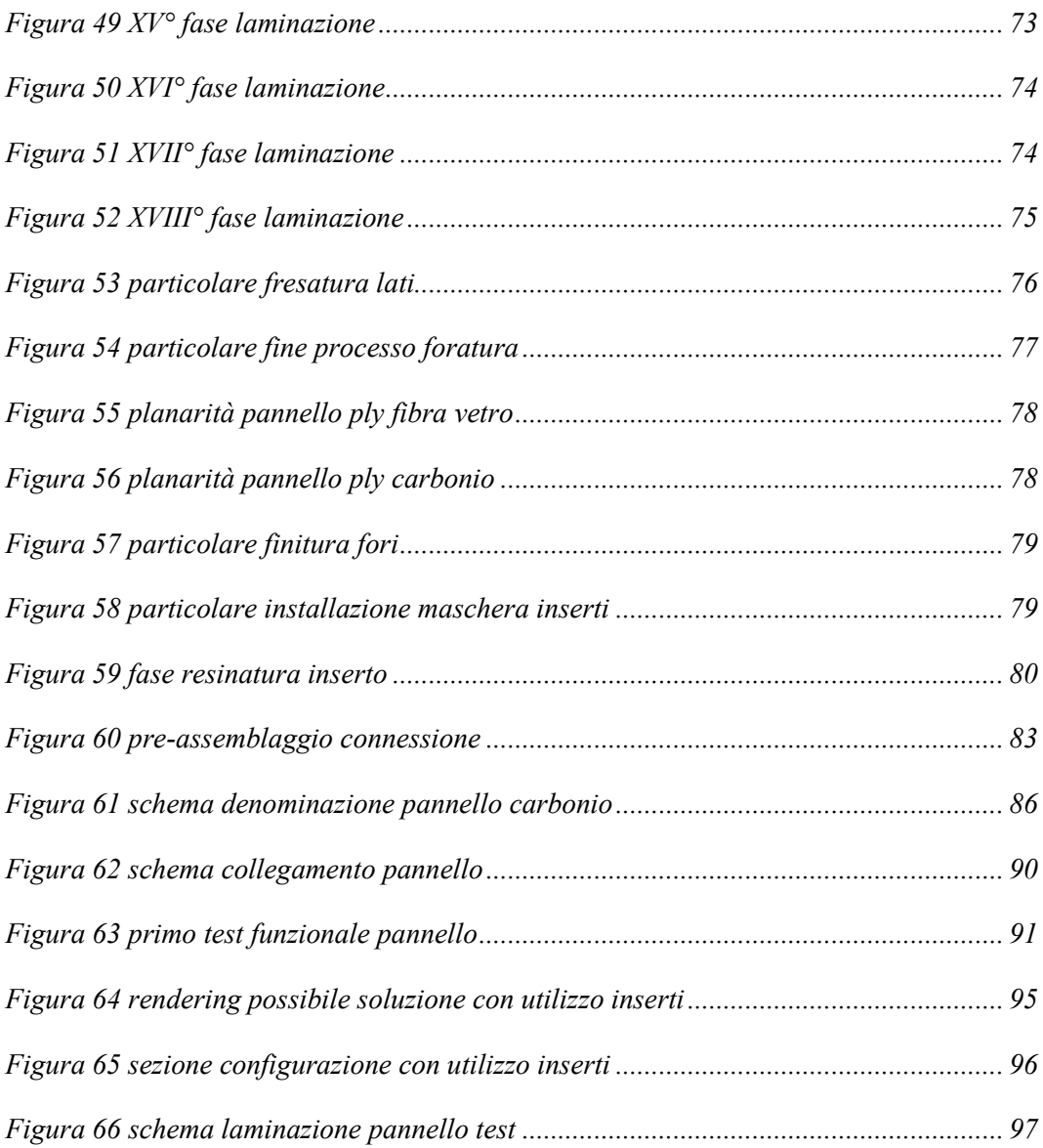

### INTRODUZIONE

In ambito aeronautico si cerca sempre di massimizzare ogni singolo componente; attraverso la diminuzione del peso che risulta essere un parametro fondamentale per la realizzazione dei componenti aeronautici. La M.A.G. si occupa dell'allestimento degli interni per gli elicotteri VIP e quindi oltre ad ottimizzare il peso dei vari componenti che compongono l'istallazione all'interno dell'elicottero si occupa anche di andare ottimizzare l'abitacolo per migliorarne il confort degli occupanti.

Il miglioramento del confort all'interno del velivolo si ottiene lavorando su due parametri:

- **Massimizzazione dello spazio in cabina:** si ottiene cercando di minimizzare l'ingombro del pannello nel lato della struttura in modo da massimizzare il volume della cabina passeggeri.
- **Miglioramento dell'insonorizzazione dell'interno cabina:** si ottiene cercando di migliorare l'insonorizzazione interna del velivolo diminuendo i rumori provenienti dagli organi di trasmissione del moto.

Il driver che comunque guida la progettazione di un interno VIP rimane il peso: proprio partendo da questo assunto, è stato condotto uno studio sul miglioramento della tecnologia costruttiva utilizzata attualmente in MAG per aumentare l'insonorizzazione del pannello, con lo scopo di conferire al pannello stesso la funzionalità elettrica.

In pratica una parte dell'alimentazione delle utenze elettriche che normalmente vengono installate sulle pannellature di interni di elicotteri viene fatta passare all'interno del pannello stesso mediante delle apposite piste conduttive.

I vantaggi di questo tipo di applicazione sono:

- Eliminazione dei cablaggi esterni al pannello,
- Riduzione dei tempi e della complessità di assemblaggio del pannello,
- Riduzione dei controlli manutentivi,
- Riduzione del peso,
- Riduzione del costo del pannello stesso.

### SCOPO DELLA TESI

Lo scopo di questa trattazione è quello di trovare un'alternativa all'utilizzo dei cablaggi elettrici nelle pannellature di interno di un aeromobile. Si è deciso di provare a sviluppare un modo alternativo di trasportare la corrente all'interno del pannello al fine di andarne ad ottimizzare il processo produttivo del pannello. l'idea alla base di questa trattazione è quella di andare ad integrare i vari contatti elettrici all'interno del pannello stesso. L'ottimizzazione è dettata dal fatto che l'istallazione dei cablaggi elettrici richiede una tempistica elevata che si va a sommare a quella necessaria per andare a realizzare il cablaggio stesso. I principali problemi di installazione risiedono nell'applicazione delle fascette adesive nel pannello al fine di poterci istallare il cavo; per la corretta installazione dei portacavi però è necessario andare a tagliare e sagomare il layer di isolante esterno al pannello al fine di avere una superficie adatta all'incollaggio dei portacavi. Da questa generale descrizione del processo di montaggio dei cablaggi è facile capire che nascono degli evidenti problemi di isolamento dell'abitacolo dell'aeromobile stesso in quando i layer di isolante (termico e sonoro) vengono sagomati e tagliati attorno al cablaggio, di conseguenza, nasceranno delle zone dove non è presente l'isolante. Un altro vantaggio di una possibile eliminazione dei cablaggi è dato dalla possibilità di rendere il pannello modulare ovvero si avrebbe la possibilità di disporre i vari accessori in diverse posizioni senza la necessità di andare a modificare il cablaggio elettrico. Per raggiungere questo ambizioso obbiettivo bisogna come prima cosa definire i vari step di sviluppo da effettuare e soprattutto le varie semplificazioni che si possono effettuare in maniera tale da non rendere troppo dispendiosi e complicati i vari test da effettuare. La più importante semplificazione applicata è quella di andare a considerare una pannellatura di forma rettangolare a spessore costante nella quale è installata soltanto una sola utenza; idealmente una lampada.

- . La sperimentazione è stata strutturata nella seguente maniera:
	- In una prima fase si è andati a capire quale fosse il miglior laminato di partenza su cui sviluppare questa nuova tipologia di connessione elettrica.
	- Fase di Brainstorming con esperti per verificare le soluzioni applicabili e il flusso delle attività da portare avanti per poi scegliere l'idea finale sulla quale sono stati effettuati i primi test funzionali.
	- realizzazione dei vari componenti necessari ad effettuare un primo test funzionale; nello specifico in questa prima fase si è fatto in modo che il connettore in uscita dal pannello sia prodotto su specifica e rimanga lo stesso per le varie tipologie di apparecchiature utilizzate.
	- Svolgimento dei vari test ritenuti necessari per la caratterizzazione della connessione.
	- Sviluppo ulteriore della connessione al fine di implementare tale connessone nella produzione dei vari pannelli che costituiscono l'interno dell'aeromobile.

# Capitolo 1 STATO DELL'ARTE ELETTRICA:

#### 1.1 **Caratterizzazione materiali conduttivi:**

un materiale per essere adatto all'impiego come contatto elettrico è necessario che soddisfi delle specifiche proprietà:

- resistenza di contatto minima e costante nel tempo,
- caratteristiche di scorrimento per lavorare con minori forze di inserzione,
- elevata resistenza a usura nel caso sia utilizzato come contatto mobile,
- elevata resistenza a corrosione ed ossidazione,

un'altra caratteristica da tenere in considerazione è il costo dei materiali utilizzati per realizzare i contatti ed i costi dei cicli di lavorazione per ottenere il contatto finito. Per questo vengono spesso utilizzati materiali con minore conducibilità elettrica a vantaggio però di un costo decisamente inferiore.

#### 1.1.1 *Caratterizzazione del rame per uso in ambito elettrico:*

Per la maggior parte delle applicazioni viene utilizzato il rame per la realizzazione dei contatti elettrici. Il rame è caratterizzato da una elevata malleabilità, elevata duttilità e un elevata conducibilità elettrica. A temperatura ambiente il rame ha una buona resistenza alla corrosione. Nel caso del rame il fenomeno corrosivo è velocizzato in presenza di un ambiente marino e in ambienti ricchi di solfuro. Nel caso in cui il rame viene utilizzato come contatto mobile è necessario andare a migliorare le sue proprietà meccaniche a scapito di quelle elettriche. Un'altra problematica relativa al rame è la scarsa resistenza alla corrosione che viene ovviato mediante l'utilizzo di alcuni elementi di lega come lo stagno.

#### 1.1.2 *Caratterizzazione dell'acciaio per uso in ambito elettrico:*

Un altro materiale che viene spesso utilizzato in ambito elettrico è l'acciaio; una lega metallica con percentuali di carbonio non superiori al 2%. L'acciaio esiste sotto differenti leghe in relazione alla tipologia di materiali che lo compongono. Nel caso di utilizzo per contatti elettrici è preferibile legare l'acciaio con il nichel o il cromo, in quanto la combinazione di acciaio e nichel offre la massima garanzia di affidabilità in caso di utilizzo ad alte temperature fino a 300°C. l'acciaio inossidabile viene impiegato anch'esso in presenza di alte temperature, esso è caratterizzato da una percentuale di cromo superiore al 13% e con l'aggiunta di particolari elementi di lega si riesce ad ottenere un materiale che non presenta fenomeni di corrosione. Il cromo ossidandosi a contatto con l'ossigeno si trasforma in ossido di cromo che crea uno strato aderente e molto resistente impedendo un'ulteriore ossidazione questo fenomeno fa ad aumentare la resistenza di contatto.

#### 1.1.3 *Caratterizzazione dell'alluminio per uso in ambito elettrico*

Negli ultimi anni il rame è stato spesso sostituito con l'alluminio in quanto l'alluminio ha una buona conducibilità elettrica, bassa densità e buone proprietà termiche. Le buone proprietà dell'alluminio sono spesso deducibili dalle seguenti considerazioni:

- Per garantire la stessa resistenza a parità di lunghezza l'alluminio necessita di una sezione trasversale del 60% maggiore di una equivalente realizzato in rame.
- Il peso del conduttore in alluminio è del 48% più leggere del medesimo componente realizzato in rame.
- L'allumino è un materiale duttile con una alta conducibilità termica ed elettrica, è possibile lavorarlo in modo da ottenere delle foil di alluminio; ma a causa di un basso valore di resistenza meccanica non è possibile la realizzazione di fili sottili. L'alluminio viene molto spesso utilizzato per l'uso elettrico legato con il magnesio o con il magnesio e silicio

#### 1.2 **Cenni alla teoria del contatto**

La misura della resistenza in questa trattazione è fondamentale per andare a capire le capacità della connessione che verrà sviluppata. Una parte fondamentale da tenere in considerazione è la teoria di contatto. La teoria del contatto elettrico nasce dal presupposto che c'è una discrepanza tra la definizione che diamo di superficie ideale e quella che realmente andiamo ad osservare attraverso l'utilizzo di un ingranditore ottico. Questa discrepanza nasce da dei difetti che sono presenti sulle superfici reali che sono definite dalla rugosità. Possiamo affermare che la rugosità superficiale dipende dalla struttura cristallina che lo compone. Inseguito a quando affermato precedentemente è ovvio che in caso di contatto tra due materiali il reale contatto non avviene su tutta la superficie come idealmente si tende ad approssimare ma al contrario avviene soltanto tra le asperità delle due superfici. Tale contatto, quindi, avviene solo in grande numero di microaree che prendono il nome di a-spots. Per contatto elettrico si intende una giunzione tra due conduttori in grado di trasportare corrente. Il conduttore dal quale entra la corrente viene chiamato anodo, l'altro catodo. La teoria del contatto elettrico viene applicata in tutti quei casi dove vi è la necessità di aprire o chiudere un qualsiasi circuito elettrico. Da qui nasce l'esigenza di andare a studia le caratteristiche dei contatti in condizione aperta e chiusa, inoltre è necessario caratterizzare i principali parametri che agiscono tra le due superfici metalliche in contatto e che ne determinano il buono o il cattivo funzionamento.

Si considerino due cilindri c1 e c2 e si definiscano Aa1 e Aa2 le superfici a contatto dei due cilindri, e si indichi con Aa la superficie apparente di contatto. L'irregolarità delle superfici Aa1 e Aa2 farà in modo che l'area di contatto tra i due cilindri sia una parte dell'area nominale di contatto di Aa, definita Ac. Il flusso di corrente scorre attraverso la sola superficie Ac, a questo fenomeno è associato una resistenza definita come resistenza di costrizione. La resistenza di costrizione non dipende solamente dalle dimensioni della superficie Ac e dalla forma di tale superficie. Se viene applicata una differenza di potenziale tra due punti a e b dei due cilindri, quando la corrente scorre attraverso il contatto possiamo definire la resistenza totale del contatto come:

$$
Rab = \frac{Uab}{I}
$$

#### 1.3 **Problematiche di una connessione elettrica**

Le connessioni elettriche sono soggette a diverse problematiche legate al loro degrado nel corso dei cicli di lavoro che compiono. Nel caso di un contatto mobile la principale problematica è legata all'usura del contatto stesso; questa usura può essere di carattere abrasiva se nella connessione è presente un materiale più duro dell'altro oppure di carattere adesiva se la parte più debole aderisce a quella più forte e viene portata via. Questo meccanismo dipende dalla forza di contatto, maggiore è la forza di contatto maggiore è la possibilità che avvenga questo fenomeno.

Un'altra problematica delle connessioni elettriche è la corrosione dei contatti stessi; la corrosione è un problema molto complesso da caratterizzare, per semplicità in questa trattazione si daranno solo dei cenni su alcuni fattori determinanti per la creazione di un ambiente corrosivo. L'umidità è un fattore molto importante nei processi di corrosione, in quanto potrebbe portare alla formazione di condensa all'interno della connessione che potrebbe dare origine a un fenomeno di corrosione per accoppiamento galvanico. Questo fenomeno si verifica appunto quando materiali con diverso potenziale galvanico vengono posti in contatto tra loro e risultano coperti da una condensa di notevole spessore e conducibilità. Per contrastare questo problema è necessario scegliere in fase di progettazione due materiali con potenziale galvanico paragonabile.

#### 1.4 **Principio di funzionamento apparecchiature per la misura di una resistenza:**

in questa parte della trattazione si andranno a descrivere due circuiti elettrici che sono alla base di tutti gli strumenti utilizzati per la misura di resistenza, la differenza tra i due circuiti esposti sta nella loro risoluzione.

#### 1.4.1 *Ponte di Wheatstone*

Il ponte di Wheatstone è utilizzato per misurare con precisione resistenze di valore compreso tra 1Ohm a 100 kOhm in questo caso come riporta la figura

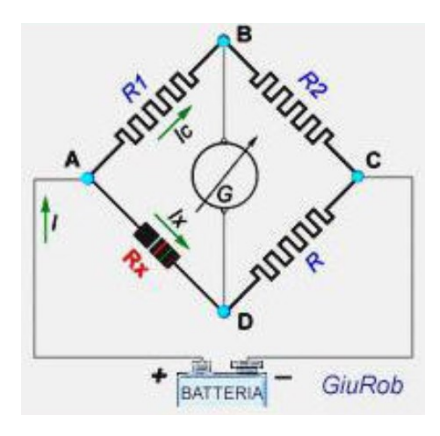

*Figura 1 schema ponte di wheatstone*

l'elemento  $R_x$  rappresenta la resistenza di valore incognito da misurare. Gli elementi R, R1 e R2 sono resistenze dette di taratura, quindi, sono variabili e valori noti. Nei punti A e C si applica una tensione di alimentazione, mentre nei punti B e D si inseriscono uno strumento di misura detto Galvanometro a zero centrale. Il Galvanometro ha la funzione di indicare se il ponte è in equilibrio che è la condizione indispensabile per misurare la resistenza incognita. Il ponte è definito in equilibrio se il galvanometro non è percorso da corrente. L'equilibrio del ponte si ottiene variando le resistenze R, R1, R2. Una volta note le tarature si va a calcolare il valore di resistenza con la seguente formula:

$$
R_{x} = \left(\frac{R_{1}}{R_{2}}\right) \cdot R
$$

Ovviamente il ponte di Wheatstone viene implementato all'interno di un multimetro che ha al suo interno la funzione Ohmetro. Questa tipologia di calcolo della resistenza come detto in precedenza ha una sensibilità troppo elevata in quanto il valore minimo di misura nell'ordine di 10-2 Ohm.

Per ovviare a ciò è necessario utilizzare un'altra tipologia di apparecchiatura che sfrutta il doppio ponte di Thomson.

#### 1.4.2 *Doppio ponte di Thomson*

Il doppio ponte di Thomson viene utilizzato nell'ambito di misurazione di precisione della resistenza elettrica. Il problema principale per cui il ponte di Wheatstone non viene utilizzato per misure di resistenza molto piccole sta nel fatto che non permette di andare ad escludere la resistenza dei cablaggi dal valore misurato.

Il metodo del doppio ponte di Thomson si basa sul confronto tra le cadute di tensione provocate del resistore incognito Rx e da un resistore campione Rk dello stesso ordine di grandezza, collegati in serie tra loro ed alimentati della batteria di alimentazione del ponte. Agli estremi di questi due resistori sono derivati i fili collegati ai resistori Ra, Ra', Rb, Rb', del ponte, fra i quali è inserito il galvanometro. Il galvanometro è un dispositivo che traduce una corrente elettrica in un momento magnetico, viene utilizzato nell'amperometro ad alta sensibilità. Nello specifico il dispositivo è costituito da una bobina mobile che può parzialmente ruotare all'interno di un campo magnetico, solidale con una lancetta indicatrice sovrapposta ad una scala graduata. Una molla tiene la bobina in posizione zero. Quando una corrente fluisce nelle spire il solenoide genera un campo magnetico che opponendosi a quello esterno produce una forza che fa ruotare la bobina e quindi l'ago indicatore. La molla contrasta la rotazione, con il risultato che l'angolo di deviazione è proporzionale all'intensità di corrente. Questi resistori hanno generalmente un valore superiore a quello di Rx e di Rk e sono formati da resistori a decadi di valore variabile tra 0,1ohm e 100 ohm.

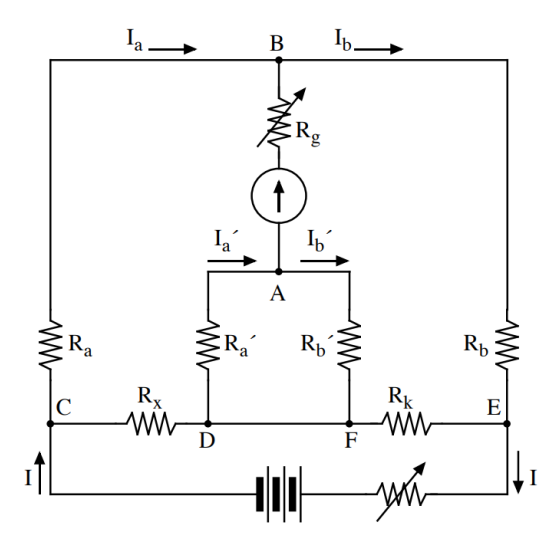

*Figura 2 schema doppio ponte di Thomson*

Anche in questo caso per l'azzeramento del ponte si procede a dare un valore casuale alle due resistenze Rb e Rb' dopo di che si regola la Ra ed Ra' se non si raggiunge l'azzeramento si variano i valori delle Rb. Quando il galvanometro è a zero (ponte in equilibrio) in esso non circola corrente; quindi, tra Ra e Rb circola la medesima corrente, come pure attraverso Ra' ed Rb'. Si applica il secondo principio di Kirchhooff alle maglie A-B-C-D e A-B-E-F e tenendo conto del senso delle correnti su ciascun lato si può ricavare:

$$
R_x = R_k \frac{R_a}{R_b}
$$

Un resistore variabile viene generalmente inserito sul circuito della pila al fine di andare a regolare la corrente che circola attraverso la Rx e la Rk dato che si tratta in genere di resistenze molto basse. Compatibilmente con l'esigenza di non provocare un riscaldamento di questi due resistori la corrente deve essere mantenuta al valore più elevato possibile, poiché in tal modo maggiori sono le cadute di tensione attraverso Rx ed Rk che ricordiamo sono le due grandezze che vengono esaminate dal ponte stesso. Anche in questo caso il doppio ponte viene implementato in uno strumento di misura che però a differenza del tester ha 4 fili in uscita e necessità di una procedura di taratura ogni volta che si mette in funzione lo strumento.

La procedura di taratura può essere realizzata con delle resistenze di taratura di valore noto l'importante è che il valore della resistenza abbia un valore di approssimazione maggiore della sensibilità dello strumento stesso.

# Capitolo 2 STATO DELL'ARTE MATERIALI COMPOSITI:

#### 2.1 **Caratterizzazione di un materiale composito**

I materiali compositi come indica il nome stesso sono materiali formati da più elementi. Il vantaggio di un materiale composito sta nell'andare ad ottenere un materiale finale con delle caratteristiche superiori a quelle inziali dei materiali di partenza. Le principiali qualità che vanno migliorate con il materiale composito sono la rigidezza, resistenza meccanica, resistenza alla corrosione, peso, vita a fatica, isolamento termico, conducibilità termica, isolamento acustico; ovviamente le precedenti proprietà non sono migliorabili tutte contemporaneamente. La definizione intrinseca di materiale composito deriva dal fatto che i costituenti sono legati a livello macroscopico, in modo tale che essi possono essere distinti ad occhio nudo dopo che sono stati uniti. Quindi i compositi sono materiali non omogenei e non isotropi ovvero le loro caratteristiche meccaniche variano in funzione della direzione dei carichi applicati. Le parti fondamentali che vanno a costituire un laminato in composito sono la matrice e il rinforzo.

#### 2.2 **Caratterizzazione matrice**

La matrice è costituita da una fase omogenea che ha il compito di andare a racchiudere il rinforzo mantenendolo distanziato e andando a proteggerlo dagli agenti chimici ed atmosferici. Le matrici devono assicurare un'adesione sufficiente e resistere agli sforzi di taglio presenti all'interfaccia fibra-matrice in modo da essere in grado di trasmettere le sollecitazioni alle fibre e se necessario anche tra gli spezzoni di fibre eventualmente danneggiate. Oltre a ciò, è anche necessario che le matrici non si ritirino troppo al variare della temperatura per far in modo che non nascano tensioni residue.

La matrice che compone il composito può essere:

- **CMC (resine a matrice ceramica):** Compositi a matrice ceramica dotati di elevata resistenza termica, costituiti da una matrice ceramica (carburi semplici o misti di silicio, zirconio, afnio o tantalio) rinforzata da fibre anch'esse ceramiche, solitamente in carbonio. Grazie al rinforzo, questi materiali non presentano il limite tradizionale legato alle ceramiche, cioè la fragilità, e offrono pertanto un'elevata resistenza meccanica, durezza e resistenza alla propagazione delle fratture. Questi compositi sono caratterizzati da un'elevata stabilità all'ossidazione, resistenza agli shock termici e a temperature molto elevate (fino a 2.200°C).
- **MMC (resine a matrice metallica):** sono poco usate se non per compositi di particolare scopo e prestazioni, a causa di difficoltà nella fabbricazione del composito.
- **PMC (resine a matrice polimeriche):** la matrice della PMC può essere termoindurente se viene utilizzata una resina epossidiche, resina poliesteri e resine vinilesteri. Le resine termoplastiche hanno la particolarità di poter essere modificate anche dopo la fase di cura perché rammolliscono a temperature non troppo elevate

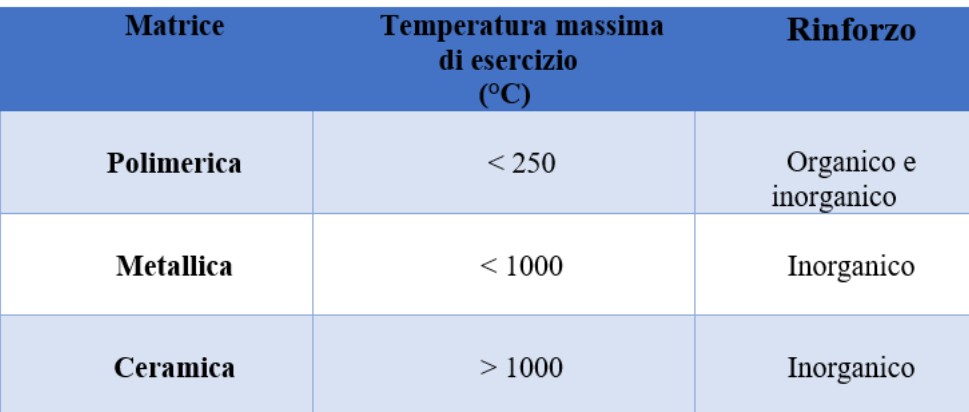

#### *Tabella 2-1 temperatura esercizio matrice*

<span id="page-21-0"></span>La scelta delle matrici viene effettuata in relazione ad alcune caratteristiche meccaniche trasversali e alla temperatura massima di impegno, inoltre il materiale deve essere chimicamente compatibile con le fibre. La maggior parte delle matrici sono costituite da resine di tipo polimerico; la resina è un prodotto di origine naturale o sintetica, senza un preciso punto di fusione con peso molecolare elevato. La resina è in grado di infiltrarsi tra le fibre minimizzando la formazione di difetti, facilitare la formatura del manufatto permettendo di

riprodurre la geometria dello stampo. Alcune caratteristiche fondamentali che deve avere la resina sono quelle di avere una bassa viscosità e buona capacità di bagnare le fibre durante l'impregnazione e deve solidificare in tempi brevi per conferire al manufatto le caratteristiche finali.

#### 2.2.1 *Resine termoindurenti:*

Le resine termoindurenti si presentano in una fase liquida a temperatura ambiente quindi ne consente l'uso per impregnare le matrici a temperatura ambiente l'indurimento avviene in seguito al processo di cura durante il quale avviene la reticolazione con formazione di legami tridimensionali tra i monomeri di partenza. La polimerizzazione viene attivata termicamente e/o chimicamente vi è uno sviluppo di calore e provoca trasformazioni chimiche irreversibili. Un parametro fondamentale è il tempo di cura che si va ad utilizzare perché esso stabilisce la buona riuscita del processo stesso di cura in quando un tempo di cura troppo breve va a comportare una possibile difficoltà durante le operazioni di impregnazione del rinforzo e di formatura del componente mentre un tempo di cura troppo lungo potrebbe rendere economicamente svantaggioso il processo. Generalmente le resine termoindurenti hanno una struttura che non consente la formazione di un reticolo cristallino questo fa sì che si abbia una struttura amorfa. In caso di riscaldamento si avrà una temperatura detta di transizione vetrosa oltra la quale si verifica il rammollimento. La temperatura di transizione vetrosa è molto importante da un punto di vista pratico in quanto se la temperatura è minore di quella di transizione vetrosa di ha una resina rigida, resistente e poco deformabile. Quando siamo in presenza di una temperatura maggiore di quella di vetrificazione la resina ha una rigidezza molto bassa e alta deformabilità. La temperatura di transizione vetrifica indica la temperatura limite di impiego del composito, la Tmax di servizio.

Dopo aver introdotto la prima categorie di resine utilizzabile durante il processo di laminazione si passa ora ad analizzare il processo di reticolazione; comune a tutte le resine. La reticolazione è un processo che avviene durante la fase di polimerizzazione. In questa fase i monometri che costituiscono la resina inziale grazie alla presenza dell'indurente si legano tra loro creando un unico reticolo tridimensionale e il peso molecolare aumenta rispetto ai pesi iniziali dei singoli componenti. Durante la reticolazione l'indurente e la resina si legano con formazione del reticolo dovuta alla nascita di legami tra le molecole del polimero inizialmente a basso peso molecolare. Inoltre, si assiste ad un aumento della viscosità fino a che la resina, inizialmente liquida, si trasforma in un solido rigido (vetroso). Durante la fase di reticolazione avvengono delle trasformazioni quali gelificazione e vetrificazione. Durante la gelificazione della resina si ha il passaggio dallo stato liquido allo stato gommoso; la resina si presenta come un gel elastico questa forma è dovuta all'avanzamento della reazione di polimerizzazione relativamente basso. La fase gel è caratterizzata da tg basse e possibilità di subire grandi deformazioni con sforzi limitati. Per la corretta riuscita del processo di formatura prima della gelificazione è necessario che avvenga il flusso all'interno dello stampo e che le fibre siano bagnate e impregnate dalla resina. Quando Tg raggiunge la T di cura si ha la vetrificazione del materiale e si raggiungono le caratteristiche di resistenza e rigidezza della resina indurita.

#### 2.2.1.1 Resine epossidiche

Le resine epossidiche sono un'importante classe di materiali polimerici ed insieme alle resine fenoliche e a quella di natura poliestere sono materiali termoindurenti con l'ausilio di opportuni agenti di cura (induritori). Le resine epossidiche trovano impiego come rivestimenti per metalli, semiconduttori, adesivi, circuiti stampati per i compositi strutturali e laminati. Le resine epossidiche commerciali possono essere formate da diverse strutture e sono disponibili in un ampio intervallo di pesi molecolari.

Una grande varietà di resine è formulata per soddisfare le più svariate esigenze tenendo conto di parametri quali:

- Reattività: il ponte epossidico è uno dei gruppi più reattivi tanto che sono possibili cicli di applicazione anche a temperatura ambiente.
- Flessibilità: la distanza tra i gruppi epossidici può essere variata, modificando quindi il peso molecolare ottenendo sistemi reticolati tridimensionali a maglie più o meno larghe e quindi prodotti più o meno flessibili ed elastici
- Stabilità termica: legata alla densità di reticolazione, alla distanza tra i gruppi reattivi della resina e dell'induritore, al numero di gruppi reattivi, parametri che hanno anche una forte influenza sulla inerzia chimica

#### 2.2.2 *Resine termoplastiche:*

Le resine termoplastiche sono formate da catene poco ramificate, non legate l'una con l'altra. Quando una resina termoplastica è portata a fusione mediante riscaldamento subiscono una diminuzione di viscosità passando dallo stato vetroso a quello fluido, in maniera reversibile, senza subire variazioni a livello chimico. In questa tipologia di resina il consolidamento avviene durante la fase di raffreddamento. Le resine termoplastiche sono generalmente amorfe e non cristallizzano facilmente a seguito del raffreddamento; quelle che cristallizzano formano strutture semicristalline caratterizzate da zone cristalline e zone amorfe. Nel caso di resine termoplastiche le resine amorfe e le zone amorfe delle resine semicristalline presentano la transizione vetrosa; questa transizione coincide con l'attivazione di alcuni movimenti a lungo raggio delle macromolecole che compongono il materiale. Le resine termoplastiche sono caratterizzate da legami reversibili in quando essendo composti a matrice termoplastica sono in grado di subire più processi di formatura con una successione di fusioni e solidificazioni. Una problematica però di questa tipologia di resine è la degradazione che avviene in seguito a successivi processi di formatura che ne vanno a ridurre l'effettiva rilavorabilità. Un ulteriore caratteristica delle resine termoplastiche è la maggior tenacità rispetto alle resine termoindurenti. I compositi realizzati in resina termoplastica hanno un processo di formatura molto più veloce in quanto non richiedono reazioni chimiche, permettono di ottenere in maniera semplice anche parti con geometrie anche complesse alle quali non sono richieste prestazioni particolari.

#### 2.3 **Caratterizzazione rinforzo**

Il ruolo delle fibre è quello di sopportare i carichi applicati al composito, il ruolo delle fibre dipende dalle proprietà stesse delle fibre, dall'interfaccia fibra-matrice, dalla frazione in volume di fibre e dall'orientamento delle fibre nel composito. Generalmente le fibre di composito possono essere fibre di vetro fibre di carbono o fibre aramidiche. È possibil utilizzare fibre, lamelle o polveri per andare a migliorare le caratteristiche della matrice. L'utilizzo di fibre lunghe è vantaggioso in termini di resistenza, rigidezza, e tenacità nella direzione secondo cui vengono allineate mentre sono ridotte lungo le altre direzioni per questo si tende a sovrapporre strati aventi orientamenti differenti.

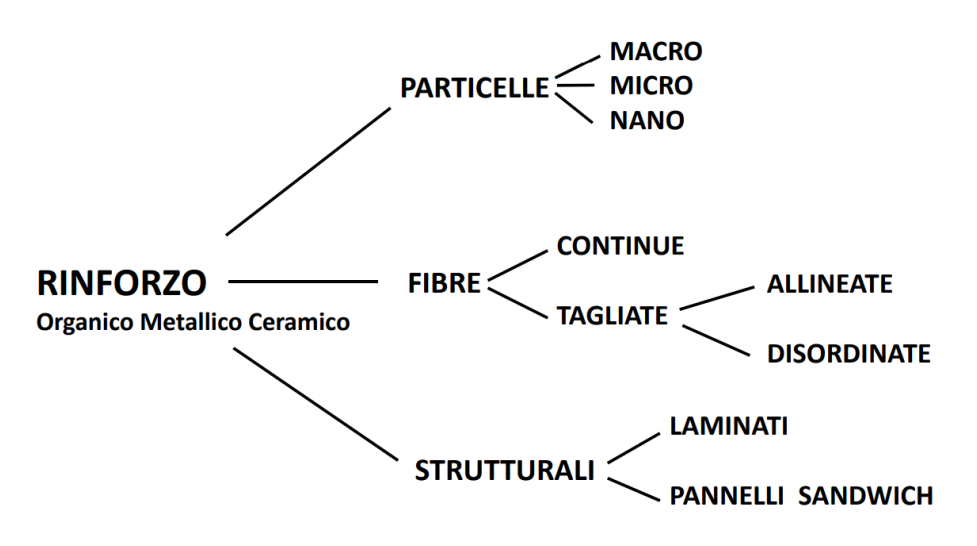

*Figura 3 tipologie di rinforzo*

È possibile andare a classificare i compositi in relazione alle fibre che le vanno a comporre.

#### 2.3.1 *Fibre continue:*

Le fibre continue sono utilizzate generalmente per compositi strutturali e possono arrivare ad alte proprietà meccaniche. Possono essere messe anche in maniera ordinata a formare un tessuto così facendo si eliminano completamente gli spazi vuoti quindi si riesce ad avere un comportamento meccanico omogeneo che però può essere nella maggior parte dei casi anisotropo. Il fatto che il composito abbia un comportamento anisotropo fa sì che sia fondamentale la disposizione delle fibre in relazione alle direzioni delle sollecitazioni che dovrà andare a sopportare il composito.

#### 2.3.2 *Fibre discontinue:*

Le fibre discontinue poste in maniera casuale sono usate generalmente per compositi non strutturali, hanno prestazioni medio basse e sono realizzate tipicamente con matrici in poliestere insature e vinilestere e fibre di vetro.

Quasi tutte le fibre utilizzate in aeronautica oggi sono solide e posseggono una sezione trasversale circolare o simile. Nel caso dei materiali compositi il costo delle fibre rappresenta una buona parte del costo totale del laminato.

Nell'interfaccia tra fibra e matrice è necessario che ci sia un trasferimento delle sollecitazioni agenti sulla matrice alle fibre questo viene ottenuto se il rinforzo è saldamente legato alla matrice. Le proprietà meccaniche del composito sono molto influenzate dalle

caratteristiche dell'interfaccia in quanto in molti casi ci può essere una fase distinta tra rinforzo e matrice e questo può portare una discontinuità che può essere di natura chimica o di proprietà che possono essere di natura meccanica o fisica. Affinché ci sia adesione tra fibra e matrice è necessario che durante il processo le due fasi siano portate a stretto contatto. Una caratteristica da tenere in considerazione è la bagnabilità che indica la capacità della matrice di spandersi sulla superficie del rinforzo, per questo un elevata bagnabilità permette di garantire il flusso della matrice liquida sul rinforzo in modo da ricoprire le asperità e le valli della sua superficie, il perfetto contatto della matrice con il rinforzo rimuovendo l'aria presente.

#### 2.3.3 *Tessuti per materiali compositi*

Le fibre di rinforzo sono generalmente impiegate per la realizzazione di manufatti in composito sotto forma di tessuto.

Ogni tessuto di rinforzo può essere prodotto con varie tipologie di trame tessile.

Per classificare i vari tessuti bisogna introdurre una nomenclatura delle varie parti che compongono il tessuto.

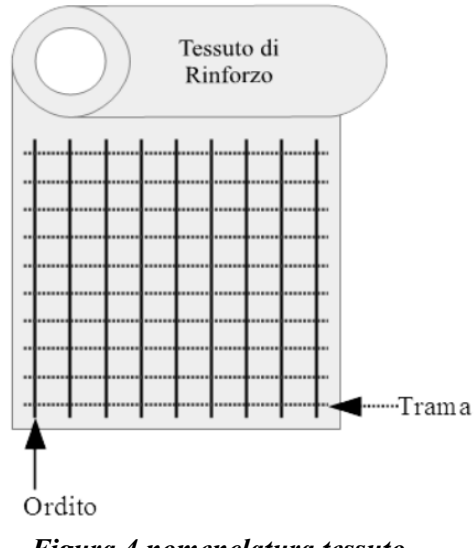

*Figura 4 nomenclatura tessuto*

Viene definita trama l'insieme di fili che assieme a quella dell'ordito concorre alla formazione di un tessuto; invece, l'ordito rappresenta i fili perpendicolari alla trama. Generalmente i tessuti sono bidirezionali ovvero caratterizzate da fibre di rinforzo incrociate formando un angolo tra di loro.

Le trame più comuni per i tessuti bidirezionali sono:

• Plain: nel tessuto di tipologia plain le fibre di trama e ordito sono intrecciate in modo alternato uno sopra e uno sotto l'altro. Il tessuto risulta stabile e simmetrico, da un punto di vista meccanico non risulta quella con caratteristiche migliori in quanto l'alto numero di fibre piegate ne limita le proprietà meccaniche.

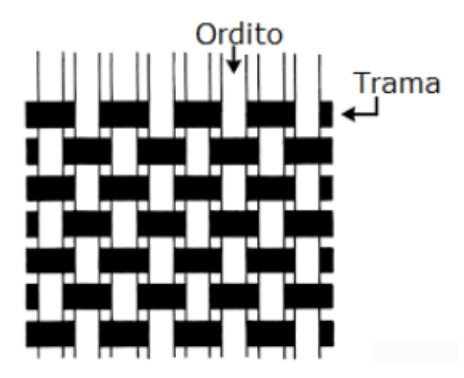

*Figura 5 tessuto con trama plain*

• Twill: in un tessuto twill uno o più fibre di trama s'intrecciano alternativamente sopra e sotto due o più fibre di ordito, in modo ripetuto e regolare. La stabilità è leggermente minore rispetto alla plain ma ha buone caratteristiche meccaniche. Rispetto al tessuto plain il twill risulta essere più maneggevole bagnabile e drappeggiabile.

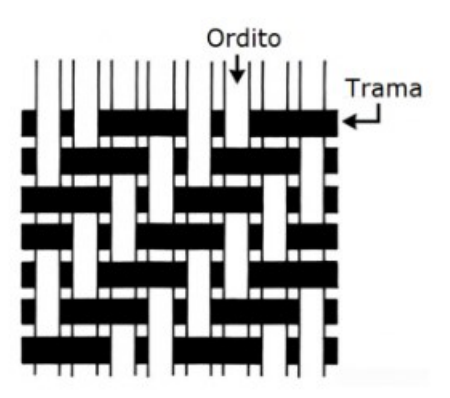

<span id="page-27-0"></span>*Figura 6 tessuto con trama twill*

#### 2.4 **Confronto tra le varie tipologie di fibre**

Come detto precedentemente i materiali in composito PMC vengono principalmente rinforzati con delle fibre che possono essere di carbonio, vetro o aramidiche. La prima differenza tra la fibra di vetro e la fibra di carbonio sta nella composizione in quanto la fibra di carbonio essendo formata da una struttura cristallina esagonale ha un modulo di elasticità e resistenza maggiore rispetto alla fibra di vetro, inoltre la resistenza della fibra di vetro diminuisce una volta superati i 300°C mentre la fibra di carbonio perde le sue caratteristiche per temperature intorno ai 2000°C. Un'altra importante differenza tra le due fibre sta nelle loro proprietà meccaniche in quanto la fibra carbonio ha una densità minore dell'alluminio ma una a rottura prossima a quello dell'acciaio inoltre ha un elevata resistenza all'impatto e il modulo di elasticità è maggiore di quello dell'alluminio. Nel caso dei materiali rinforzati con fibra di vetro abbiamo una resistenza a trazione minore e abbiamo una deformazione maggiore a parità di carico applicato. Un ulteriore differenza sta nella conducibilità elettrica in quanto la fibra di carbonio è un buon conduttore elettrico mentre la fibra di vetro è un isolante. Per quanto riguarda le differenze tra la fibra di carbonio e la fibra aramidica le prime risiedono nella struttura che le compongono in quanto a differenza della fibra di carbonio la fibra aramidica è una fibra sintetica ottenuta per centrifugazione con policondensazione di un composto aramidico. In termini di proprietà meccaniche la fibra di carbonio e quella aramidica sono molto simili in quanto entrambe hanno proprietà meccaniche molto simili. Una differenza tra le due fibre sta nella conducibilità elettrica in quando la fibra aramidica è un isolante, inoltre, la fibra di carbonio risulta essere più fragile della fibra aramidica e risulta essere più difficile da riparare in caso di lesione.

#### 2.4.1 *Fibra di vetro*

La fibra di vetro fu prodotta dal 1893 quando attraverso dei processi produttivi si è riusciti a creare dei filamenti di vetro che una volta intrecciati creano un tessuto con proprietà meccaniche molto elevate. Attualmente la fibra di vetro viene ottenute da materie prime rinnovabili come caolino, allumina o silice. La produzione della fibra di vetro avviene attraverso la reazione di miscele di materiali in appositi forni; il composto allo stato liquido viene estruso attraverso le filiere in relazione alla dimensione del filo finale che si vuole ottenere. La fibra di vetro ha un carico di rottura a trazione che va dai 2 ai 5 GPa, un basso costo, facilità di produzione, buona tenacità, basso modulo elastico che varia tra i 70 e 80 GPa

#### 2.4.2 *Fibra di carbonio*

La fibra di carbonio ha un carico di rottura a trazione compresa tra i 3,1 e 4,5 GPA un costo di produzione più elevato rispetto alla fibra di vetro e un modulo elastico compreso tra i 250 e 500 GPa il carbonio è l'elemento fondamentale per la realizzazione delle fibre in carbonio allo stato cristallino i suoi cristalli presentano le medesime caratteristiche fisiche in tutte le direzioni dello spazio assumendo quindi un comportamento anisotropo. Tutte le fibre di carbonio derivano dalla lavorazione di un materiale base, per molti anni sono state utilizzate, anche in programmi aeronautici e spaziali, solo fibre provenienti dal poliacrilonitrile (PAN) che offrono un'alta resistenza e il miglior equilibrio delle proprietà meccaniche. Di recente sono state introdotte fibre basate sulla pece che sebbene non siano resistenti quanto le fibre PAN, catturano l'attenzione per la facilità con cui possono essere elaborate fino ad un modulo più alto per applicazioni in cui la rigidezza è critica, un altro materiale base è il Rayon le cui fibre presentato le proprietà meccaniche più basse e il loro impiego è ristretto solo al rinforzo nei compositi Carbonio/Carbonio. In particolare, la fibra di carbonio ha un elevata resistenza ma ha una bassa capacità di allungamento mentre invece le fibre aramidiche sono più propense a resistere ad urti in quando hanno un elevata resistenza e un elevato allungamento, le fibre di vetro hanno un elevata resistenza ma un basso modulo di elasticità.

#### 2.4.3 *Fibra aramidica*

Le fibre aramidiche tipo il Kevlar hanno un carico massimo di rottura a trazione compresa tra i 3 e i 4.5 Gpa, buona tenacità, costo medio, medio modulo elastico, compreso tra i 130 e i 150 Gpa. Le fibre aramidiche sono fibre caratterizzate da una bassa resistenza specifica la più bassa tra le varie fibre prese in esame durante questa trattazione inoltre hanno una spiccata anisotropia ed un elevata tolleranza al danno da impatto. Altre proprietà da tenere in considerazione sono una bassa resistenza a compressione e difficoltà di taglio e lavorabilità in generale.

#### 2.5 **Caratterizzazione dei layer che costituiscono un pannello sandwich**

Il pannello sandwich è una tipologia di pannello realizzata tramite procedure di incollaggio di diversi strati di materiali, viene utilizzato in quegli ambiti in cui è necessario aver una pannellatura leggere e resistente ma allo stesso tempo in funzione del core che compone il sandwich è possibile avere altre proprietà caratteristiche come, ad esempio, l'insonorizzazione acustica o l'isolamento termico. I pannelli sandwich offrono i seguenti vantaggi:

- Riduzione del peso;
- Riduzione costi di produzione;
- Libertà nella progettazione;
- Alta rigidità;
- Durabilità nel tempo;

I pannelli sandwich hanno un particolare funzionamento per cui i carichi di trazione e compressione del pannello vengo scaricati sulle lamine in prepreg mentre invece gli sforzi di taglio vengo scaricati anche nel nido d'ape, inoltre la rigidezza della lamina viene implementata e il peso complessivo del pannello è inferiore rispetto all'utilizzo di un analogo pannello con lo stesso spessore realizzato solo in prepreg. Questa tipologia di pannello può essere realizzata con diverse tecniche produttive:

- Con il sacco in sottovuoto e l'utilizzo dell'autoclave dove la compattazione degli strati è ottenuta sfruttando sia la pressione generata all'interno dell'autoclave che la depressione presente nel sacco da vuoto.
- La seconda tecnica prevede il solo utilizzo del sacco sottovuoto senza l'utilizzo dell'autoclave questo processo ha in vantaggio di essere più economico rispetto all'utilizzo dell'autoclave.

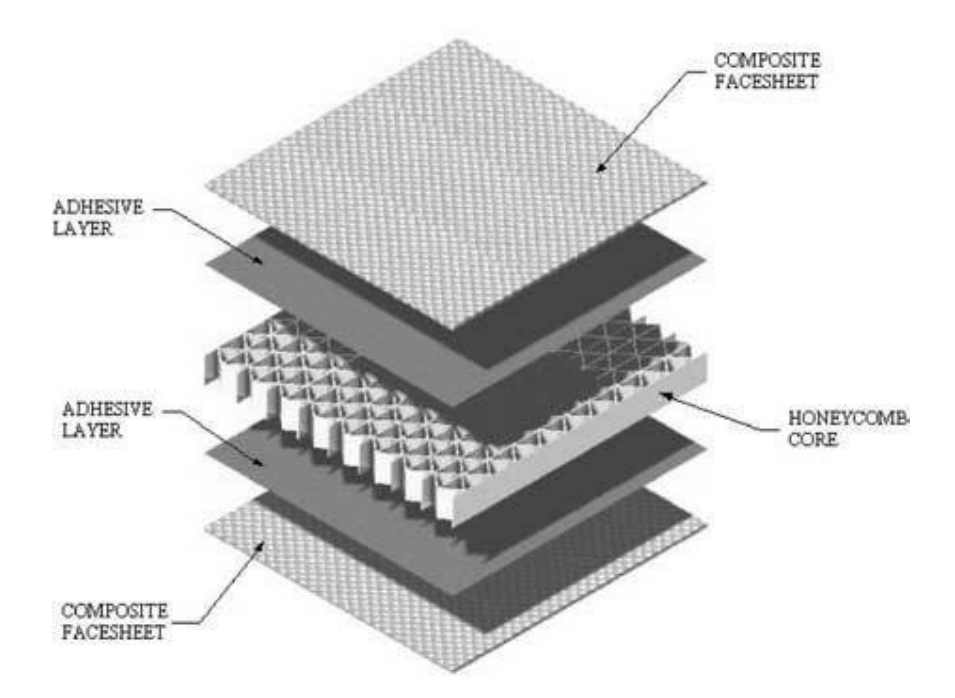

I pannelli sandwich si compongono generalmente d'alcuni strati fondamentali quali: *Figura 7 stratificazione pannello sandwich*

#### 2.5.1 Prepreg:

I fogli in prepreg che possono essere di fibra di carbonio o fibra di vetro vanno a costituire lo strato più esterno del pannello sandwich e assolvono anche alle funzioni strutturali. I prepreg sono ottenuti impregnando il rinforzo con la quantità desiderata di matrice, generalmente la matrice è in resina termoplastica o termoindurente ed il rinforzo è costituito da fibre unidirezionali, nastri o tessuti. Il prepreg viene utilizzato perché è in grado di garantire la costanza del rapporto fibre/matrice indispensabile per la ripetibilità delle caratteristiche del materiale, ovviamente questo vantaggio è ottenuto a fronte di un incremento di costo del materiale. Esso necessita di diverse accortezze per la sua realizzazione in quanto è necessario che la distribuzione di resina all'interno del prepreg sia il più uniforme possibile. Generalmente il prepreg è impregnato con una resina termoindurente parzialmente indurita al fine di facilitare la manipolazione. L'impregnatura con la resina termoindurente viene realizzata mediante due diversi procedimenti:

• **In soluzione:** si definisce il processo di impregnatura in soluzione se vengono immerse le fibre in un bagno di resina in soluzione con solvente che ha lo scopo di andare a ridurre la viscosità e favorire la bagnatura del rinforzo, inseguito il preimpregnato viene fatto passare in una serie di rulli che elimina la resina in eccesso.

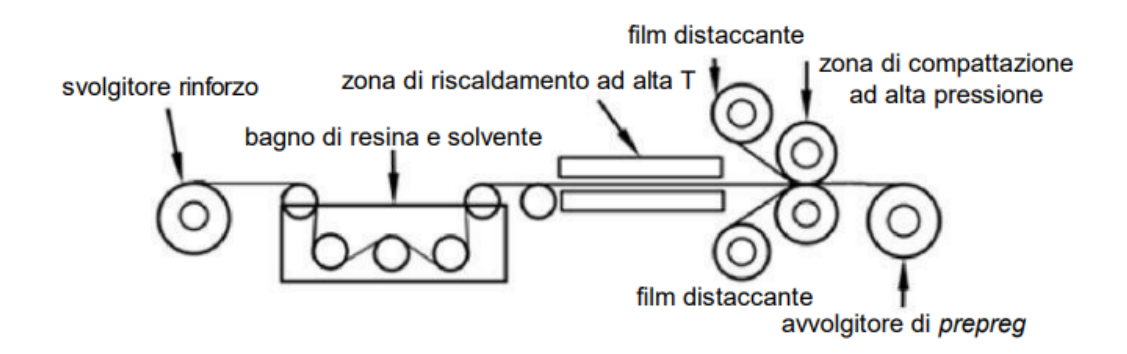

#### <span id="page-32-0"></span>*Figura 8 processo produttivo prepreg*

In seguito al passaggio all'interno dei rulli il preimpregnato viene riscaldato all'interno di un forno al fine di andare a eliminare la maggior parte del solvente; in relazione alla temperatura del forno è possibile andare a determinare la temperatura di reticolazione e la quantità di resina rimossa. Dopo aver rimosso il solvente in eccesso il prepreg viene avvolto in un rotolo con film distaccante di polietilene su entrambi i lati per evitare l'adesione tra i diversi strati. Questa tecnologia produttiva però è caratterizzato da diverse problematiche dovute dall'impiego del solvente stesso che risulta essere molto volatile. La presenza di residuo di solvente che può interferire con l'operazione di laminazione introducendo difetti di compattazione o vuoti.

• **Impregnazione a caldo:** tecnologia produttiva messa a punto per andare a risolvere le problematiche della tecnologia in soluzione. In questa tipologia di processo produttivo le fibre o tessuti secchi vengono convogliati tra due film continui di resina supportati da carta siliconica, inseguito il materiale viene fatto passare tra due rulli riscaldati che vanno a esercitare pressione sul materiale e così facendo vanno a regolare lo spessore del prepreg. Nella parte finale del percorso il materiale viene fatto passare all'interno di due rulli che lo vanno a raffreddare e in seguito viene avvoltolato in rotoli sempre utilizzando film distaccanti.

I prepreg devo essere stratificati entro un periodo di 16-72 ore per evitare il processo di polimerizzazione nel caso il tempo sia superiore è necessario tenere il prepreg in una cella frigorifera a temperatura controllata. Un parametro fondamentale è il tack level che indica il grado di appiccicosità ovvero la capacità del prepreg di aderire sia su sé stesso che sulle superfici degli stampi; questo consente di agevolare il posizionamento degli strati durante l'operazione di deposizione. Un'altra caratteristica fondamentale è la drappabilità ovvero la capacità del prepreg di andarsi a conformare alla superfice e dipende dal grado di polimerizzazione della resina, dal rapporto resina/fibre e dalla tipologia di tessuto/nastro

#### 2.5.2 *Adesivo epossidico:*

l'adesivo epossidico è un collante che viene inserito all'interno del laminato che ha lo scopo di unire due diversi layer di materiale; esso non viene utilizzato quando si è in presenza del prepreg è già adesivo. Al contrario l'adesivo epossidico è di fondamentale importanza in presenza di uno strato di nido d'ape in quanto ne va ad assicurare l'incollaggio con le altre ply presenti nel laminato. Il foglio di adesivo epossidico è formato da un tessuto non tessuto e una parte di collante; la parte di tessuto non tessuto va a garantire solidità al laminato mentre la parte di collante come detto in precedenza va a unire i vari strati laminati.

Esiste una variante di adesivo epossidico che prevede la sovrapposizione di una maglia in rame sopra lo strato di tessuto non tessuto e collante. Questa tipologia di prodotto viene utilizzata in tutti gli aeromobili in quando serve a fornire una schermatura dai fulmini. La maglia che lo compone può essere di diverso materiale generalmente viene realizzata in rame con spessori inferiori a 0,07 mm mentre nel caso di maglie in alluminio si può arrivare ad uno spessore di 0,12 mm.

Una peculiarità di questa maglia risiede sicuramente nella tecnica costruttiva che non risulta di certo banale in quando lo spessore dei filamenti che la compongono sono molto ridotti.

Un'altra caratteristica di queste maglie è possibile vederla nella foto sottostante

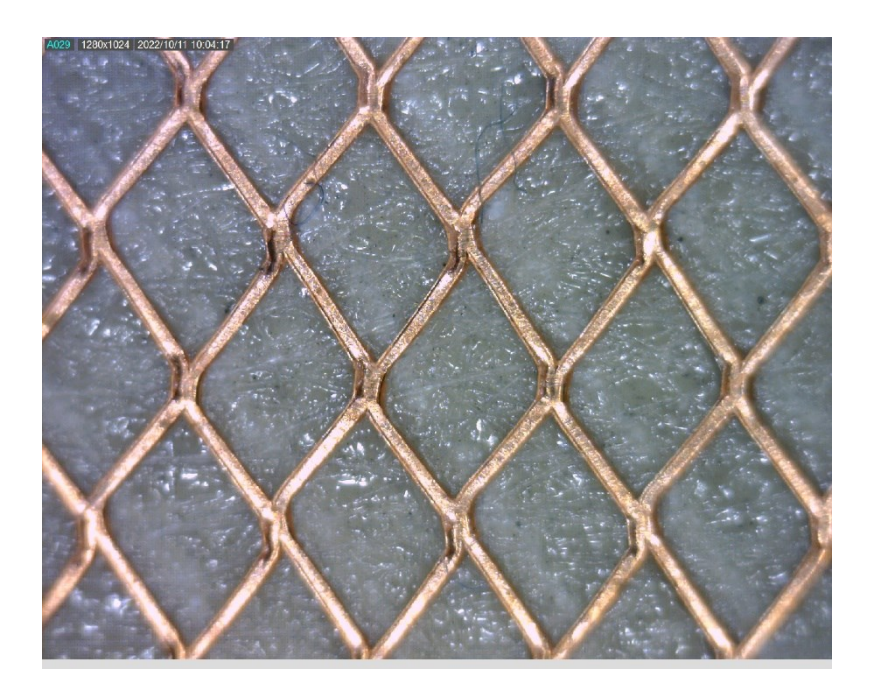

*Figura 9 maglia in rame ingrandita al microscopio*

Come si può vedere dall'immagine riportata precedentemente ogni filamento di rame risulta essere saldato con il prossimo senza materiale di apporto. Il processo produttivo di realizzazione di questa maglia è del tutto similare a quella di un materiale espanso; ovvero si inizia sovrapponendo diversi fili uno sopra l'altro e in seguito vengono saldati nei punti di contatto per poi una volta realizzata questo foglio di fili sovrapposti è necessario allungarlo nella direzione trasversale ai fili in modo da espandere la rete ed ottenere la maglia completa.

#### 2.5.3 *Nido d'ape*

Il nido d'ape rappresenta la parte centrale del pannello definito anche come core del laminato; esso si presenta come un blocco unico strutturato in celle che possono essere di diverse dimensioni e forme. La struttura a nido d'ape che generalmente lo compone consente di andare ad ottimizzare il peso della struttura. Nel caso preso in esame in questa trattazione si andrà ad utilizzare una struttura a nido d'ape composta da celle di forma esagonale. Generalmente esso viene utilizzato all'interno dei pannelli sandwich perché è in grado di assorbire energia e nel caso dell'utilizzo sugli aeromobili viene utilizzato per isolare l'interno dall'esterno.

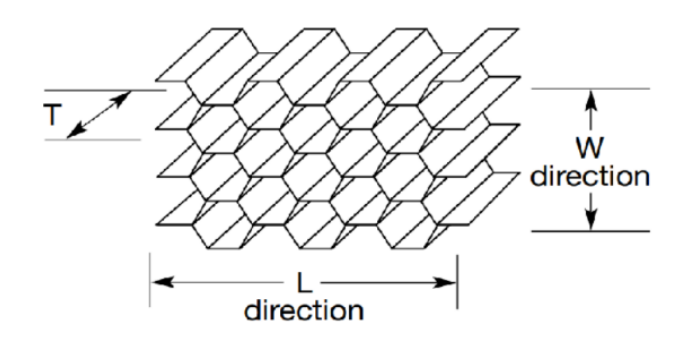

*Figura 10 struttura nido d'ape*

Un ulteriore motivazione dell'utilizzo del nido d'ape all'interno dei pannelli sandwich è data dall'incremento della resistenza del pannello stesso come si può vedere nella tabella riportata di seguito.

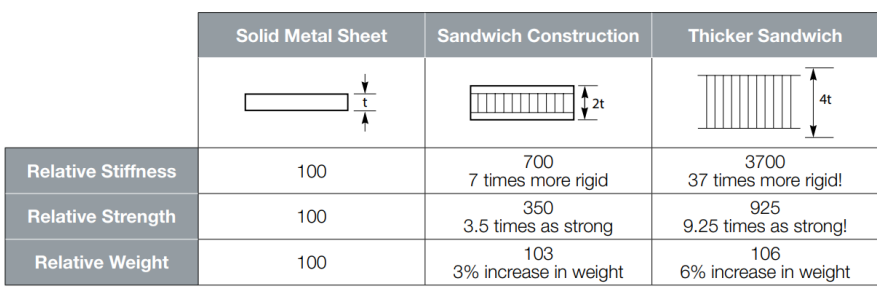

A striking example of how honeycomb stiffens a structure without materially increasing its weight.

*Tabella-2-2 relazione spessore resistenza nido d'ape*

Dall'immagine emerge come la proporzione tra lo spessore del nido d'ape e la resistenza dello stesso non sia lineare ma bensì parabolica in quanto al raddoppiare dello spessore si ha un valore di rigidezza di 7 volte maggiore con l'incremento del solo 3% di peso.

Come per la maglia in rame è interessante andare a vedere anche il processo produttivo di un layer di nido d'ape in particolare si andranno ad esaminare due differenti processi produttivi:

• **processo per espansione**: Il processo produttivo per espansione del nido d'ape parte con l'impilamento di pezzi di materiali che costituiscono il substrato dello stesso, che vengono incollati secondo la linea dei nodi che costituiranno gli spigoli delle celle. Questo primo semilavorato prende il nome di HOBE. In seguito ad un primo processo di cura viene tagliato secondo le dimensioni richieste e poi viene espanso.

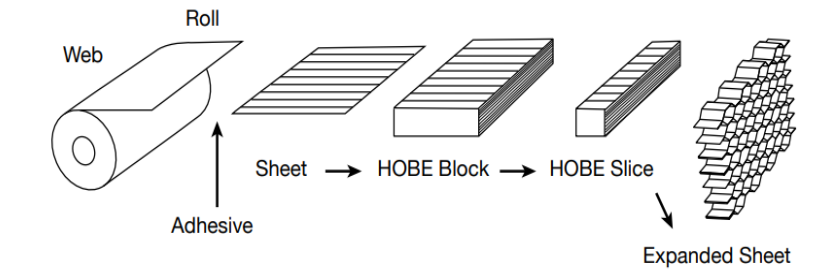

*Figura 11 processo produttivo per espansione nido d'ape*

• **processo per ondulatura:** il processo per ondulatura viene generalmente utilizzato per produrre una tipologia di nido d'ape ad alta densità; in questa procedura l'adesivo è applicato in corrispondenza delle ondulature. Il foglio ondulato viene impilato con altri fogli ondulati fino al raggiungimento dello spessore richiesto inseguito il materiale lavorato dovrà subire un processo di cura.
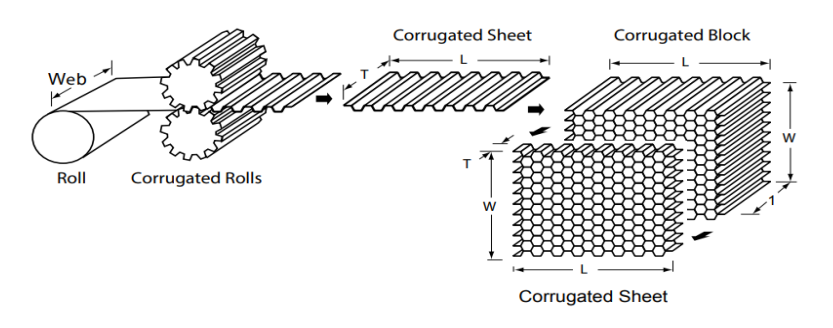

*Figura 12 processo produttivo per ondulatura nido d'ape*

Nel caso studio di questa trattazione si è deciso di utilizzare una tipologia di nido d'ape denominata flex-core caratterizzata da una configurazione delle celle capaci di adattarsi anche a leggere curvature senza mandare in instabilità le celle che lo compongono. Quando viene formato con raggi stretti il flex core è in grado di fornire una maggior resistenza a taglio rispetto a un nido d'ape con celle esagonali di equivalente densità.

# 2.5.4 *Materiale smorzante:*

il materiale smorzante risiede nella parte centrale del pannello è costituito da un foglio di elastomero dallo spessore di 1,3 mm che ha principalmente due compiti:

- il primo compito del foglio di elastomero è quello di andare ad attutire le vibrazioni,
- il secondo compito nel caso preso in esame è quello di andare ad isolare le due maglie di rame l'una dall'altra evitando problemi di corto circuito.

#### 2.5.5 *Processo produttivo di un laminato in materiale composito mediante autoclave*

Il processo di laminazione con autoclave è basato sulla creazione di un sacco costituito da un film flessibile a tenuta stagna al cui interno è presente il laminato ottenuto dal lay-up di diversi strati sullo stampo aperto.

l'autoclave è un recipiente di acciaio nel quale vengono messi i componenti da trattare e viene applicata una pressione all'interno. L'azione di pressione del vuoto e pressione del fluido di lavoro all'interno dell'autoclave genera un effetto similare a quello che genererebbe uno stampo e contro stampo.

Di seguito verranno elencate le principali fasi necessarie a realizzare un laminato in autoclave.

## 2.5.6 *Preparazione dello stampo*:

Viene eseguita la pulizia dello stampo, l'applicazione di agenti distaccanti; che possono essere messi a spruzzo o mediante pennello. in seguito all'applicazione dei vari agenti distaccanti sarà necessario andare ad essiccare lo stampo in modo da ottenere il film distaccante. Come ultima parte di questa fase preparatori si va a eliminare eventuali eccessi di distaccante.

## 2.5.7 *Costruzione del pannello sandwich:*

Il laminato viene ottenuto mediante la stratificazione di lamine sullo stampo preparato nella fase precedente, le quali possono essere di diverse tipologie e materiali. La stratificazione delle lamine può avvenire sfruttando diversi approcci, il primo definito ply on ply lay-up dove le lamine vengono stratificate ponendone l'una sull'altra e in seguito il laminato viene adagiato sullo stampo solo quando si è arrivati allo spessore desiderato. Un altro approccio è quella del direct on tool lay-up dove il primo strato viene disposto direttamente sullo stampo e le lamine successive stratificate sulla prima.

## 2.5.8 *Realizzazione del sacco a vuoto:*

Il sacco a vuoto è realizzato in un materiale polimerico fissato a tenuta stagna sullo stampo al suo interno è presente il laminato. Il sacco viene aspirato in modo da metterlo in sottovuoto. Il sacco svolge tre funzioni fondamentali che sono: permettere l'evacuazione delle bolle d'aria presenti nel laminato, permettere l'evacuazione delle sostanze volatili presenti nella resina del preimpregnato e andare a migliorare l'adesione tra le lamine. Un altro aspetto importante da considerare è la presenza delle bolle d'aria di piccole dimensioni intrappolate tra gli strati del laminato. Le bolle possono sempre essere presenti anche quando la sovrapposizione è svolta con cura e sono state effettuate compattazioni intermedie. Generalmente le bolle vengono eliminate grazie alla depressione che si genera all'interno del sacco, l'azione del vuoto è resa più efficace anche dal fatto che la resina diminuisce la viscosità all'aumentare della temperatura. I contenuti di vuoto all'interno del laminato vengono accresciute anche dalle sostanze volatili presenti all'interno della resina sottoforma di solventi che vengono utilizzati per la produzione della resina e altre sostanze che vengono usate per la produzione dei prepreg. Come per le bolle d'aria anche queste sostanze vengono fatte uscire grazie al vuoto che si va a creare all'interno del sacco. Per facilitare l'adesione delle lamine è possibile aspirare l'aria dal sacco in questo modo si ha un flusso di resina verso la superficie esterna del sacco e così facendo si va ad uniformare la resina tra le varie lamine e quindi si migliora l'adesione fra le lamine stesse.

Il sacco a vuoto è costituito da differenti strati di materiali di consumo ciascuno finalizzato a uno specifico compito:

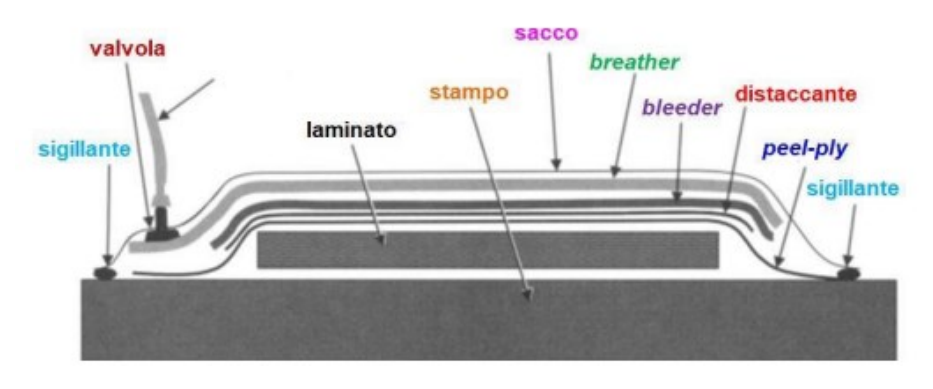

*Figura 13 composizione sacco per sottovuoto*

primo strato a contatto con la superficie del laminato è un tessuto in fibra di vetro che prende il nome di peel-ply che serve per estrarre l'eccesso di resina esso viene fatto aderire alla superficie della parte, una volta rimosso dalla superfice del laminato viene tolta anche una parte di resina e si ottiene una superficie opaca. Generalmente viene utilizzato quando il laminato deve essere successivamente incollato e nel caso l'incollaggio deve essere eseguite su entrambe le superfici del laminato è possibile inserire il peel-ply anche tra stampo e laminato. Lo strato successivo al peel-ply è il distaccante microforato generalmente è costituito da un film microforato realizzato in ptfe; il suo compito è quello di andare a distaccare il laminato dagli altri strati del sacco esterno. I microfori servono a far fluire la resina in eccesso, le sostanze volatili verso l'esterno del sacco in fase di cura del pannello. Un ulteriore strato è chiamato bleeder che è costituito da uno strato che può essere costituito in poliestere, fibra di vetro o cotone il suo scopo è quello di andare ad assorbire la resina in eccesso. La scelta della

tipologia del bleeder è dettata dalla quantità di resina richiesta dal manufatto finale. Un ulteriore strato è composto dal breather la sua funzione è del tutto analoga a quella di una membrana in quanto permette la fuoriuscita di sostanze volatili; la struttura è del tutto simile a quella del bleeder ma è caratterizzato da una maggior porosità al fine di andare a distribuire in maniere più uniforme il vuoto all'interno del sacco. Un ulteriore funzione del breather è quella di andare a proteggere il sacco dagli spigoli del laminato. Successivamente allo strato del breather troviamo l'ultimo strato costituito dal sacco vero e proprio generalmente è formato da un materiale polimerico e viene utilizzato per cicli di cura con temperature anche maggiore di 200°C. Viene fissato a tenuta nello stampo tramite sigillante. Il sacco riesce a sopportare depressioni fino a -800mmHg. La chiusura ermetica dello stampo è fondamentale al fine di andare a generare depressione all'interno del sacco e perciò è necessario che il sigillante abbia le seguenti caratteristiche: adesione, resistenza alle temperature di ciclo di cura, resistenza chimica. I vari strati all'interno del sacco devono essere applicati senza la formazione di pieghe in quanto rimarrebbero impresse nella superficie del laminato stesso. Nel caso in cui si voglia rendere più uniforme la pressione è possibile andare ad applicare un controstampo; il sacco viene forato per poter applicare la valvola per il vuoto che generalmente viene applicata all'esterno della superficie del laminato per far in modo di andare ad evitare imperfezioni nella superficie del laminato stesso.

## 2.5.9 *Compattazione*

La compattazione è necessaria per ridurre lo spessore ed andare ad eliminare le bolle d'aria tra le lamine sovrapposte e viene realizzata sfruttando la pressione negativa generata dal vuoto per i laminati ottenuti in sacco da vuoto mentre nel caso di laminati ottenuti mediante autoclave la pressione è quella ottenuta inserendo il sacco all'interno dell'autoclave.

## 2.5.10 *Polimerizzazione e ciclo di cottura in autoclave*

viene realizzata portando il sacco ad una determinata temperatura in relazione alla tipologia di matrice. Il sacco può essere inserito in forno nel caso non fosse prevista l'applicazione della pressione esterna, mentre se è prevista l'utilizzo della pressione esterna è necessario inserirlo all'interno dell'autoclave.

un ciclo di cura in autoclave è formato dai seguenti step:

- **Riscaldamento:** generalmente il riscaldamento in autoclave è lento con velocità proporzionale allo spessore del laminato e al numero di componenti presenti all'interno dell'autoclave stessa. Nel caso in cui siamo in presenza di pezzi con spessore maggiore di 10 mm è necessario eseguire delle soste nella fase di riscaldamento per uniformare la temperatura del laminato; questo perché un'eccessiva temperatura in alcuni parti del lamierato potrebbe far catalizzare la resina in maniera non uniforme compromettendo le qualità meccaniche del componente stesso. Durante la fase di riscaldamento è necessario aumentare la pressione fino al valore di processo e creare il vuoto all'interno del sacco.
- **Mantenimento:** nella fase di mantenimento si va a tenere costante la temperatura, pressione e depressione per un determinato periodo di tempo. Sapendo la resina che si andrà ad utilizzare si conoscono le specifiche tecniche e quindi si conosce la temperatura e la pressione per svolgere una corretta cura. Essendo la polimerizzazione esotermica si ha un aumento di temperatura ma questo è contrastato dal sistema di regolazione dell'autoclave che si regola per mantenere la temperatura all'interno dell'autoclave a un valore prossimo a quello consigliato dalle specifiche tecniche dal fornitore della resina.
- **Raffreddamento:** la fase di raffreddamento avviene una volta finita la polimerizzazione; generalmente il raffreddamento avviene in due fasi per evitare brusche diminuzioni di temperatura. Nella prima fase si ha l'apertura della valvola che controlla la circolazione dell'acqua di raffreddamento all'interno dello scambiatore. In seguito a ciò si ha una riduzione della T del fluido di lavoro e quindi un raffreddamento della parte laminata. In questa prima fase la pressione in autoclave rimane costante. Nella seconda fase il fluido viene scaricato in maniera graduale per evitare di stressare il laminato appena polimerizzato, contemporaneamente viene tolto il vuoto dal sacco e continua il raffreddamento fino a Tamb

un altro fattore importante da tenere sotto controllo è l'eccesso di resina il controllo varia in base alla tipologia di prepreg:

• **Prepreg con perdita di resina:** per avere il giusto efflusso di resina è necessario definire l'intervallo entro il quale applicare la pressione per permettere la fuoriuscita della resina in eccesso. L'intervallo è definito da due limiti quello superiore indica il massimo valore di viscosità al di sopra del quale le bolle di gas presenti non riescono

a lasciare il prepreg; invece, il limite inferiore indica il valore minimo di viscosità al di sotto del quale il flusso di resina è eccessivo.

• **Prepreg senza perdita di resina:** in questo caso la pressione viene applicata nell'intervallo di gelificazione poiché deve compattare il prepreg senza generare il flusso di resina.

## 2.5.11 *Vantaggi del ciclo di cura in autoclave:*

L'obiettivo primario è l'ottenimento del completo stato di cura della resina, inoltre, al fine di avere un laminato dalle altre qualità è necessario:

- **Eliminazione dei vuoti:** i prepreg contengono al loro interno una quantità d' aria apprezzabile legata al processo produttivo, inoltre ulteriore aria viene inglobata nella fase di sovrapposizione dei vari strati. Un ulteriore aspetto da non sottovalutare risiede nel fatto che i prepreg in fibra di carbonio e resine epossidiche contengono mediamente un 0,5% in peso di acqua che sarà necessario far evaporare durante la fase di cura.
- **Rimozione dei solventi:** nel caso di presenza di resina libera essa alcune volte agisce da diluente riducendo la viscosità durante le prime fasi della lavorazione, se il solvente non viene rimosso prima del ciclo di cura, potrebbe creare bolle all'interno del composito con peggioramento delle proprietà meccaniche del materiale. I solventi utilizzati per le resine epossidiche sono caratterizzati da un basso punto di ebollizione e quindi evaporano nel corso della stratificazione
- **Impregnazione delle fibre:** una buona impregnazione delle fibre fa sì che si abbiamo elevate proprietà del composito, questa caratteristica è ottenuta dal fatto di avere un basso valore della viscosità durante il processo di polimerizzazione e quindi si ha una miglior impregnazione e riduce la porosità all'interno della parte realizzata.
- **Consolidamento:** generalmente lo spessore inziale del singolo strato di prepreg è maggiore nel 20% rispetto al valore desiderato; per ottenere lo spessore finale secondo la specifica è necessario durante il ciclo di cura realizzare una combinazione di bassa viscosità e alta pressione.

## 2.5.12 *Caratteristiche della formatura in autoclave*

La formatura in autoclave viene sviluppata a partire dalla tecnologia del sacco da vuoto, mediante l'utilizzo dell'autoclave è possibile controllare la temperatura di laminazione, la pressione applicata al sacco che può variare tra i 4-10 bar e la depressione che viene applicata. In relazione a come vengono combinati questi parametri è possibile ottenere differenti risultati:

- compattazione degli strati
- l'evacuazione di resina in eccesso, bolle d'aria e sostanze volatili
- polimerizzazione della resina

i vantaggi della formatura in autoclave possono essere riassunti nei seguenti punti:

- bassa porosità del laminato: effetto dovuto dalle elevate pressioni applicate che intensificano l'azione di compattazione sul laminato esercitata dal vuoto all'interno del sacco.
- Aumento del rapporto fibra/resina: in quanto è possibile che la resina in eccesso fuoriesca dal laminato
- Elevate prestazioni meccaniche del laminato: in quanto l'autoclave conferisce una resistenza del 30% maggiore rispetto alle altre tecniche di produzione di laminati.
- Piccoli scorrimenti tra le lamine: dovuti alla diminuzione della viscosità della resina all'aumentare della temperatura, questo aspetto viene attenuato dall'utilizzo di pressioni elevati che fanno sì che le varie ply non si possano muovere.
- Ottima finitura superficiale: anche questo aspetto è dovuto all'utilizzo di pressioni molto elevate che fanno sì che non si vadano a creare imperfezioni sulla superficie.
- Spessore laminato costante: dovuto all'uniformità di pressione.

Generalmente viene utilizzata l'autoclave per fabbricare i laminati se sono necessarie elevate proprietà meccaniche, geometrie complesse, piccoli lotti produttivi. Il processo di laminazione mediante l'utilizzo di autoclave è molto utilizzato nel settore aeronautico, aerospaziale, motorsport.

#### 2.6 **Principio di funzionamento e caratteristiche di un'autoclave:**

Un'autoclave generalmente ha una forma cilindrica viene realizzata in acciaio, può avere lunghezze che variano da 5-40 m con diametri che variano da 1-10m. i fluidi di lavoro utilizzati sono aria, azoto o  $CO<sub>2</sub>$  che vengono riscaldati a temperature maggiori di 200 $^{\circ}$ C e messi in pressione fino a 10 Bar. Nella figura sottostante è possibile vedere uno schema di massima di un'autoclave dove è possibile vedere la disposizione del laminato staffato all'interno dell'autoclave e le varie prese di pressione e depressione.

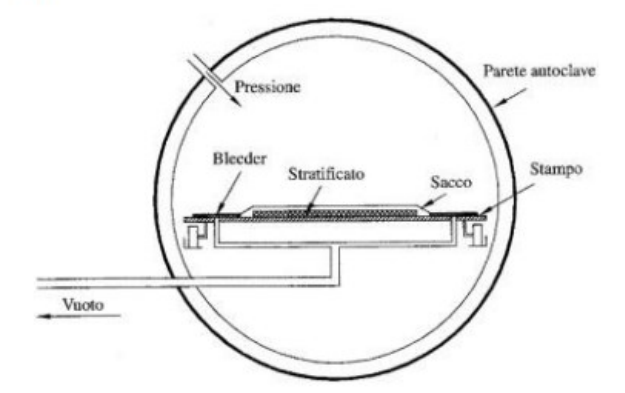

*Figura 14 rappresentazione autoclave*

L'autoclave deve consentire di variare la temperatura del fluido durante il ciclo di cura, deve avere una ventola per la circolazione del fluido così da evitare dei gradienti termici sul componente laminato, deve permettere al fluido di raggiungere velocemente la pressione desiderata, deve avere un sistema automatico di controllo della pressione e temperatura, deve avere un sistema che controlli e mantieni il vuoto costante durante il ciclo di cura.

Il riscaldamento del fluido può avvenire in diversi modi:

- Mediante resistenze elettriche nel caso in cui l'autoclave è di piccole dimensioni e praticamente si va a scaldare direttamente il fluido di lavoro.
- Olio diatermico: viene scaldato mediante l'utilizzo di una caldaia e attraverso uno scambiatore si scalda il fluido di lavoro in maniera indiretta generalmente si utilizza in autoclavi di grandi dimensioni

Possono essere presenti anche dei sistemi refrigeranti nel caso sia necessario raffreddare il componente nel post cura.

# Capitolo 3 PROGETTAZIONE DELLA CONNESSIONE IN ESAME

## 3.1 **caso studio:**

in questa parte della trattazione verrà mostrato la parte posteriore di una pannellatura di un elicottero realizzata presso lo stabilimento della M.A.G. attualmente installato in diversi allestimenti.

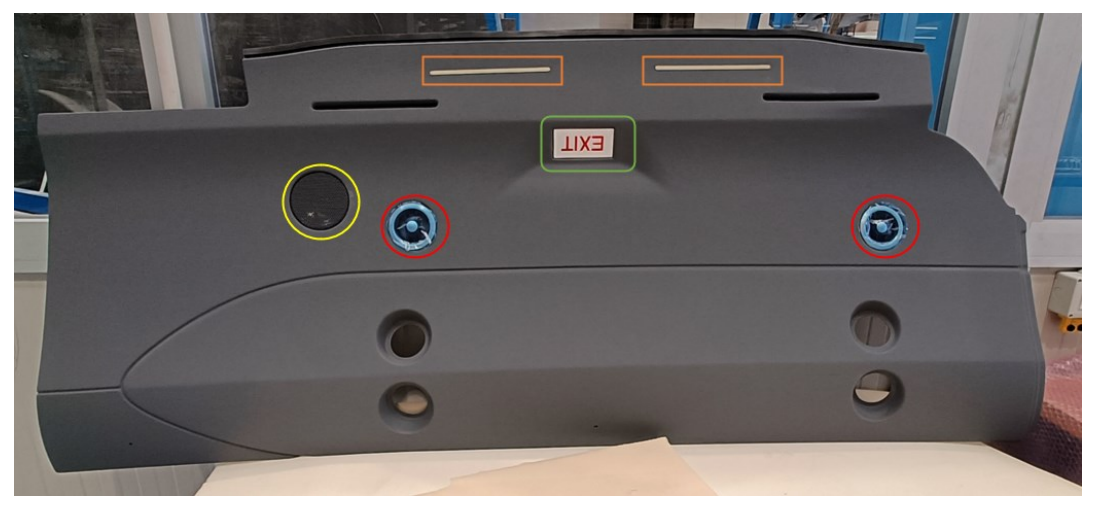

*Figura 15 vista anteriore pannello*

In figura 15 è possibile vedere la pannellatura in esame in particolare è visibile la parte a vista di tale pannello. in questo pannello vengono installati diversi apparati

- reading light che sono evidenziate in rosso in figura
- speaker evidenziato in giallo
- luce di uscita evidenziata in verde
- hells che sono evidenziate in arancione

nonostante non sono presenti molti apparecchi all'interno del pannello risulta essere molto complicato da realizzare.

La complessità di tale pannello risulta visibile nella figura 16 che mostra la parte posteriore del pannello. dalla foto è possibile comprendere anche come l'installazione dei cablaggi vada a compromettere l'isolamento acustico. Risulta interessante constatare il reale quantitativo di componenti necessari alla corretta installazione dei suddetti cablaggi che vengono evidenziati in rosso nella figura 16

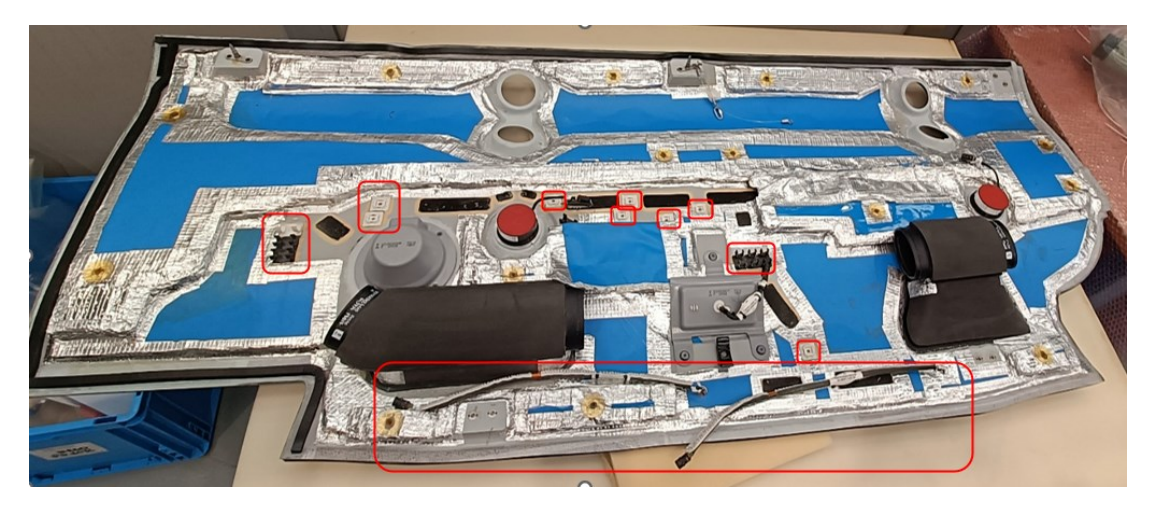

# *Figura 16 retro-pannello attualmente installato*

Dalla foto inoltre risulta chiaro come la porzione di pannello vicino ai vari supporti sia completamente sprovvista di isolante acustico. È evidente quindi che un eventuale aggiunti di isolante in quelle zone vada sicuramente a ridurre il rumore proveniente dagli organi meccanici dell'elicottero.

Noti i vari dispositivi installati sul pannello sarà possibile stimare a quale carico elettrico dovrà lavorare il pannello Nello specifico i valori di carico elettrico saranno fondamentali nella fase di test del pannello in quanto si potranno effettuare dei test con carichi paragonabili con quelli di utilizzo e successivamente con carichi superiori.

## 3.2 **Caratterizzazione del pannello in esame**

si è partiti con l'utilizzo di un pannello già utilizzato all'interno dell'azienda. Il pannello in questione è un multistrato formato dai seguenti elementi e ply come riportato in figura.

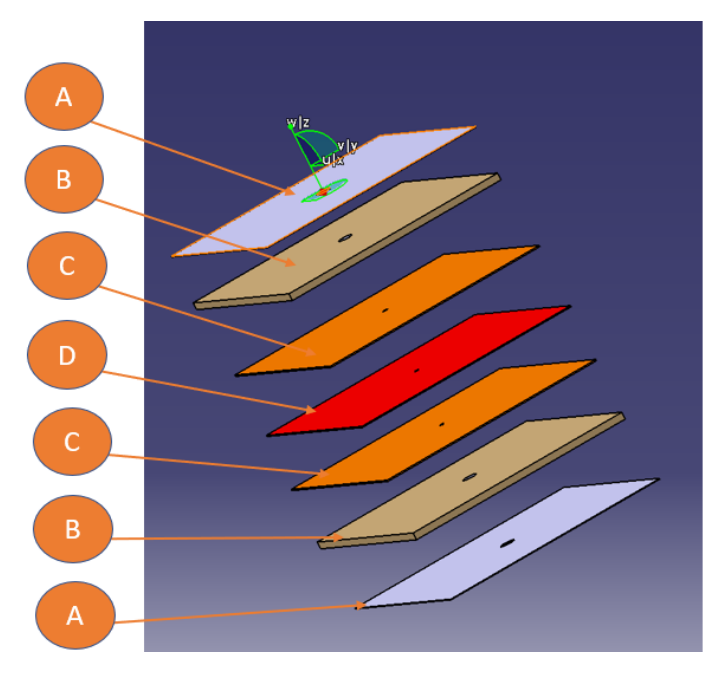

*Figura 17 schematizzazione pannello test*

In figura gli elementi contrassegnati con la lettera A indicano un foglio di prepreg realizzato in fibra di carbonio con spessore di 0,45mm, le parti contrassegnate con la lettera B indicano un layer di nido d'ape con spessore di 6,35mm, le parti contrassegnate con la lettera C indicano una ply di adesivo epossidico con l'aggiunta di una maglia in rame con spessore di 0,060mm e in fine la parte contrassegnata con la lettera D indica un layer di gomma

Come si può capire dallo schema riportato lo scopo è quello di sostituire i classici 2 fili in rame necessari ad alimentare un qualsiasi componente con i due strati di adesivo epossidico con rete in rame. In questa fase non si andrà più nel dettaglio nella caratterizzazione del pannello in quanto i singoli strati nella parte introduttiva della trattazione e verrà approfondita la laminazione nella parte relativa alla realizzazione del modello.

#### 3.3 **I ° tipologia di connessione**

Come prima idea si è pensato di affidare il collegamento elettrico a due lamine idealmente in rame, le quali vengono messe in contatto la prima con maglia superiore del pannello e la seconda con la maglia inferiore del pannello, come viene riportato nella seguente figura.

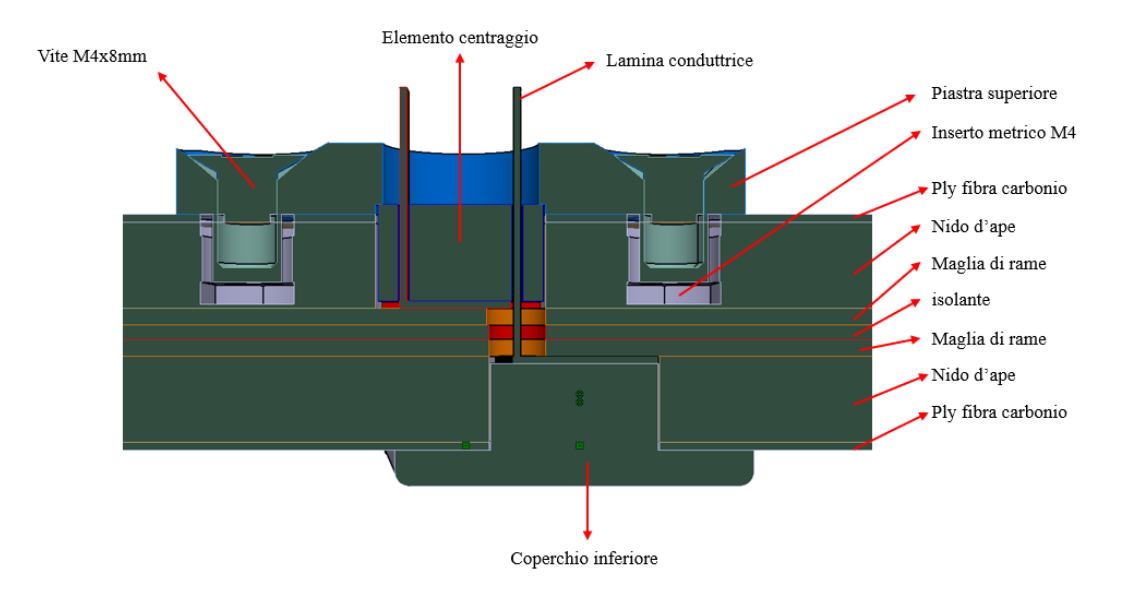

*Figura 18 sezione I° tipologia di connessione*

Nello specifico si ha uno spessore di 0,2mm per quanto riguarda le lamine in rame questo perché si è pensato di voler collegare direttamente dei faston femmina in uscita dal pannello per andare ad utilizzare componenti standard. In questa prima fase si è deciso di realizzare la piastra superiore, l'elemento di centraggio delle lamine il coperchio inferiore in additive. Questa scelta nasce dalle ridotte dimensioni del lotto di produzione in quanto per testare il funzionamento sono necessari soltanto due componenti per specifica inoltre avendo a disposizione una stampante 3d in azienda si è potuto realizzare i vari componenti in un tempo non molto lungo. L'istallazione di questa connessione per come è stata pensata necessita di forare il pannello da entrambi i lati e di inserire 4 inserti filettati per poter fissare i vari componenti in posizione.

## 3.3.1 *Procedura di montaggio della I° tipologia di connessione*

La procedura di installazione di tale tipologia di connessione è caratterizzata dal seguente ciclo:

- Effettuare foratura completa del pannello diametro di 4 mm.
- Effettuare un foro da 12mm profondità 6,8mm disassato di 8 mm dal foro effettuato precedentemente.
- Effettuare la stessa foratura nella parte opposta del pannello mantenendo le stesso dimensioni del precedente.
- Eseguire procedura montaggio inserti su entrambi i lati del pannello.
- Inserire lamina inferiore in posizione ed in seguito montaggio coperchio inferiore e serraggio a coppia coma da specifica.
- Inserire lamina restante nel porta lamine e posizionare il tutto all'interno del foro superiore.
- Montaggio piastra superiore e serraggio in posizione seconda coppia come da specifica.

## 3.3.2 *Problematiche riscontrate*

Una volta sviluppata la prima idea si è andati a verificare eventuali problematiche che potevano nascere durante il ciclo di vita della connessione partendo da eventuali difficoltà di realizzazione dei componenti arrivando ad eventuali problemi che potrebbero nascere in fase di manutenzione. Nello specifico si sono riscontrate le seguenti problematiche:

- Difficoltà nella scelta del processo produttivo necessario per realizzare delle lamine in quando ci potrebbero essere difficoltà nel reperire una lamina in rame con uno spessore inizialmente ipotizzato.
- Difficoltà di realizzazione delle varie forature in quando è necessario andare ad effettuare le forature da entrambi i lati del pannello e questo comporta un ciclo produttivo più oneroso.
- Problematiche relative all'eventuale posa del rivestimento interno al pannello in quando la presenza del tappo inferiore fa sì che si vada a creare una superfice non uniforme.
- Problematiche relative alla manutenzione in quando in caso di guasto della lamina inferiore per la sua sostituzione è necessario andare a togliere il rivestimento interno del pannello.

Per riuscire a risolvere le seguenti problematiche si è sviluppata un'evoluzione della I° tipologia che viene riportata di seguito.

## 3.3.3 *Sviluppo I° tipologia di connessione:*

una prima fase di sviluppo della tipologia I è stata quella di andare a semplificare l'assieme totale andando ad eliminare il tappo inferiore e i relativi inserti di fissaggio.

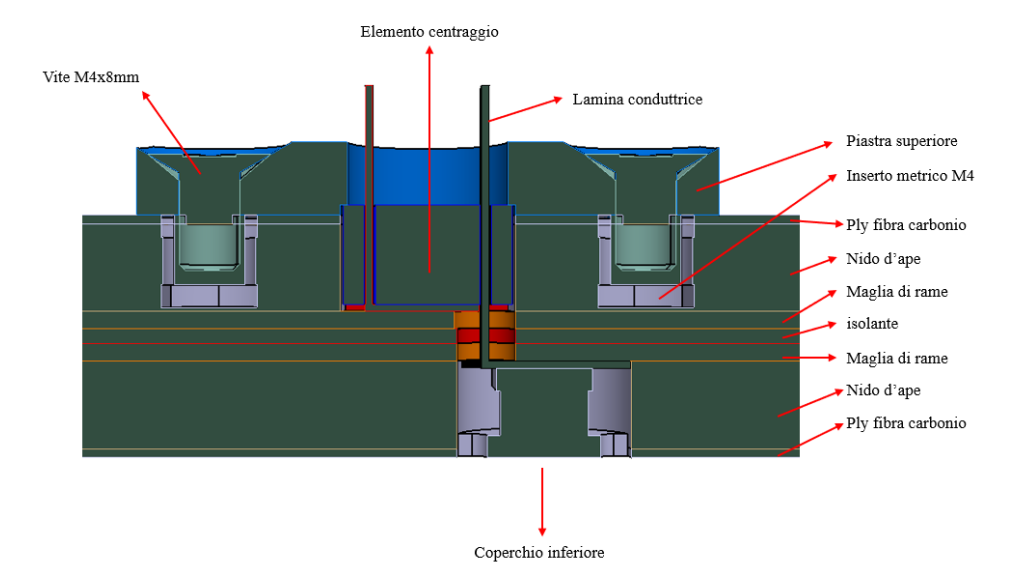

*Figura 19 sezione I° tipologia modificata*

In questa prima evoluzione, infatti, la chiusura della parte interna del pannello è data da una bussola in materiale metallico che resinata in posizione; in questa maniera si è andati a risolvere una prima problematica relativa alla non omogeneità della superficie che andrà rivestita

Un altro vantaggio dato da questa soluzione è dato anche da una maggior rigidezza del pannello stesso in quanto vengono eliminati due forature che precedentemente erano necessarie per il fissaggio del coperchio posteriore. Nonostante le migliorie apportata da tale sviluppo la connessione in sé non era ancora facilmente realizzabile e comunque non si era riusciti a risolvere completamente le possibili problematiche precedentemente discusse, considerato ciò si è deciso di cambiare completamente la connessione e di iniziare a sviluppare la II tipologia.

### 3.4 **II° tipologia di connessione**

La seconda tipologia di connettore come precedentemente detto è stata sviluppata per andare a risolvere tutte le problematiche riscontrate nella prima tipologia, tenendo in particolare considerazione i seguenti punti fondamentali:

- Montaggio della connessione da una sola parte del pannello.
- Componentistica di facile realizzazione
- Cura nell'isolare i vari materiali con diversi valori di elettronegatività.

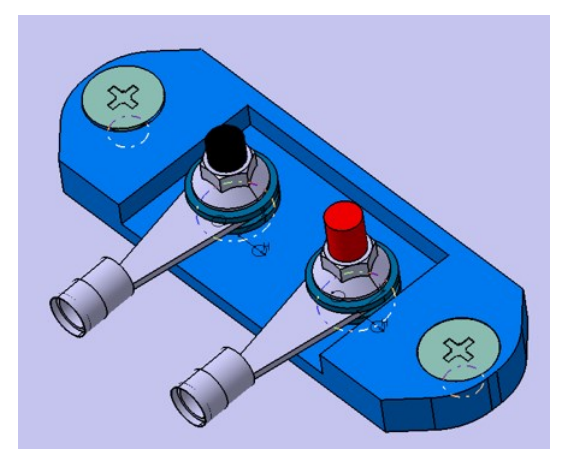

*Figura 20 rendering II° tipologia di connessione*

In foto viene riportata la seconda tipologia di connessione che è stata sviluppata; in questo caso il contatto elettrico è affidato a due stud (verranno caratterizzati in maniera più specifica nel corso di questa trattazione). Come nel caso precedente, sono messi in contatto con due maglie in rame poste su piani differenti del pannello isolate tra loro. Nella parte esterna dello stud è presente una filettatura che permette di andare a installare due capicorda e quindi andare ad alimentare qualsiasi utilizzatore mediante un semplice cavo adattatore.

Attraverso l'utilizzo di questa soluzione è possibile risolvere già in partenza tutte le varie problematiche riscontrate nella prima tipologia proposta.

Nello specifico il problema di foratura del pannello da entrambi i lati viene risolta eseguendo l'istallazione da un solo lato mediante l'adozione di forature di diverse profondità; il problema relativo alla complessità produttiva è stato risolto mediante l'utilizzo degli stud che possono essere realizzati mediante macchine utensili senza troppa difficoltà.

La piastra è anche essa realizzata tramite un centro di lavoro. Per quanto riguarda invece l'isolamento dei vari materiali è stato necessario andare ad applicare una ply di fibra di vetro al disotto degli inserti filettati in modo da non mettere in contatto la maglia in rame con la ply in carbonio.

in figura è riportata la sezione della connessione di secondata tipologia precedentemente trattata al fine di andare a rendere più chiaro il processo di funzionamento e il processo di montaggio.

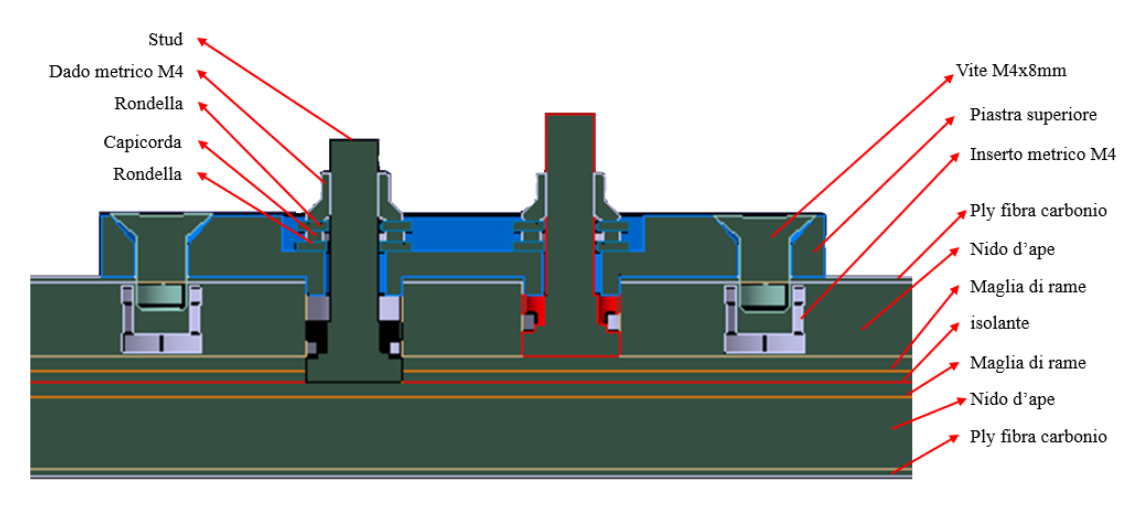

*Figura 21 sezione II° tipologia di connessione*

## 3.4.1 *Procedura di montaggio della II° tipologia di connessione*

La seconda tipologia di connessione è caratterizzata dal seguente processo produttivo:

- Effettuare fori per installazione inserti filettati secondo specifica.
- Effettuare fori per installazione dei due stud diametro 8mm con profondità di foratura rispettivamente di 6,9mm e 7,9 mm.
- Installazione dei stud all'interno dei due fori precedentemente effettuati.
- Resinatura dei due stud
- Istallazione della piastra superiore di chiusura e serraggio alla coppia secondo specifica.
- Installazione delle varie rondelle e capicorda seguite dal bloccaggio del tutto in posizione mediante dado.

## 3.4.2 *Problematiche riscontrate*

In questa fase di sviluppo della tipologia II sono stati riscontrati dei problemi relativi all'istallazione dei due stud in quando l'utilizzo della resina ha diverse controindicazioni la più rilevante relativa alla sua bassa resistenza a taglio che renderebbe difficoltoso il serraggio del dado superiore. Per risolvere tale problema si è andata a togliere la resina dal processo di montaggio e si è garantito il fissaggio dello stud attraverso l'utilizzo di una filettatura nella piastra superiore. Un ulteriore problematica relativa a quest'ultima modifica è data dall'utilizzo di due stud di diverso spessore per far in modo ci sia un contatto tra entrambi gli stud e le maglie in rame. Questa tipologia di modica però porterebbe alla realizzazione di due specifiche di prodotto che è inutile nel nostro caso e quindi si è deciso di ovviare a ciò andando a modificare la piastra. Un ulteriore problematica riscontrata in questa fase di sviluppo è data dal possibile cortocircuito che genererebbe lo stad che è in contatto con maglia inferiore se entrasse in contatto anche con quella superiore.

Per ovviare a questo problema si è deciso di andare a modificare il diametro del foro aumentandolo da 8 a 10 mm in questa maniera viene tolta la possibilità in un contatto non voluto; in seguito, a questa modifica è stata modificata anche lo spessore dell'estrusione corrispondete sulla piastra.

Una volta risolte le principali problematiche si passa ora a illustrare i vari sviluppi che hanno subito le varie componenti dalla loro nascita alla messa in produzione dei primi prototipi.

## 3.5 **III° tipologia di connessione**

La terza tipologia di connessione che è stata sviluppata consisteva nell'andare a realizzare nel pannello un connettore concentrico e quindi rappresentava una scelta di concezione completamente differente rispetto alle due precedentemente mostrate.

La scelta di realizzare il connettore concentrico nasce dal fatto di andare a minimizzare gli ingombri all'interno del pannello però così facendo si è andato incontro ad alte diverse problematiche che verranno illustrate e discusse inseguito. L'idea alla base di questa tipologia di scelta è stata inspirata dai connettori jack.

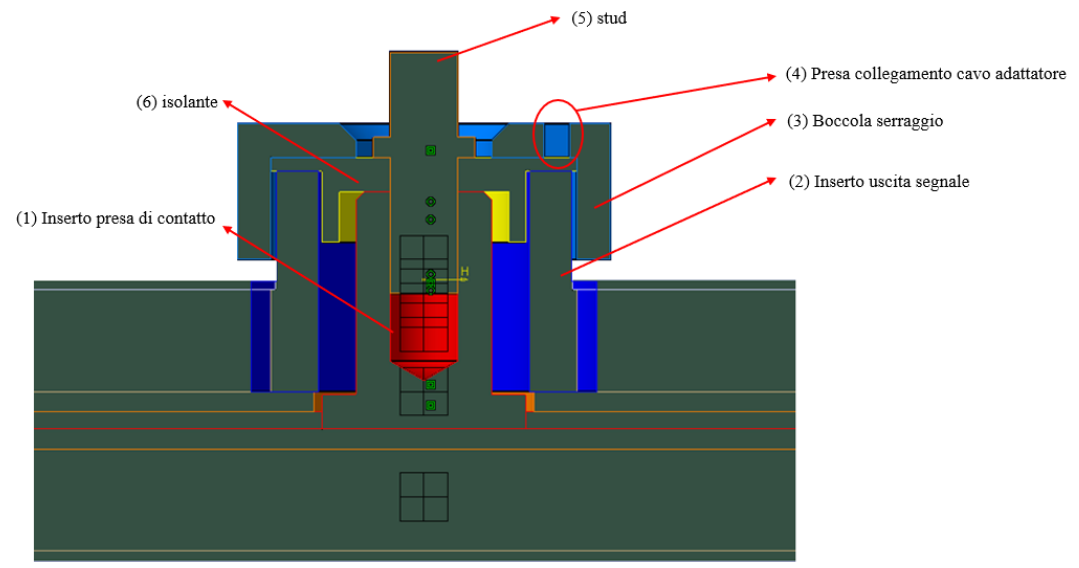

*Figura 22 sezione III° tipologia di connessione*

In figura è rappresentato uno schema di massima della connessione in esame. La connessione all'interno del pannello è costituita da due elementi concentrici tra loro il primo RIF 2 che va a garantire il contatto negativo e la seconda presa di contatto per il positivo è RIF 1. Le due prese di connessione vengono tenuti isolate dal RIF 6 che ha anche lo scopo di fornire il supporto dello stud esterno dove verrebbe prelevato il contatto e allo stesso tempo fornisce supporto per il RIF 4 che attraverso una filettatura ha il compito di andare a serrare il connettore e fornire il secondo contatto.

## 3.5.1 *Procedura di montaggio della III° tipologia di connessione*

- Effettuare foratura diametro12mm per una profondità di 7.9mm
- Effettuare foratura concentrica diametro 18mm profondità 6.9mm
- Eseguire procedura incollaggio componente RIF 2
- Inserire componente RIF 1
- Inserire componente RIF 6
- Avvitare componente RIF 3
- Avvitare componente RIF 5 in posizione.

Come si può notare questa configurazione ha numerosi vantaggi in termini di ingombri però ha anche molte criticità del punto di vista costruttivo che verranno esposte nel paragrafo successivo.

## 3.5.2 *Problematiche riscontrate*

- Problematiche varie relative alla foratura del pannello riuscendo a garantire la profondità del pannello al decimo.
- Infattibilità di industrializzare il processo produttivo di tale connessione
- Un altro problema riscontrato è quello di un possibile corto circuito tra il componente RIF 1 e la maglia superiore in rame; questa problematica nasce dal fatto che lo spessore è di circa 1.3 mm in fase di laminazione e lo spigolo inferiore riportato in verde nella figura precedente ha uno spessore di 2mm. Per ovviare a questo potrebbe essere possibile andare ad effettuare una foratura con diametro maggiore.
- Un ulteriore problematica forse la più rilevante è data dalle dimensioni del foro per l'installazione della boccola superiore inquanto si andrebbe ad indebolire troppo la struttura del pannello.

In relazione alle seguenti problematiche si è deciso di continuare a sviluppare soltanto la seconda soluzione che è l'unico compromesso che non ha problematiche intrinseche. Ora si passerà ad analizzare tutti i componenti che sono necessari alla realizzazione del primo modello funzionante di questa tipologia di connessione e il loro sviluppo

# Capitolo 4 SVILUPPO DELLE COMPONENTI DELLA CONNESSIONE

## 4.1 **Sviluppo della piastra di accoppiamento**

la piastra di supporto ha il compito di andare a tenere in posizione i due stud. La geometria iniziale è quella riportata nella figura seguente:

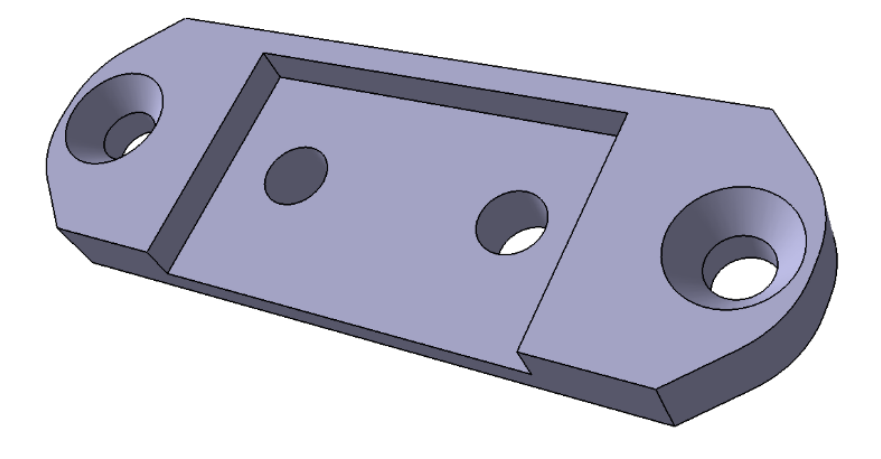

*Figura 23 I° rendering piastra superiore*

La presente geometria di partenza ha subito degli adattamenti durante il suo ciclo di sviluppo per andare ad evitare possibili difetti durante la sua produzione.

La prima modifica effettuata è stata quella di andare a rendere simmetrica la geometria in modo da poter inserire i capicorda in entrambe le direzioni.

Un ulteriore adattamento è stato quello di aumentare la lunghezza della piastra per far in modo di avere uno spessore tra il foro e il raccordo di almeno 4mm. In seguito, è stato modificato il raggio di raccordo nella parte interna del componente in modo da ridurre lo stato tensionale.

Per quanto riguarda invece le modifiche apportate per migliorare la funzionalità dell'assieme si è andati ad effettuare delle filettature nei due fori centrali M4x0.75 ed è stato cambiato lo spessore e l'altezza di un perno che si va ad incassare nel pannello. Come viene riportato nella figura successiva.

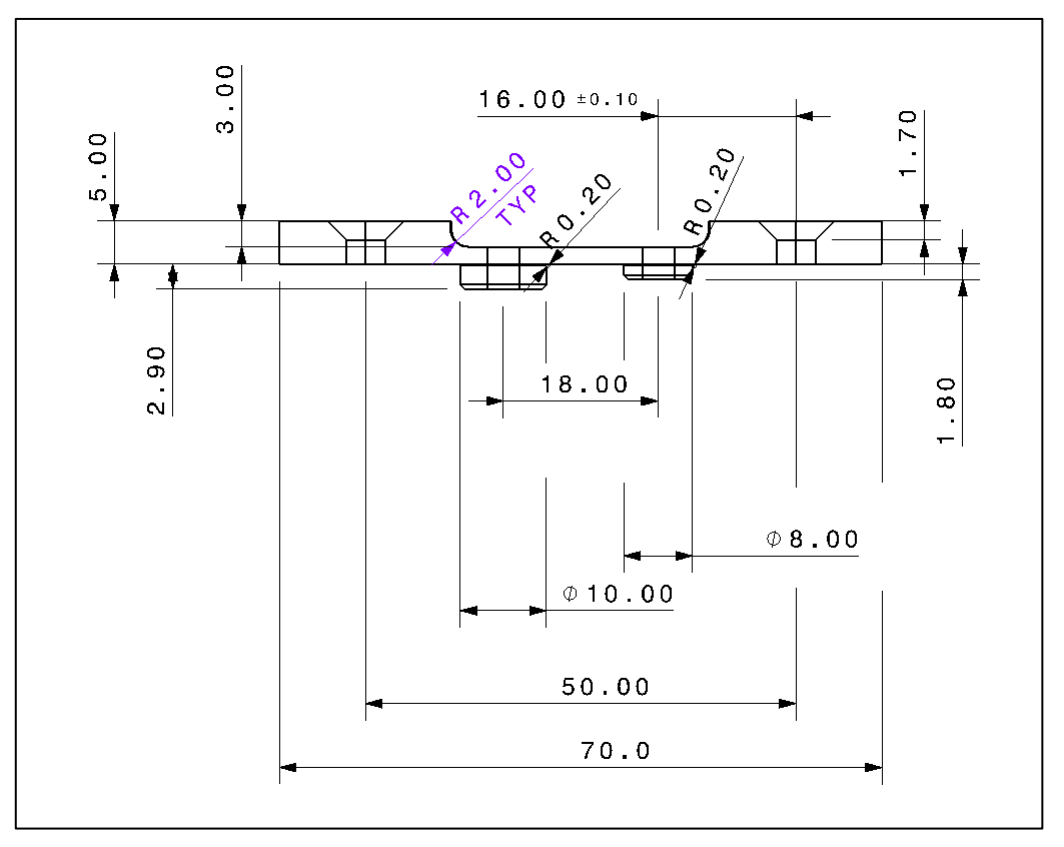

*Figura 24 sezione piastra superiore*

Il processo di realizzazione inizialmente è stato pensato per essere effettuato mediante un centro di lavoro e di conseguenza il materiale scelto di tipo plastico e adatto a tale tipologia di lavorazione. Però per i primi prototipi realizzati si è scelto di realizzarli mediante stampa additiva ovviamente in materiale plastico.

Il motivo di realizzare i primi prototipi mediante stampa additiva nasce dalla necessità di avere un processo produttivo più rapido e più economico.

La geometria finale a cui si è giunti dopo le modifiche precedentemente dette è la seguente:

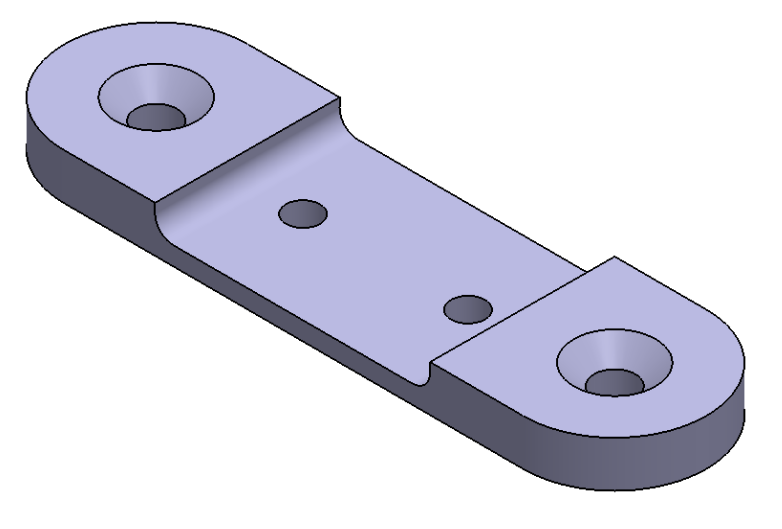

*Figura 25 II° rendering piastra superiore*

## 4.1.1 *Processo produttivo piastra di accoppiamento*

La piastra di accoppiamento è stata realizzata mediante stampa 3D. Il materiale utilizzato è stato il PEEK che è un polimero termoplastico semicristallino con eccellenti proprietà meccaniche e chimiche nel caso di superamento della fase di sperimentazione il materiale scelto per la realizzazione di tale componente è una plastica isolante già utilizzata in azienda ed i componenti verrebbero realizzati mediante l'utilizzo di centri di lavoro. Nel caso di realizzazione in additive sono state necessario 5 ore di stampa per ottenere 5 piastre da poter installare nel pannello di seguito sono riporte alcune foto delle fasi di stampaggio del componente. È bene precisare che prima dell'inizio del processo di stampa è stato necessario portare ad una determinata temperatura sia la bobina del filo che il piano di stampa e la macchina esegue anche un processo di deumidificazione. Oltre a settare il software della stampante per il materiale utilizzato e scegliere la posizione di stampa migliore.

Fase iniziale di stampa:

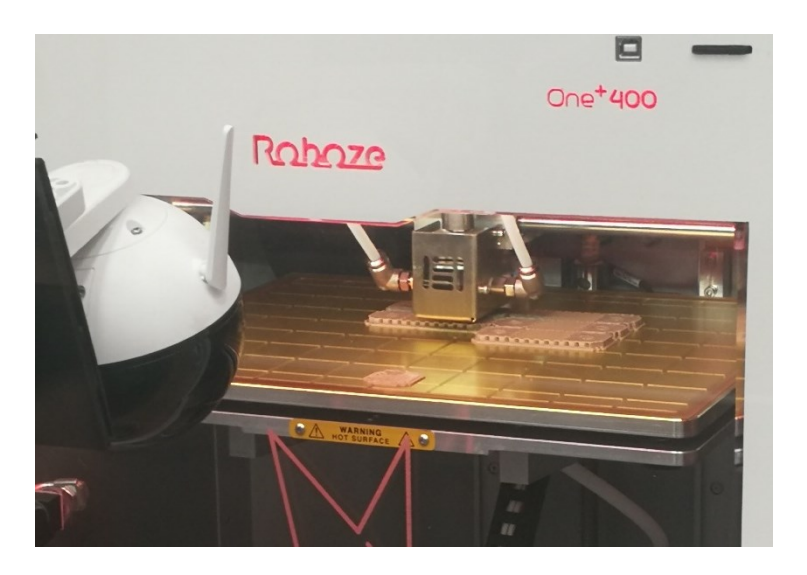

*Figura 26 processo produttivo piastra superiore*

L'immagine precedente permette di andare ad osservare la posizione che è stata scelta per effettuare la stampa; tale posizione è stata considerata ottimale perché si aveva la necessità di mantenere una buona precisione nella realizzazione dei fori e quindi se ipoteticamente posizionavamo il componente ruotato di 90° facendo appoggiare un lato sul piano la macchina scomponeva i vari fori in una serie di segmenti sovrapposti. Questo secondo posizionamento avrebbe sicuramente portato ad un peggior risultato.

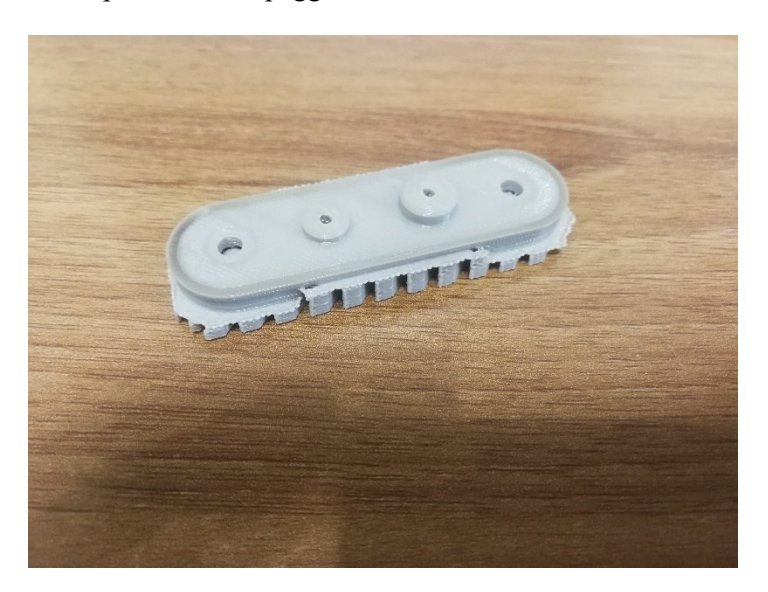

*Figura 27 prototipo piastra superiore*

L'immagine precedente riporta il risultato grezzo ottenuto dal processo di stampa è importante precisare il fatto che per realizzare la stampa è stata apportata una variazione alla misura dei fori centrali in modo da consentire la successiva filettatura. Successivamente alla fase mostrata in figura si è andati a rimuovere i supporti e ripassare i vari fori per poi andare ad eseguire le filettature sui fori centrali.

### 4.2 **Sviluppo dell'elemento conduttivo (stud)**

lo stud è un elemento cilindrico realizzato in un materiale conduttivo generalmente rame ma nel nostro caso di test si è scelto di andarlo a realizzare in diversi materiali per verificare anche come la tipologia di materiale influisse sulla resistenza prodotta dalla connessione.

Anche lo stud nonostante la sua geometria apparentemente semplice ha ugualmente subito un processo di sviluppo e conseguente modifica della geometria. Inizialmente la geometria era caratterizzata dalla parte sottostante di diametro pari ad 8mm per un'altezza di 5mm dopo di che è presente un cambio sezione che aveva lo scopo di andare a far fluire la resina all'interno dello stud in modo da farlo rimanere in posizione. La parte superiore dello stud invece è caratterizzato da una filettatura M4.

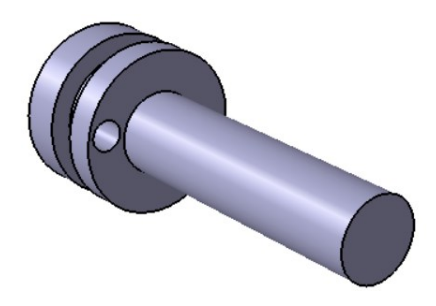

*Figura 28 I° rendering stud*

In seguito allo sviluppo della connessione stessa è stato necessario andare ad effettuare delle modifiche alla geometria dello stud in particolare sono stati rimossi i fori per il passaggio della resina in quando la nuova specifica della connessione non prevedeva l'inserimento della resina inoltre è stata estesa la filettatura. Un ulteriore modifica apportata è data dalla

realizzazione di due fresature nella parte inferiore (come riportato nella figura che segue) in modo da poter avvitare lo stud nella piastra.

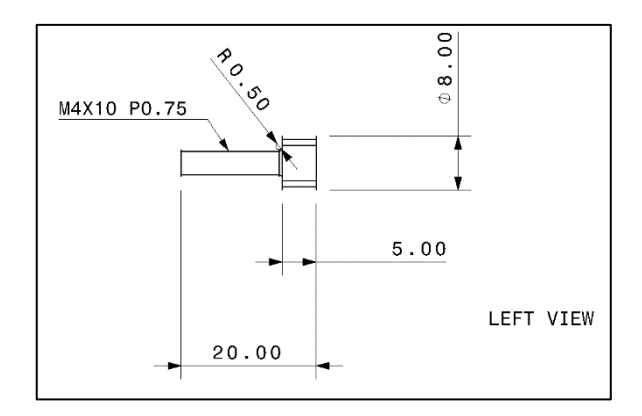

*Figura 29 vista laterale stud*

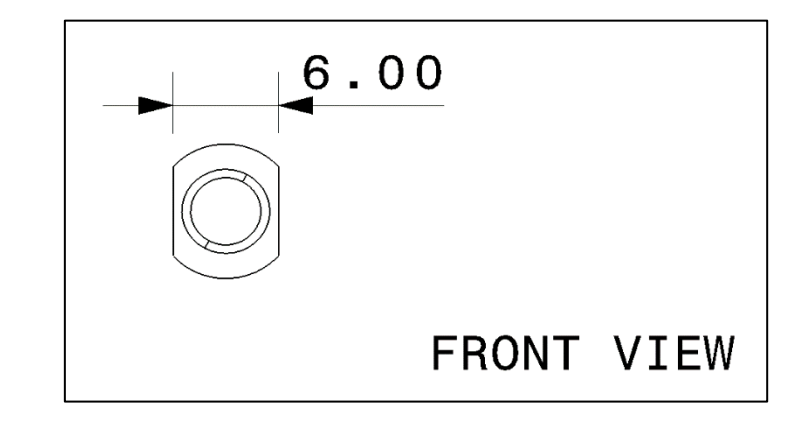

*Figura 30 vista frontale stud*

Durante la fase di realizzazione del componente è stato necessario incrementare la dimensione della filettatura da M4x0.75 mm a M6x1 mm. Poi è stata creata un'altra specifica di produzione con la medesima geometria di prima ma realizzato in acciaio e si è mantenuta la filettatura M4x0.75mm. La decisione di andare a modificare la filettatura è giustificata dal fatto che in ambito aeronautico vengono utilizzati solo dadi autobloccanti e il sistema di bloccaggio della filettatura è ottenuto attraverso la deformazione della filettatura stessa; ovvero generalmente un dado autobloccante comune ha dopo l'estremità della filettatura una guarnizione in materiale plastico che funge da bloccaggio. Nel caso dei dadi aeronautici invece tale funzione è ottenuta creando la filettatura in un foro ellittico. Questa tipologia di dadi però necessità in una coppia di serraggio maggiore e questo poteva rovinare il filetto dello stud in fase di smontaggio e di conseguenza renderlo non riutilizzabile.

# Capitolo 5 SVILUPPO DEI PANNELLI NECESSARI ALLE PROVE SPERIMENTALI

#### 5.1 **Sviluppo dei pannelli per i test di resistenza elettrica**

Per la realizzazione dei test si è deciso di utilizzare una tipologia di pannello già in uso presso l'azienda Mecaer Aviation Group s.p.a. Il pannello come detto precedentemente è realizzato mediante laminazione e successivo ciclo di cottura in autoclave. Il pannello è costituito da una serie di ply sovrapposte, ed in particolare si parte da una ply di prepreg in carbonio seguita da uno strato di nido d'ape sopra il quale viene sovrapposta una maglia in rame a cui viene sovrapposto uno strato di gomma isolante successivamente viene applicato un sacco per effettuare un vuoto parziale per poi sovrapporre nuovamente una maglia in rame seguita da uno strato di nido d'ape e una ply di carbonio. Una volta completata la laminazione viene nuovamente applicato un sacco per il vuoto e in seguito viene inserito in autoclave. Data però la necessita di andare ad ottimizzare il pannello prodotto e allo stesso tempo non produrre troppi pannelli per effettuare le prove si è deciso di effettuare la divisione della maglia in rame in due parti in modo da riuscire a provare il pannello in differenti modi. Un ulteriore accortezza applicata in questa fase consiste nell'andare ad applicare una ply in fibra di vetro al di sopra della prima maglia in rame. L'utilizzo della fibra di vetro serve ad impedire un possibile passaggio di correnti parassite dalla ply in carbonio alla maglia in rame in quanto potrebbero essere messe in contatto dall'inserto filettato inserito nella ply in carbonio. Al fine di far comprendere questo primo step si faccia riferimento all'immagine riportata di seguito:

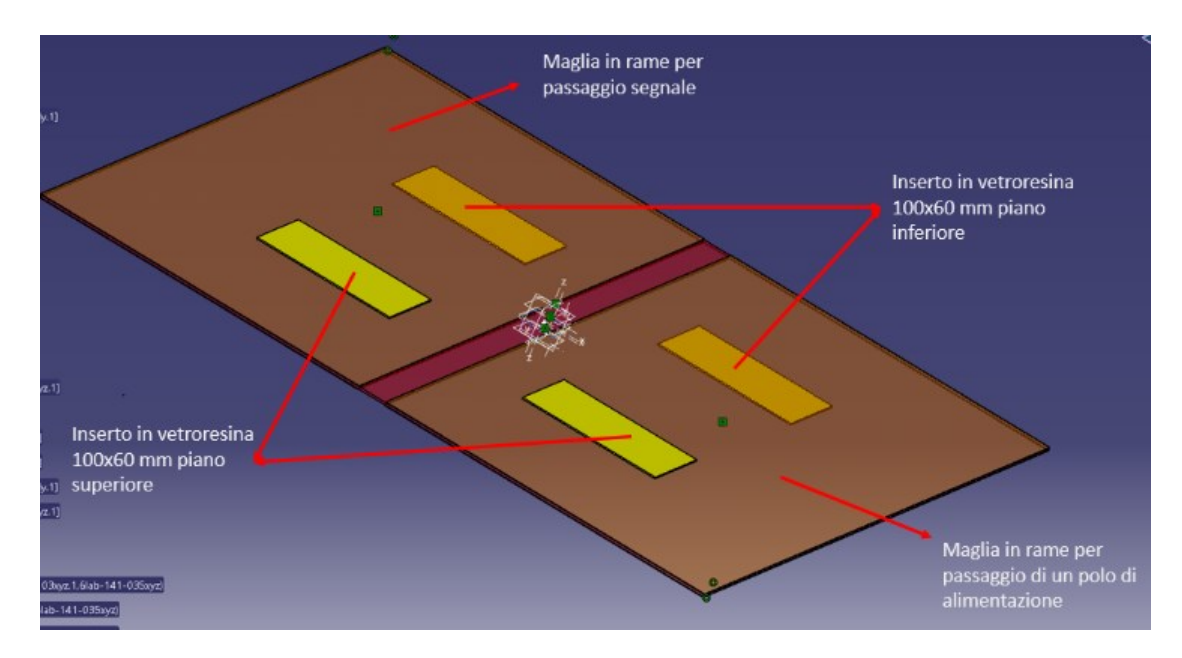

*Figura 31 disposizione ply fibra vetro I° tipologia*

Dalla foto è possibile vedere quando descritto precedentemente inoltre si può vedere come la ply rappresentativa della maglia in rame sia rappresentata da una lamina. Come si può vedere dalla foto però la zona effettivamente utilizzata per i test è molto inferiore all'area totale disponibile nel pannello. Per ottimizzare tale aspetto si è passati alla configurazione successiva:

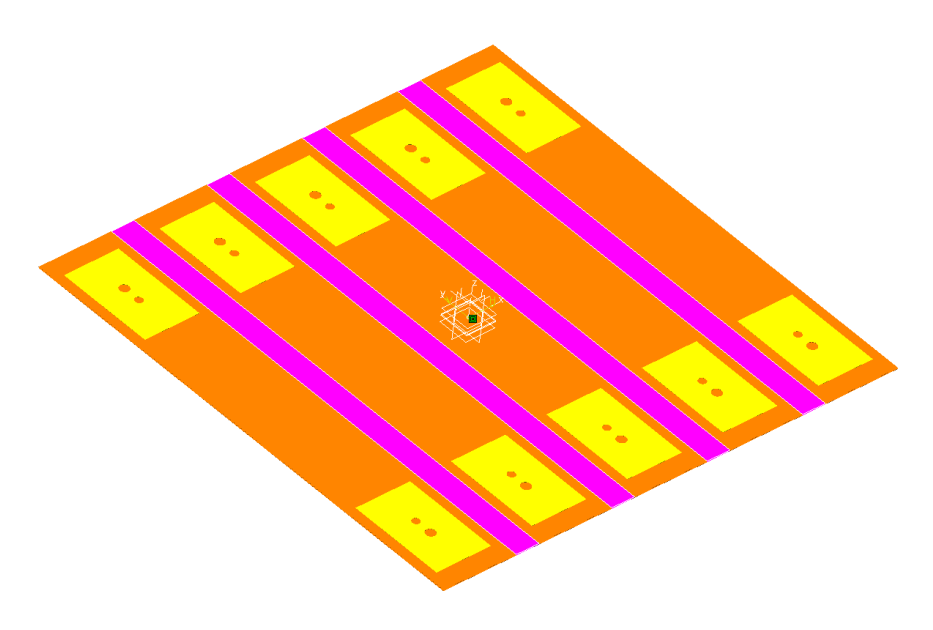

*Figura 32 disposizione ply fibra di vetro II° tipologia*

Come si può intuire dalla foto in questa configurazione si è cercato di andare ad ottimizzare al massimo lo spazio riuscendo ad inserire 5 diverse maglie al fine di riuscire ad installare 10 connettori. Bisogna ricordare che la prima verifica che dovrà superare il pannello riguarda la misura di resistenza che offre il pannello stesso; quindi riuscire ad installare 20 perni significa riuscire ad effettuare 10 misure di resistenza differenti. Anche la fibra di vetro è stata modificata come emerge dalla foto ed è stato necessario andare a realizzare 10 ply in fibra di vetro da applicare successivamente alla stesura delle ply in maglia di rame. In questo caso però si è pensato di inserire delle ply di adesivo epossidico tra un ply di rame e l'altra (riportata in viola nella figura precedente) che fondamentalmente ha due scopi:

- Isolare una maglia di rame dall'altra
- Uniformare i vari strati del pannello in modo da ottenere una superficie finale il più liscia possibile.

Un ulteriore step evolutivo apportato al pannello è stato quello di andare a sovrapporre due ply in rame per ogni fascia al fine di avere una maggior superficie conduttiva. Questo ulteriore step però ha fatto sì che fosse necessario inserire un ulteriore strato di ply di adesivo epossidico che ha lo stesso scopo di quello precedente. In questa maniera si è conclusa la fase di sviluppo del pannello. In seguito allo sviluppo del pannello è stato necessario interfacciarsi con il reparto produttivo che si occupa di andare a realizzare i processi di taglio e in seguito coordina il processo di laminazione. Durante questa fase si è posto un ulteriore problema relativo alla realizzazione del pannello, la problematica riscontrata riguarda la complessità della stesura delle 10 patch di fibra di vetro localizzate. Per andare a ovviare a questa problematica si è pensato di applicare due fasce continue in fibra di vetro che dal punto di vista funzionale non fa alcuna differenza in questa fase iniziale di sperimentazione. L'unico problema che si ha è relativo ad un aumento di peso che però per gli obbiettivi che ci siamo posti ora è trascurabile.

Le modifiche precedentemente spiegate sono visibili nelle foto successive.

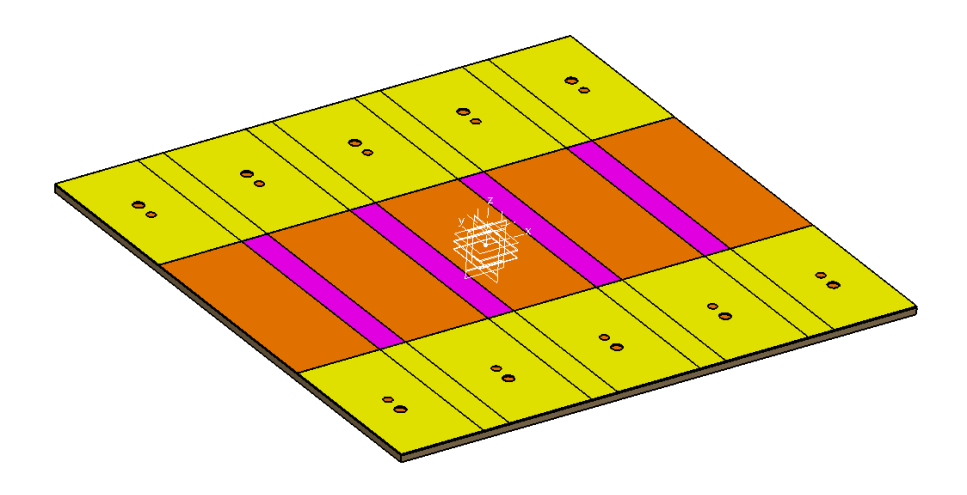

*Figura 33 disposizione ply fibra di vetro III° tipologia*

# 5.2 **Realizzazione processo di taglio**

All'interno della Mecaer Avietion Group il taglio delle ply viene effettuato mediante l'utilizzo di CNC al fine di riuscire ad ottenere una qualità migliore delle ply stesse e minimizzare i tempi necessari alla realizzazione delle ply. In figura è riportato il macchinato utilizzato per il taglio delle ply.

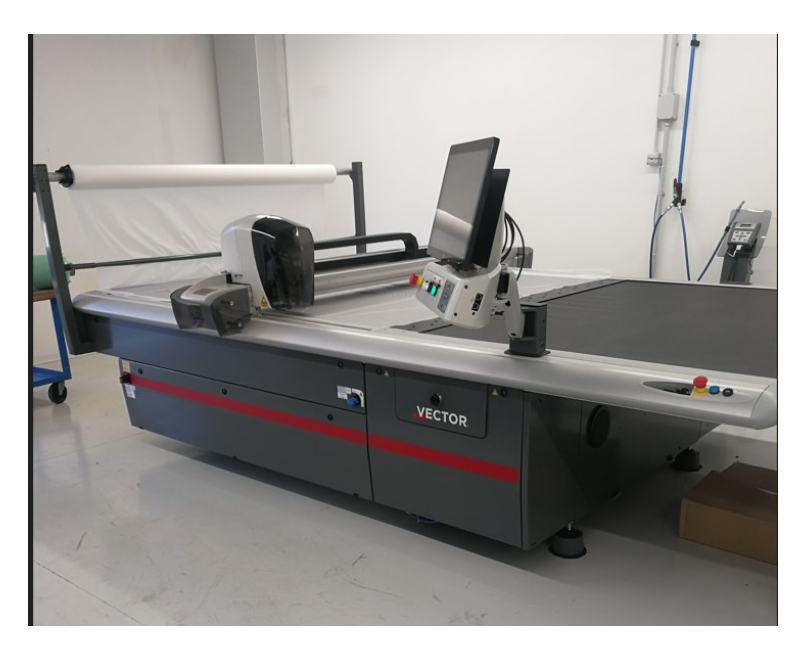

*Figura 34 macchinario taglio materiali*

Per poter effettuare il taglio è necessario creare il percorso macchina, esso deve essere strutturato in modo da massimizzare il materiale utilizzato andando così a minimizzare lo spreco dei materiali, tematica fondamentale considerato il costo degli stessi. Una volta realizzato il percorso macchina lo stesso reparto si occupa di andare a realizzare il "ply book" documento nel quale vengono riportate le procedure necessarie alla produzione del pannello, comprendente anche di tempi necessari alla produzione. Suddetto manuale è di fondamentale importanza nella fase di laminazione in quanto permette all'operatore di sapere esattamente come va laminato il pannello.

## 5.3 **Realizzazione processo di laminatura**

In questa fase si andrà ad illustrare le fasi di laminazione del pannello descritto fino ad ora per semplicità si andrà ad esporre tutto il processo soltanto per uno dei due pannelli in quando non si ha un cambio di laminazione tra gli stessi, l'unica differenza è nella prima e nell'ultima ply che in un caso è in fibra di vetro e nel altro è in fibra di carbonio.

## 5.3.1 *Fase 1 laminazione ply fibra di vetro*

La prima fase della laminazione consiste nell'andare a posizione la ply di fibra di vetro come si può vedere dalla foto riportata a destra è stato messo una striscia di adesivo epossidico nel mezzo del pannello per avere un riferimento della posizione delle maglie in rame.

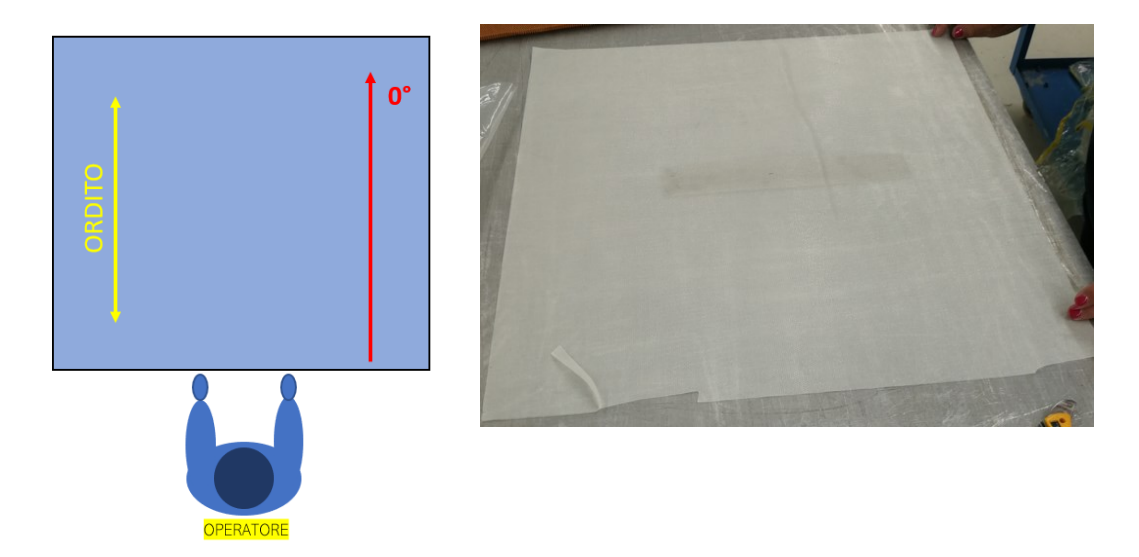

 *Figura 35 fase I laminazione*

# 5.3.2 *Fase 2 strato nido d'ape*

Nella seconda fase di laminatura si è andati ad inserire il foglio di nido d'ape facendo attenzione alla disposizione delle celle in quando cambiando orientazione alle celle va a cambiare la direzione in cui il pannello offre le sue massime prestazioni meccaniche.

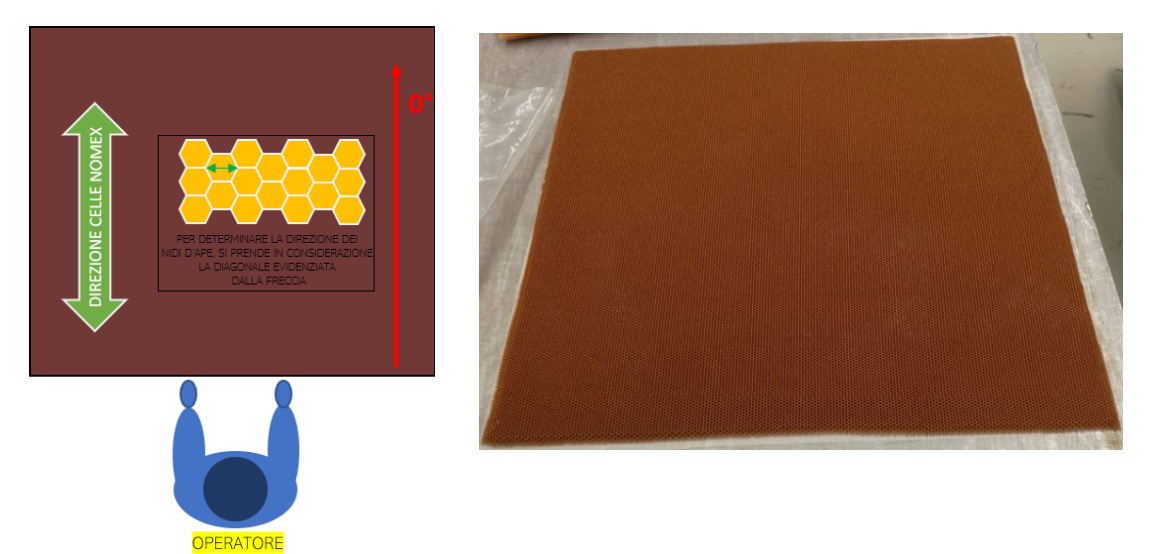

*Figura 36 fase II° laminazione*

# 5.3.3 *Fase 3 ply fibra di vetro*

In questa fase si è andati a posizionare le due ply in fibra di vetro che andranno a schermare l'inserto dalla maglia in rame

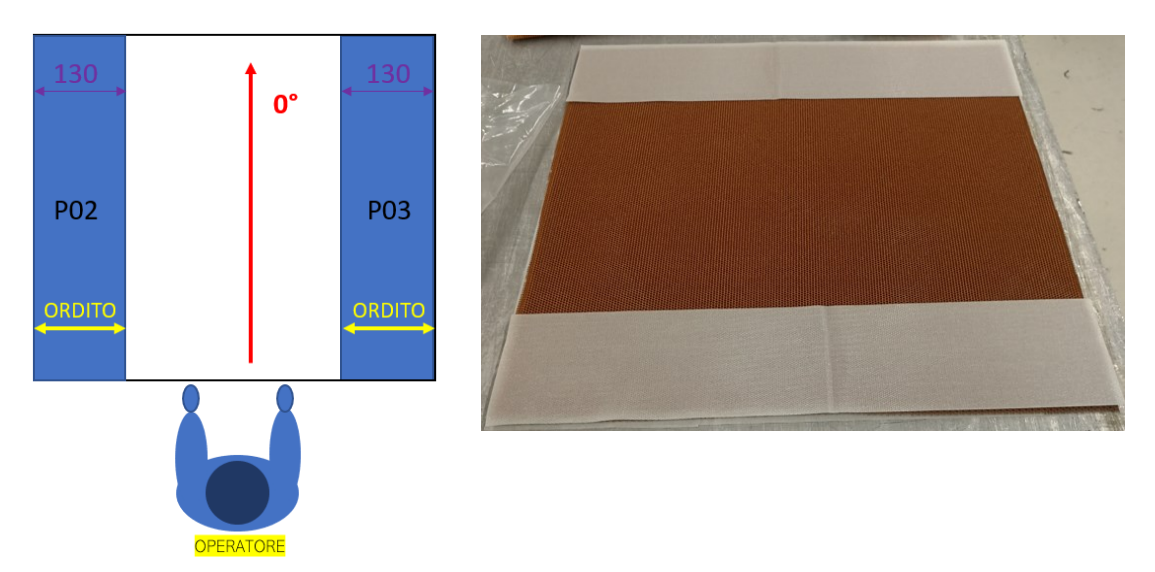

*Figura 37 fase III° laminazione*

# 5.3.4 *Fase 4 primo strato maglia in rame*

Dopo aver inserito le ply in fibra di vetro si è passati ad inserire le 5 cinque sezioni di maglia in rame avendo cura di posizionarle nella posizione e quote riportate nel plybook riportato nell'immagine a sinistra.

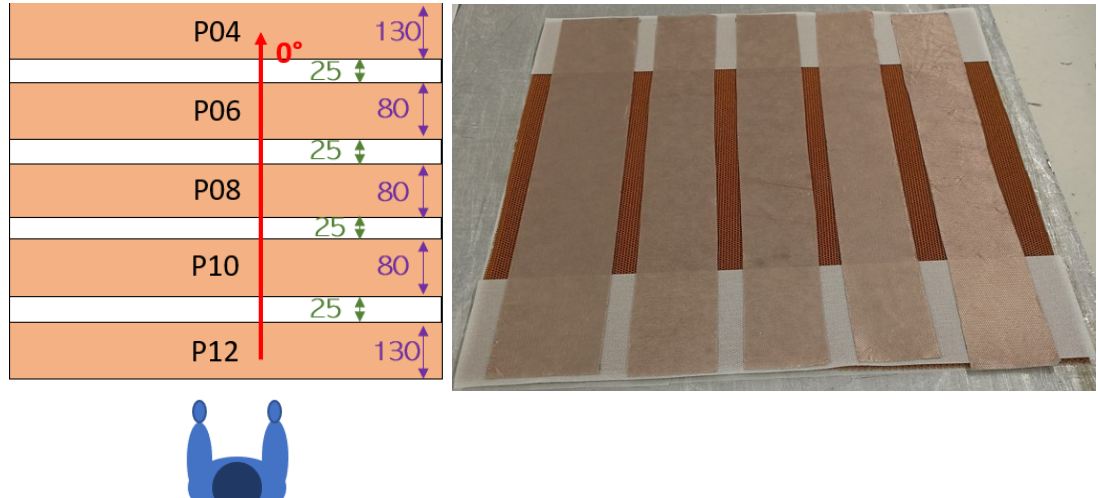

*Figura 38 III° fase laminazione*

# 5.3.5 *Fase 5 primo strato adesivo epossidico*

In seguito al posizionamento della maglia in rame si è andati a sovrapporre uno strato di adesivo epossidico tra una maglia e l'altra; così facendo si è cercato di uniformare lo spessore del pannello.

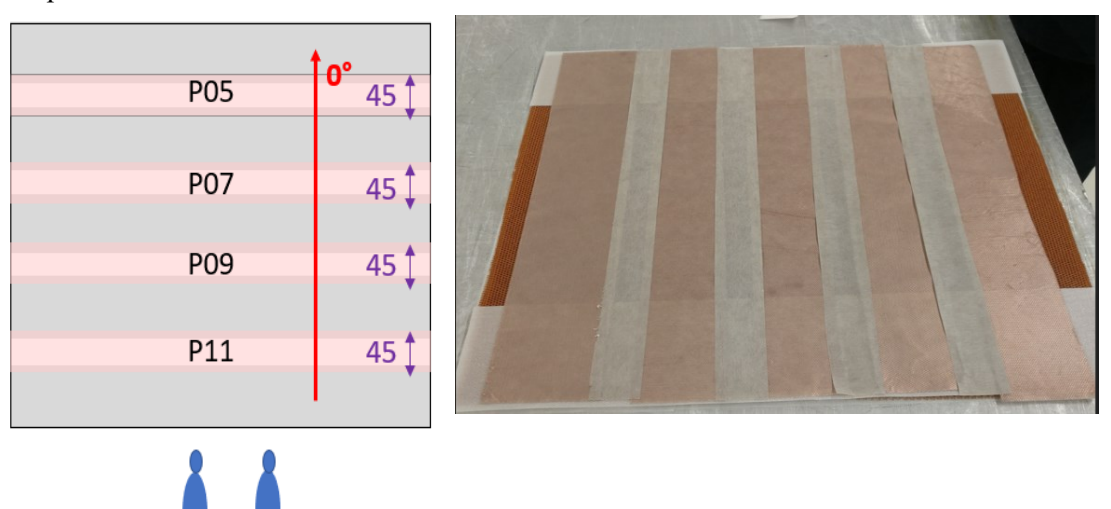

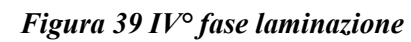

# 5.3.6 *Fase 6 secondo strato maglia in rame*

In questa fase come da specifica si è andati a sovrapporre le seconde 5 sezioni di maglie in rame che vanno a comporre la pista inferiore del pannello conduttivo

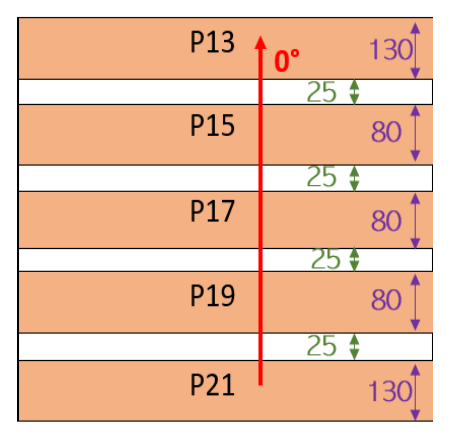

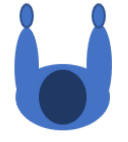

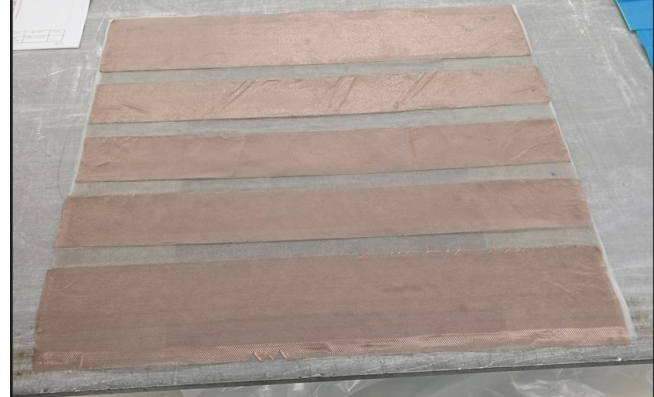

# *Figura 40 VI° fase laminazione*

# 5.3.7 *Fase 7 secondo strato adesivo epossidico*

Sovrapposizione del secondo strato di adesivo epossidico che va ad uniformare lo spessore del pannello, in questo secondo strato si è andati a ridurre lo spessore da 45mm a 40mm come riportato nelle figure delle due fasi in questione.

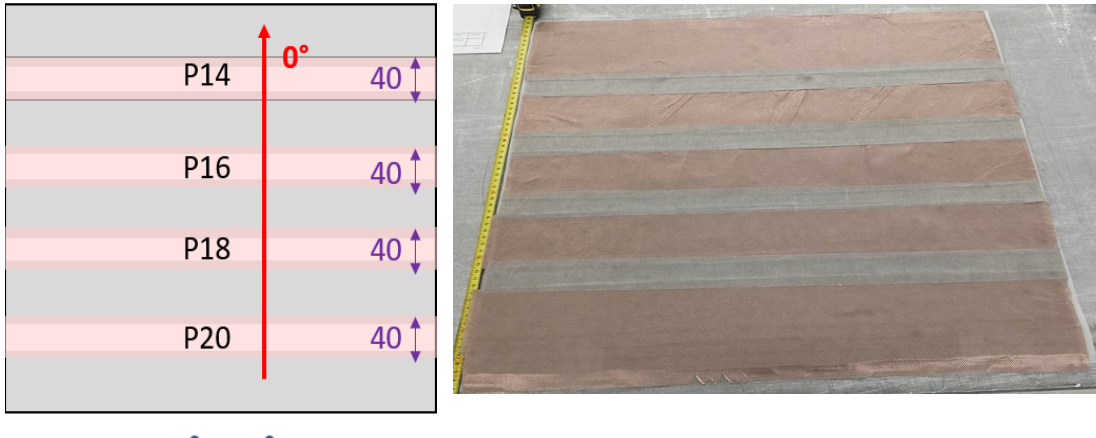

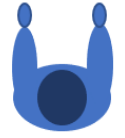

*Figura 41 VII° fase laminazione*

## 5.3.8 *Fase 8 applicazione strato in gomma*

Dopo aver completato il primo contatto si è andati a sovrapporre uno strato di gomma siliconica nera che ha lo scopo di andare ad isolare i due contatti presenti sul pannello.

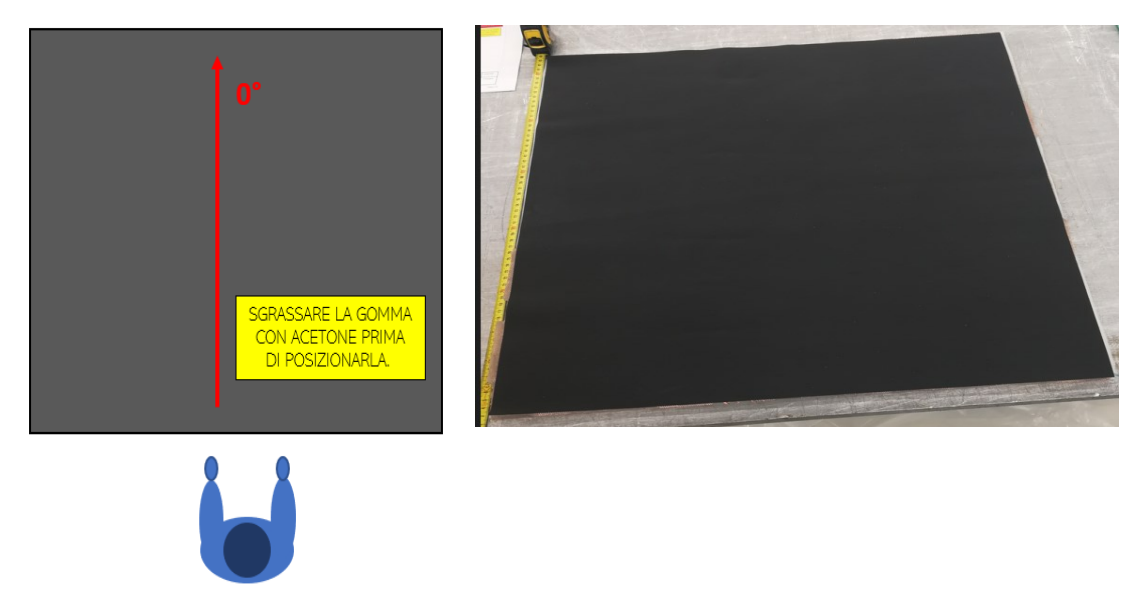

*Figura 42 VIII° fase laminazione*

# 5.3.9 *Fase 9 primo vuoto parziale*

Dopo aver sovrapposto la prima metà del pannello è stato necessario andare ad effettuare un primo vuoto con lo scopo di andare a fissare in posizione gli strati precedentemente posizionati il vuoto in questa fase ha una durata di circa 15 minuti.

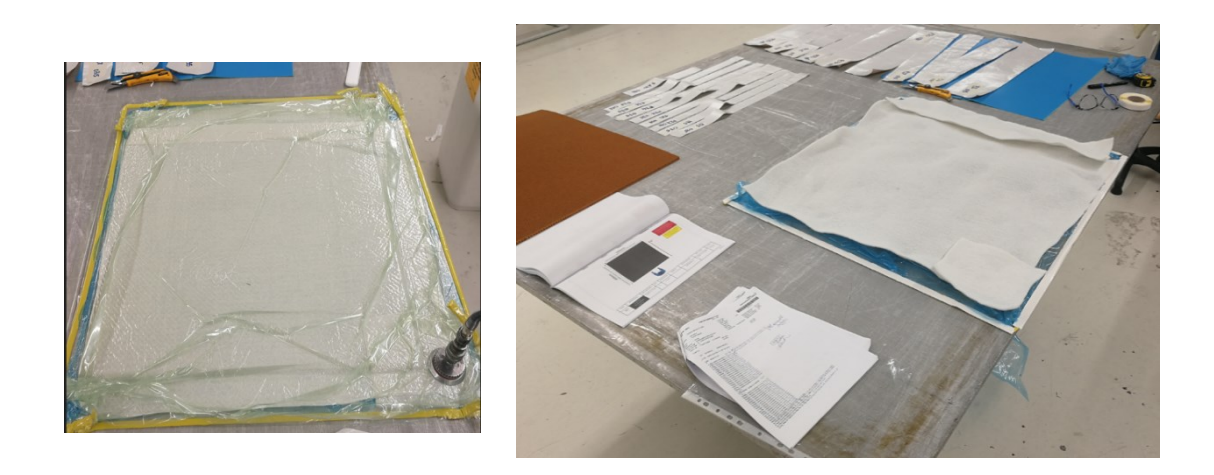

*Figura 43 IX° fase laminazione*

## 5.3.10 *Fase 10 terzo strato maglia in rame*

In questa fase si è iniziata la realizzazione del secondo contatto in un passaggio; come nel caso precedente si è andati a sovrapporre il primo strato di maglie in rame.

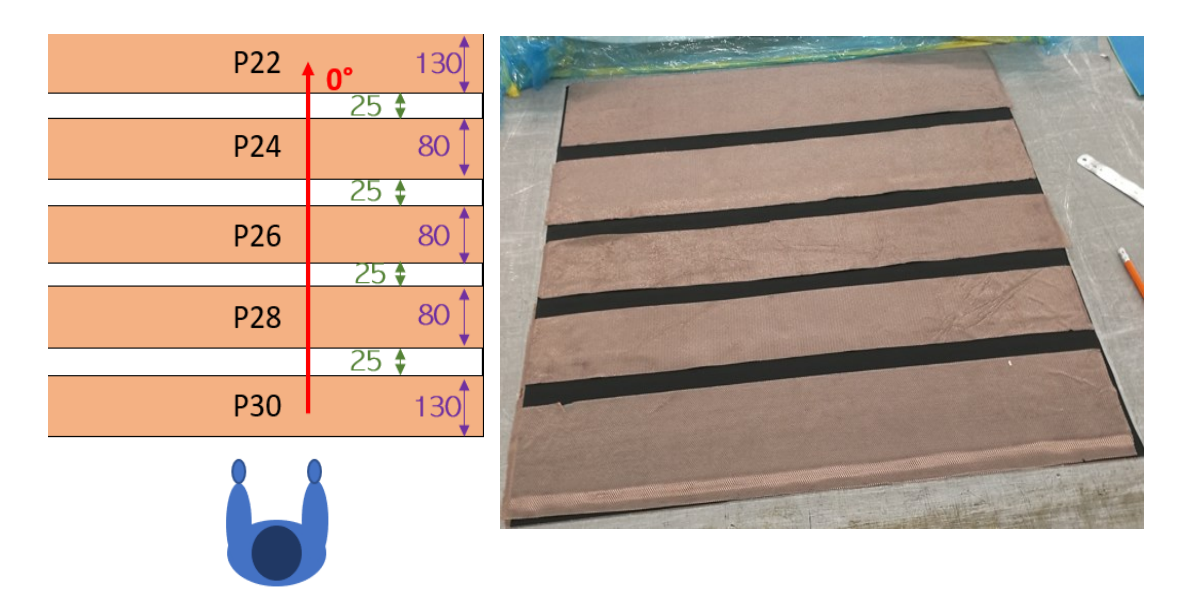

*Figura 44 X° fase laminazione*

# 5.3.11 *Fase 11 terzo strato di adesivo epossidico*

Fase di sovrapposizione delle ply di adesivo epossidico in questo caso della fase 5 la larghezza della ply è di 45 mm questo serve per avere una maggior sovrapposizione di materiale.

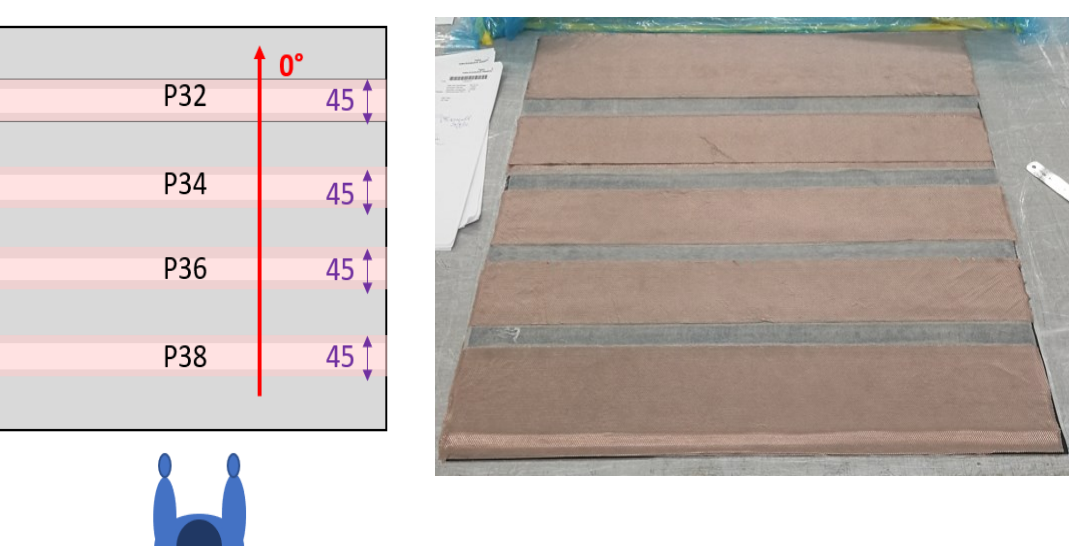

*Figura 45 XI° fase laminazione*

# 5.3.12 *Fase 12 quarto strato maglia in rame*

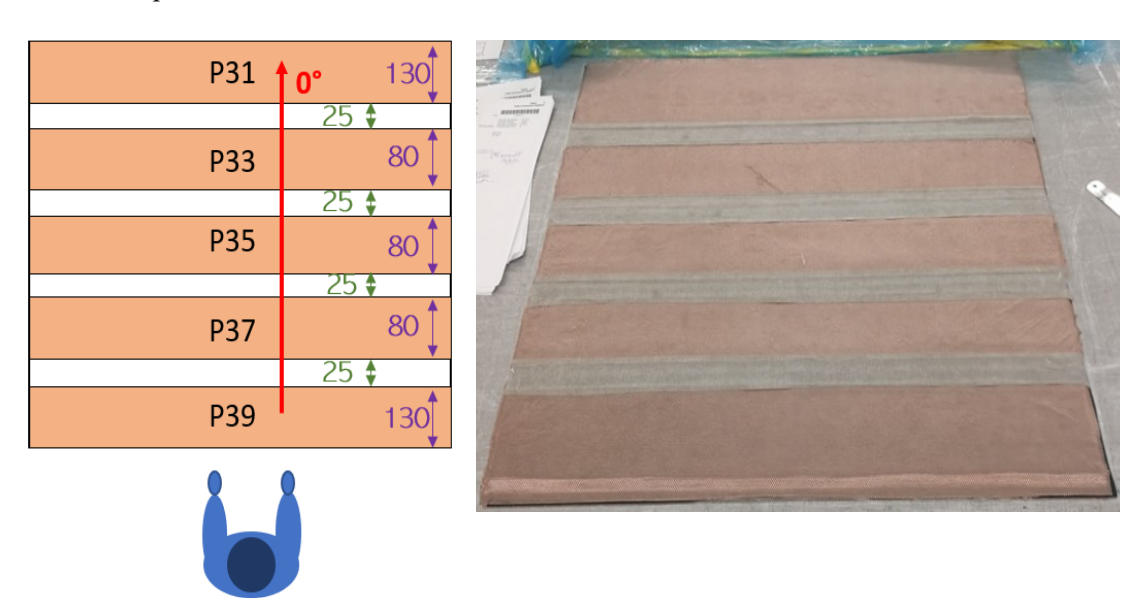

In questa fase si va a sovrapporre il secondo strato di maglia in rame che va a comporre il contatto superiore.

# *Figura 46 XII° fase laminazione*

Fase 13 quarto strato adesivo epossidico

Fase nella quale vanno sovrapposte le ultime ply di adesivo epossidico di larghezza minore rispetto alle precedenti.

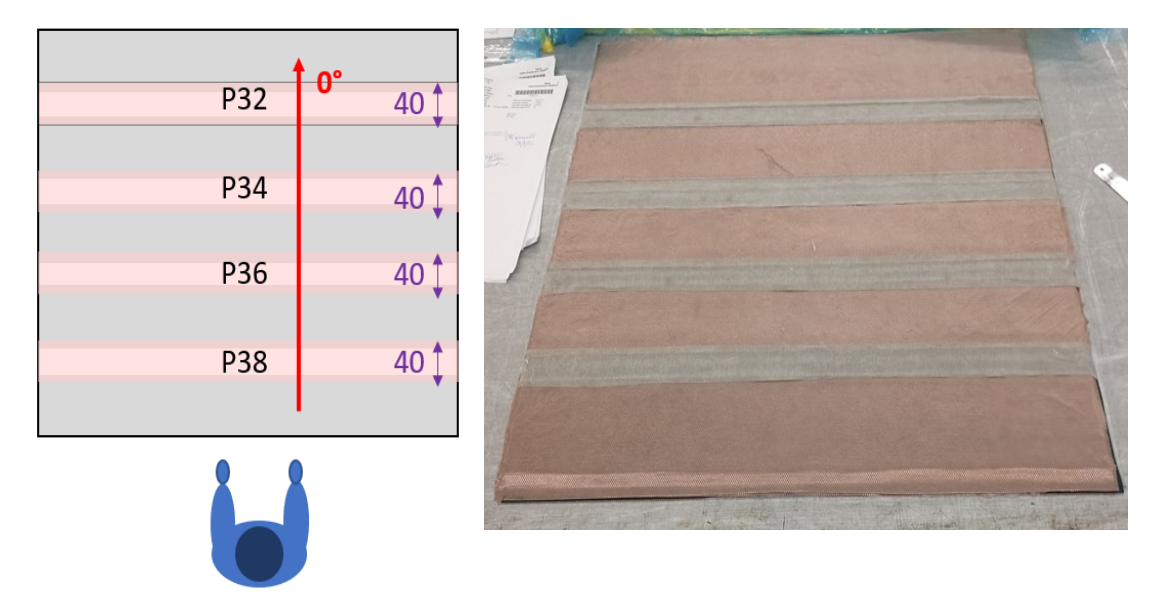

*Figura 47 XIII° fase laminazione*
## 5.3.13 *Fase 14 ply fibra di vetro*

In questa fase si è andati a sovrapporre le ultime due ply di fibra di vetro che andranno ad isolare gli inserti dalla maglia in rame.

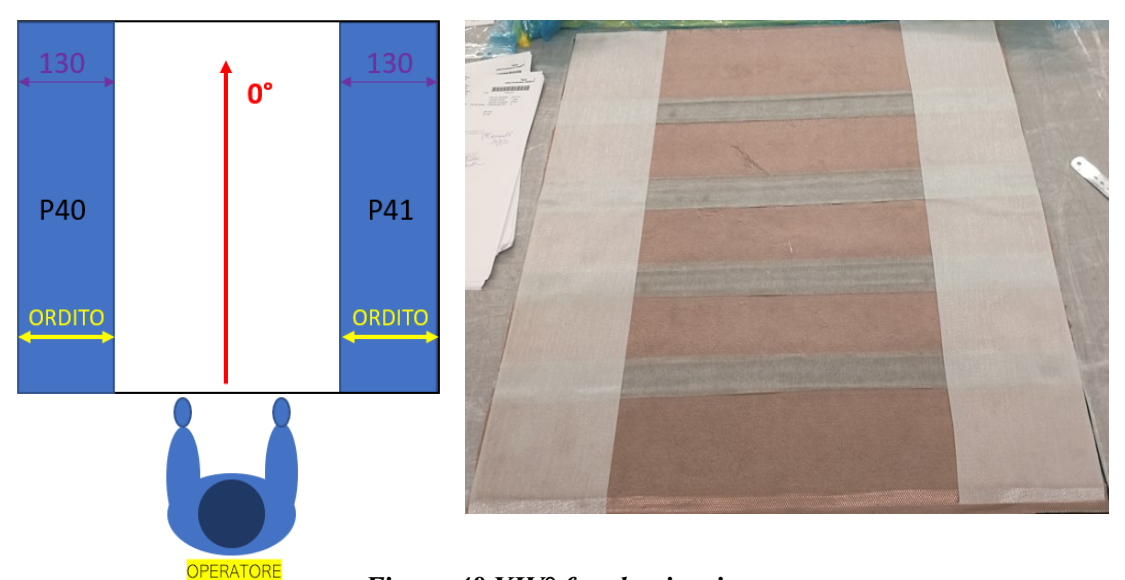

*Figura 48 XIV° fase laminazione*

## 5.3.14 *Fase 15 strato nido d'ape*

Penultimo strato applicato: anche qui come nel caso del precedente è fondamentale andare ad allineare correttamente le celle del foglio di nido d'ape.

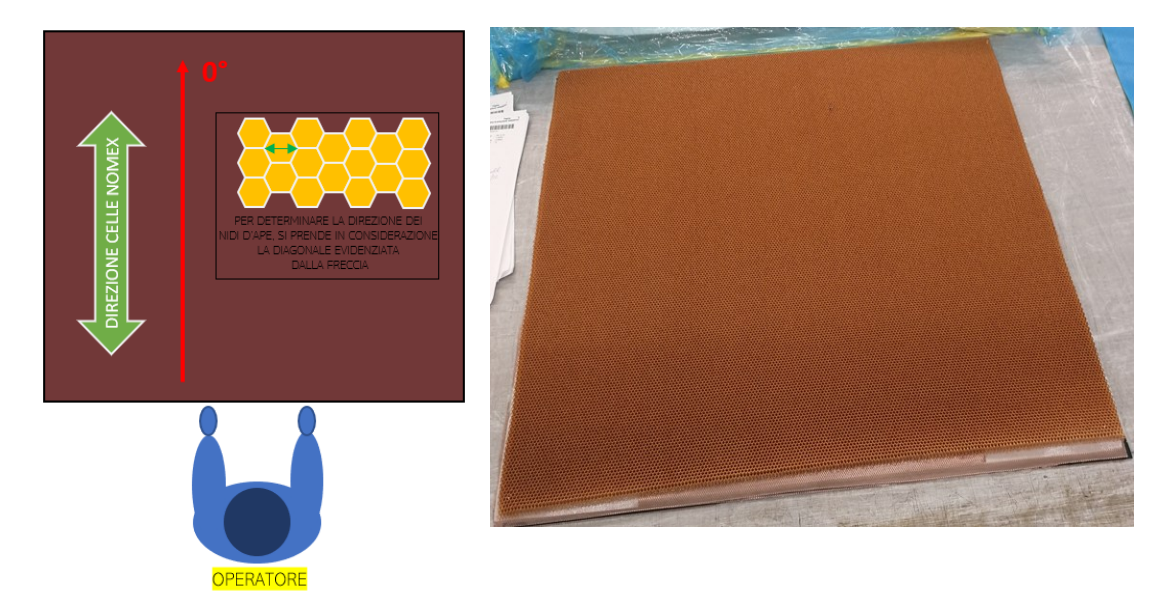

*Figura 49 XV° fase laminazione*

### 5.3.15 *Fase 16 ply fibra di vetro*

In quest'ultima fase di laminazione si è andati a sovrapporre la ply in fibra di vetro come per la prima ply applicata ed andrà messo un segmento di adesivo epossidico per avere sempre un riferimento relativo alla posizione delle maglie in rame.

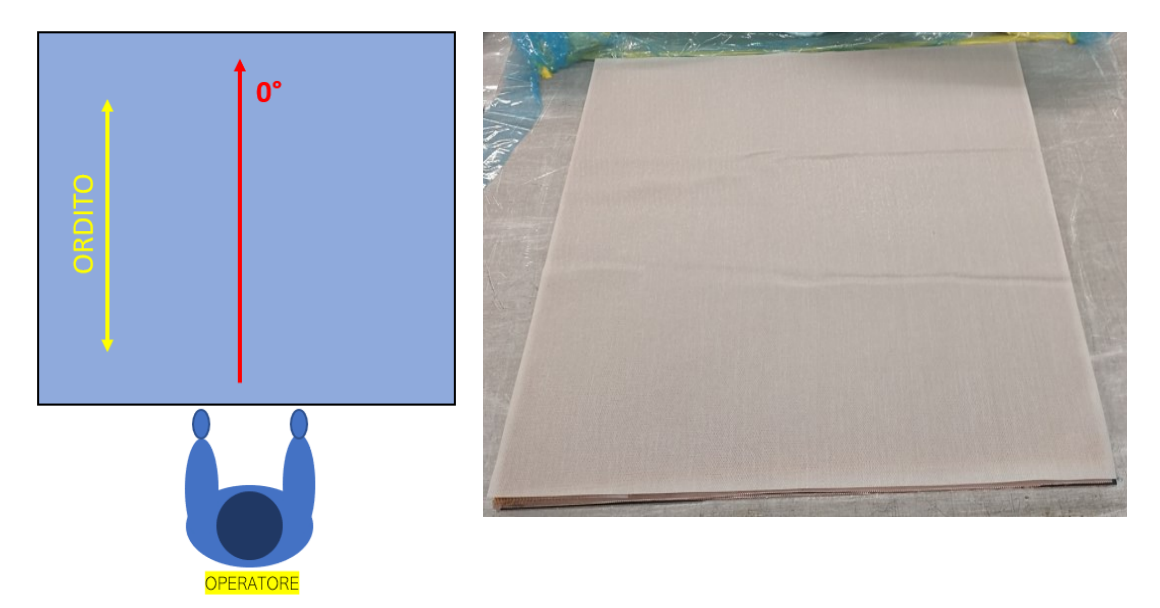

*Figura 50 XVI° fase laminazione*

## 5.3.16 *Fase 17 secondo vuoto parziale*

Realizzazione del secondo vuoto parziale per compattare la seconda parte delle ply sovrapposte; anche in questo caso il vuoto ha una durata di 15 minuti.

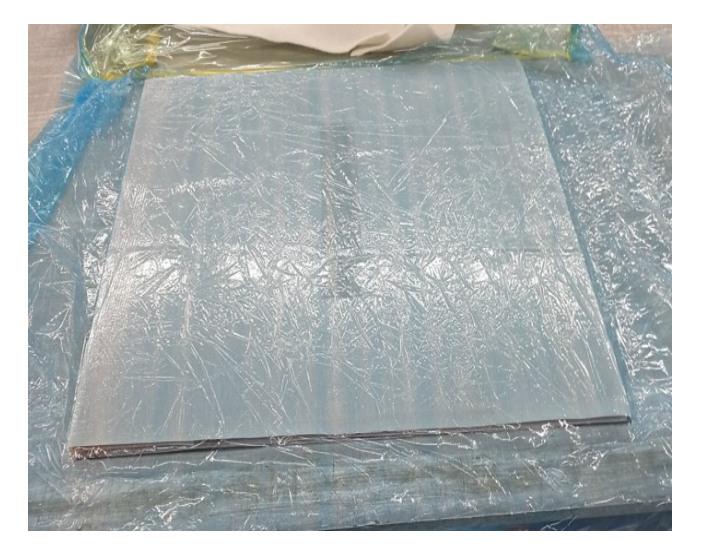

*Figura 51 XVII° fase laminazione*

#### 5.3.17 *Fase 18 preparazione per installazione controstampo*

Nella seguente fase come riporta il plybook si è andati a realizzare la procedura necessaria all'applicazione del controstampo per poi effettuare il vuoto finale e mettere il pannello in autoclave per la cottura. In questa fase si ha una differenza tra i due pannelli in quanto a seguito di alcune problematiche riscontrate nella realizzazione dei layer di nido d'ape è stato necessario utilizzare una piastra di controstampo da 500x500 mm per il pannello di cui si è riportato il ciclo di laminazione. Per quanto riguarda il pannello realizzato con le due ply esterne in carbonio invece è stato possibile risolvere i problemi relativi ai layer di nido d'ape e quindi si è utilizzata una piastra per il controstampo 600x600 mm. La piastra per il controstampo è stata resa necessaria in quando il lamierato dovrà subire una lavorazione su macchine utensili e quindi è necessario avere le due superfici esterne il più uniformi e parallele possibili.

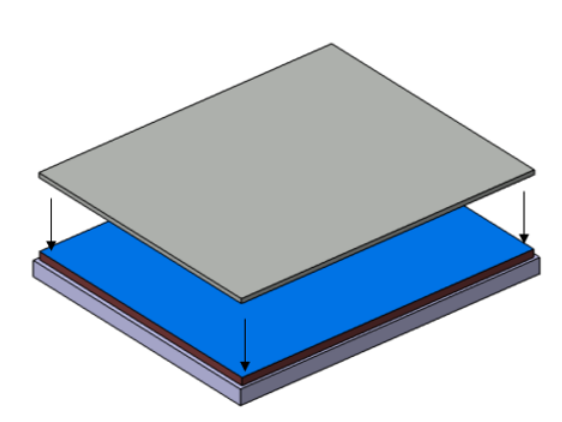

- Posizionare sul laminato il film  $\mathbf{1}$ . distaccante non forato.
- $2.$ Assemblare stampo e controstampo.
- Fare vuoto di controllo  $3.$
- $\overline{4}$ . Fare vuoto con sacco finale con 1 valvola ed 1 termocoppia

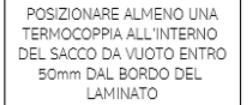

\* POSIZINARE LA VALVOLA SU UNA ZÓNA PIANA E MAI<br>DIRETTAMENTE SULLE PARTI<br>LAMINATE, COME MOSTRATO<br>IN FIGURA

*Figura 52 XVIII° fase laminazione*

#### 5.4 **Realizzazione del processo di foratura**

Per realizzare il processo di foratura e riprofilatura del pannello è stato necessario l'utilizzo di una fresatrice CNC 3 assi in quanto era necessario un alto livello di precisione durante il processo di foratura.

Per la realizzazione di tale processo è stato necessario andare a sviluppare un programma CAD/CAM, dove la parte critica della realizzazione risedeva nel riuscire a realizzare delle forature con tolleranze molto stringenti per gli standard generalmente utilizzati in ambito del composito, in quanto lo spessore della maglia in rame non lascia grandi margini di errore. Un'altra complicazione è data anche dal fatto che il processo di laminatura non lascia una superficie perfettamente planare ma possono essere presenti delle discontinuità di altezza seppur contenute.

Al fine di riuscire nel nostro intendo abbiamo come prima cosa deciso di dividere il programma CAD/CAM in vari sottoprogrammi da poter avviare in maniera indipendente tra loro. Le lavorazioni da effettuare sul pannello sono state divise nella seguente maniera:

> • fresatura margine superiore e inferiore del pannello fino ad una profondità tale da scoprire una volta la maglia in rame superiore ed una volta quella inferiore; la fresatura è stata realizzata con una serie di passaggi, incrementando la profondità. Inizialmente si è parti con incrementi di profondità di 0.5mm, per poi arrivare ad un incremento di 0.05 mm, al fine di non andare a rovinare la maglia in rame. Il risultato dell'operazione è possibile vederlo in foto. Lo scopo di questa fresatura è stato quello di avere un punto della maglia in rame dove andare ad effettuare la misura di resistenza con il metodo a 4 punti.

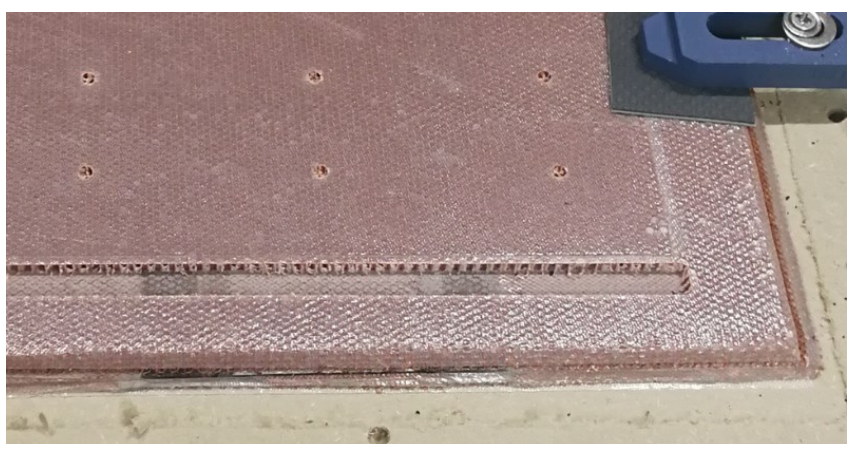

*Figura 53 particolare fresatura lati*

- Realizzazione dei fori per l'installazione degli inserti filettati; in questo caso non è stato necessario effettuare particolari accorgimenti ed il risultato è possibile vederlo nella foto precedente.
- Realizzazione dei fori per installazione stud, questa è stata la parte più complicata da realizzare e al fine di non rovinare il pannello è stato necessario seguire la seguente procedura:
	- 1. misura quota in z in prossimità del foro e verificare variazione rispetto allo zero macchina,
	- 2. realizzare il foro da 10 mm con profondità minore di quanto prevede la specifica e poi portarlo a misura mediante una serie di fresature a profondità incrementale con avanzamenti compresi da un massimo di 0.1mm al minimo di 0,02mm prima di ogni passaggio è necessario andare a verificare effettivamente lo stato della maglia in rame.
	- 3. Realizzazione del foro da 8mm mediante la stessa procedura illustrata nel punto 2
	- 4. Ripetere le prime 3 fasi per ogni connettore installato nel pannello.

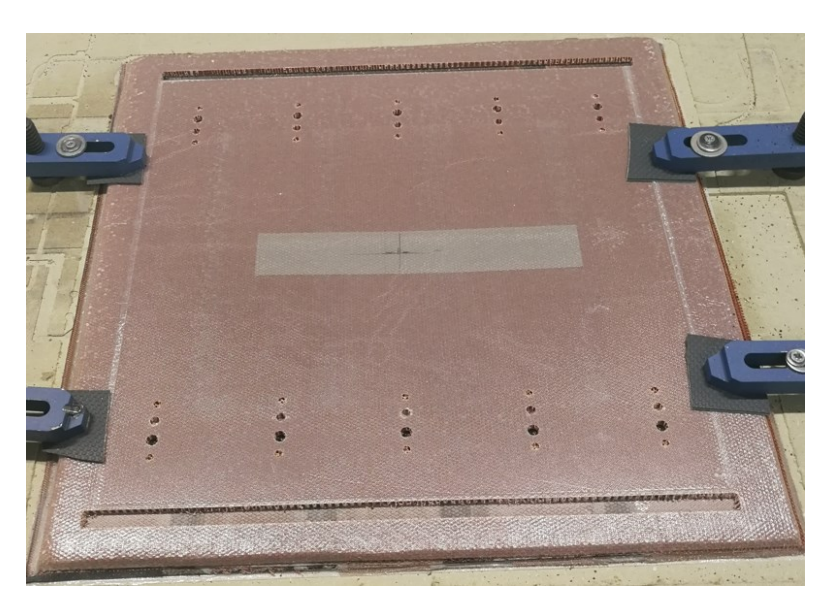

*Figura 54 particolare fine processo foratura*

• Per la riprofilatura del pannello si è andati poi ad eseguire l'eliminazione del materiale in eccesso.

Deformazione della superficie superiore dei due pannelli: le misure sono da intendere come variazioni rispetto allo zero macchina visualizzato in foto dal punto rosso:

Pannello in fibra di vetro:

Nel pannello in fibra di vetro abbiamo riscontrato una variazione di circa 0,2 mm dalla parte superiore a quella inferiore e una differenza inferiore a 0,1 mm da destra verso sinistra. Nella figura successiva le misure sono espresse in mm.

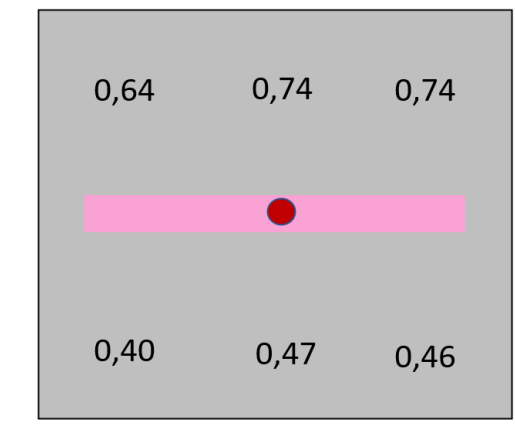

*Figura 55 planarità pannello ply fibra vetro*

• Pannello in fibra di carbonio:

Per il pannello in fibra di carbonio invece si è riscontrata una deformazione di circa 0.2 mm tra sopra e sotto e una simile deformazione tra destra e sinistra che ha reso più complicato realizzare alcuni fori nella parte con variazione maggiore. Nella figura successiva le misure sono espresse in mm.

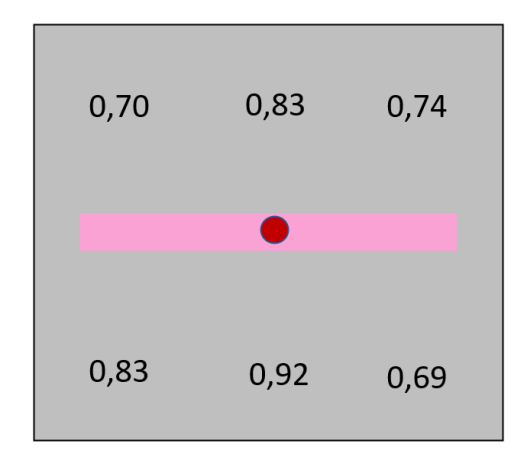

*Figura 56 planarità pannello ply carbonio*

#### 5.5 **Realizzazione del processo di insertatura**

Anche per questo processo produttivo è stato necessario un tecnico specializzato al fine di installare correttamente gli inserti nel pannello. l'installazione degli inserti è fondamentale perché qualora, in caso di montaggio della piastra, non si riesca a serrarla in maniera ottimale, si incorrerebbe in un contatto non ottimale dello stud nella maglia in rame.

La procedura corretta di installazione prevede i seguenti step:

- Foratura pannello diametro 4 mm
- Foratura ply superiore con punta a tazza diametro 11.4-11.6mm
- Mediante l'utilizzo di una fresa diametro 11mm rimuovere l'eccesso del nido d'ape all'interno del foro.
- Pulire la cavità del foro effettuato; in foto evidenziati in rosso si possono vedere come risulta essere i due fori per l'installazione degli inserti una volta puliti

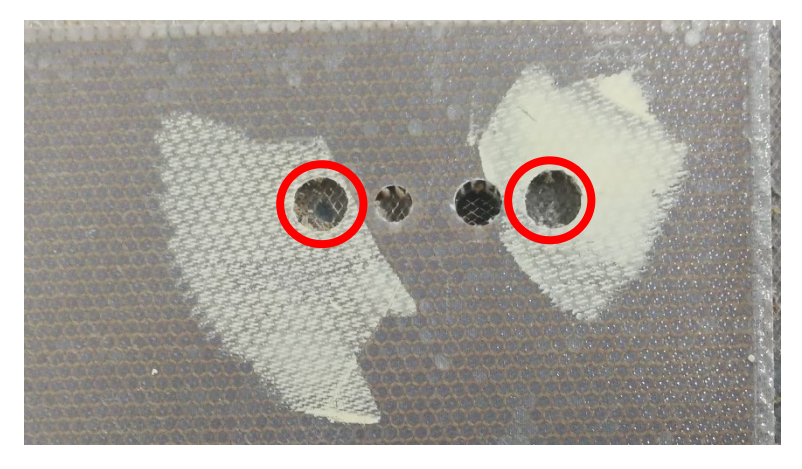

## *Figura 57 particolare finitura fori*

• Installazione dell'inserto mediante maschera adesiva; è possibile vedere la maschera adesiva applicata nella figura sottostante

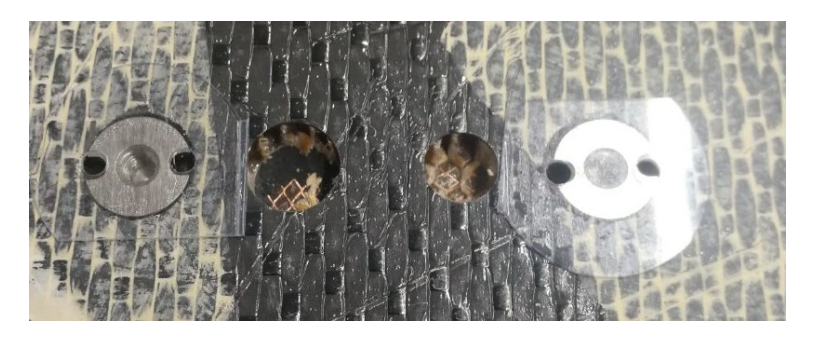

*Figura 58 particolare installazione maschera inserti*

• Iniezione della resina all'interno del pannello; dalla foto è possibile vedere anche un'altra funzione che ha la maschera ovvero impedire alla resina di entrare all'interno della filettatura ed evitare di far andare a contatto la resina con il pannello

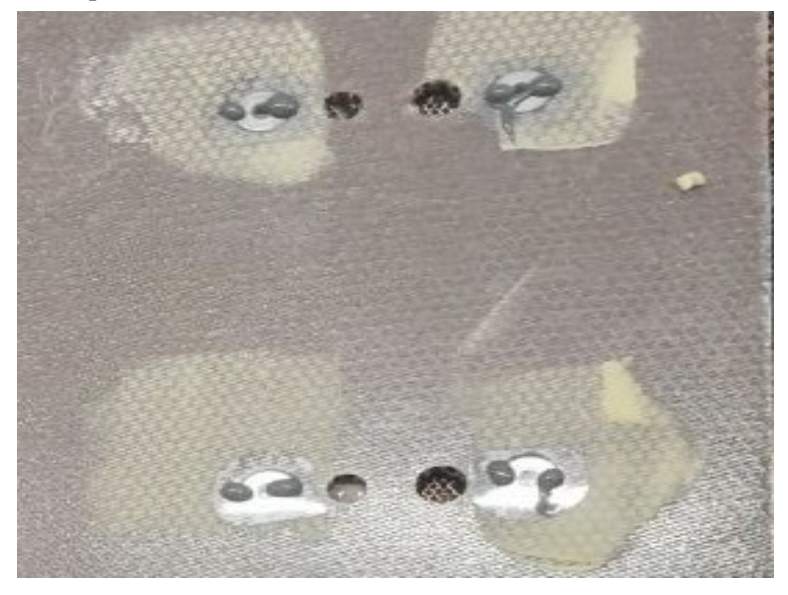

*Figura 59 fase resinatura inserto*

- Attendere 30 minuti per essicazione parziale resina a Temperatura ambiente
- Inserimento del componente in forno per completamento essicazione resina per 30 minuti
- Eliminazione maschere per installazione pannelli
- Levigatura superficie

L'elenco precedentemente fatto è generico per l'istallazione di un inserto; nel nostro caso si sono dovute effettuare delle operazioni successive a causa di un errore in fase di preforatura.

È stato quindi necessario andare a riempire i fori precedentemente fatti con dello stucco in modo da richiuderli; in seguito utilizzando la piastra superiore come dima si è andato ad effettuare nuovamente i prefori con il diametro corretto pari a 4mm. L'errore è stato causato da una incongruenza tra la procedura di montaggio dell'inserto e il disegno realizzato del pannello, in quanto per un corretto ciclo di foratura è necessario avere un preforo da 4 mm e non da 6 mm perchè la punta a tazza che va ad allargare il foro ha uno stelo da 4mm quindi con un foro da 6 mm si andrebbe a perdere la centratura dei fori.

#### 5.6 **Processo di pulizia dei fori**

L'ultimo step prima di andare ad assemblare il pannello per effettuare i test di resistenza è quello di andare a pulire i fori dall'eccesso di gomma e resina. Questo processo non può essere fatto in fase di foratura perché richiederebbe una tempistica elevata, si è deciso di effettuare la pulizia dei fori mediante l'utilizzo di apposite frese. La pulizia ha richiesto molto tempo in quanto è molto complicato andare ad eliminare la gomma e la resina senza intaccare la maglia in rame.

Durante la fase di pulizia dei fori con dei residui di gomma non si sono riscontrati particolari problemi; nel caso invece dei fori con dei residui di resina è stato molto più critico il lavoro e nella pulizia del primo pannello si sono lesionati i contatti nella maggior parte dei fori a causa dell'utilizzo di una tecnica non appropriata. Nella pulizia del secondo pannello invece cambiando utensile si è riusciti a pulire tuti i fori senza lesionare la maglia in rame in nessun punto.

# Capitolo 6 PROCEDURA ASSEMBLAGGIO PANNELLI

#### 6.1 **problemi riscontrati durante la fase di assemblaggio**

Durante la fase di montaggio si sono verificati diverse problematiche principalmente legate alla procedura di lavorazione del pannello stesso.

In particolare, in seguito ad un errato processo di realizzazione delle filettature presenti nella parte centrale della piastra. Nello specifico il problema risiedeva nel non parallelismo dei due assi dei fori e questo ha fatto sì che gli stud non entrassero nel pannello.

Le cause di questo errore sono state attribuite ad una imprecisione della stampante 3D, per risolvere tale problematica sono stati maggiorati i fori in modo da permette allo stud di adattarsi alla foratura del pannello.

Un secondo problema l'abbiamo riscontrato nel montaggio di una piastra sul pannello in quanto si è verificato un errore di interasse nei fori di fissaggio della piastra. Tale errore si è verificato per un'incomprensione tra il reparto di progettazione e quello produttivo.

Non si sono riscontrate ulteriori problematiche durante la fase di montaggio e si è capito che modifiche effettuare, per correggere le problematiche riscontrate in questa prima fase di realizzazione del progetto.

### 6.2 **procedura di assemblaggio**

La procedura di montaggio è formata da tre parti fondamentali:

- il primo step consiste nell'andare a controllare visivamente le condizioni del contatto ed eventualmente andare a togliere gli eccessi di gomma o resina presenti mediante l'utilizzo di apposite apparecchiature.
- La seconda fase consiste in un primo pre-assemblaggio ed in particolare sarà necessario andare ad istallare i due stud nelle apposite filettature presenti nella piastra ed in seguito, inserire la rondella, capicorda, rondella e dado. Una volta fatto ciò, sfruttando lo scasso per la chiave presente nella parte inferiore dello stud andrà serrato il dado fino ad un valore di coppia prestabilito.

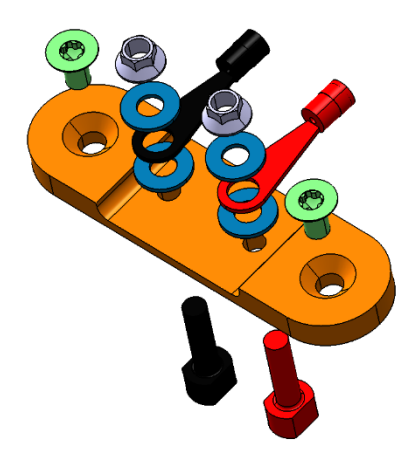

### *Figura 60 pre-assemblaggio connessione*

• Come ultimo step si andranno ad inserire i componenti pre-assemblati all'interno del pannello e fissati mediante le due viti M4, anch'esse serrate ad un valore di coppia prestabilito.

Per assicurarsi che la procedura di montaggio sia avvenuta correttamente, basta verificare la presenza di continuità tra i due stud posti sulla stessa maglia, un'ulteriore verifica è quella di controllare che non ci sia la presenza di corto circuiti tra due stud posti su maglie a diverse altezze.

# Capitolo 7 PARTE SPERIMENTALE

#### 7.1 **apparecchiature utilizzate per la misurazione:**

durante la fase di sperimentazione è stato necessario l'utilizzo di alcune attrezzature di precisione di cui verrà spiegata la procedura operativa e le principali caratteristiche in questo capitolo.

#### 7.1.1 *Keysight 34420A :*

Il keysight 34420A è un multimetro ad alta sensibilità, ottimizzato per eseguire misurazioni di precisione con elevati livelli di sensibilità, esso combina la misurazione della tensione a bassa rumorosità con le funzioni di resistenza e temperatura.

Il suddetto strumento utilizza il ponte di Thomson per realizzare la misurazione, bisogna specificare che prima di effettuare la misurazione è necessario far riscaldare il macchinario, al fine di andare a compensare eventuali variazioni di misurazione dovute ad una variazione di temperatura. Generalmente tali variazioni sono trascurabili, se la misurazione fatta è nell'ordine di un Ohm o maggiori, ma dato che nel nostro caso la misurazione era nell'ordine del milli Ohm è stato necessario tener conto anche di suddetto fattore.

Prima di effettuare la misurazione è stato anche necessario effettuare la taratura dello strumento in modo che esse andasse a togliere dalla misurazione il valore di resistenza dei quattro cavi che sono necessari per effettuare la misurazione. In particolare, per effettuare le misurazioni il suddetto macchinario è stato utilizzato in un primo momento per la misurazione del valore di resistenza e successivamente come misuratore di differenza di potenziale elettrico, in quanto esso offre una lettura molto più accurata rispetto a un generico tester dotato di due puntali.

#### 7.1.2 *Sdl1030X-E eletronic load*

L'sdl1030x-e è un'apparecchiatura che ha il compito di andare a generare un carico elettronico variabile in funzione del parametro da far variare. Nel nostro caso l'utilizzo di tale macchinario si è reso fondamentale, in quanto è stato possibile impostare un incremento crescente di corrente e quindi simulare tutte le ipotetiche utenze collegate al pannello, senza collegarle realmente. Grazie alla suddetta apparecchiatura, è stato possibile andare a testare anche il massimo valore di corrente che portasse in una situazione critica il pannello.

La sua installazione per il test e consecutivo setup risultano essere molto semplici in quanto in uscita l'apparecchiatura ci dà due cavi dove vi è indicato il verso di passaggio della corrente e il collegamento è del tutto analogo a quella di una resistenza in quando l'apparecchiatura si va a sostituire in tutto e per tutto ad essa.

Per il setup una volta stabilito che tipologia di valore si desidera variare, basta inserire tale valore all'interno dell'interfaccia tramite l'apposita pulsantiera e avviare il ciclo.

Un'ulteriore funzione molto interessante è quella che prevede una programmazione del carico in funzione del tempo, facendo sì che si possa creare mediante l'utilizzo dell'apposito software un ciclo di carichi che vada a simulare l'effettivo ciclo di funzionamento del pannello preso in esame.

Le tipologie di carico applicabile sono:

- Cc: funzione in cui viene mantenuta la corrente costante secondo il valore inserito
- Cv: funzione in cui viene mantenuta la differenza di potenziale costante secondo il valore inserito
- Cr: funzione in cui viene mantenuto un valore di resistenza costante secondo un valore inserito
- Cp: funzione in cui viene mantenuta costante la potenza costante secondo un valore inserito

#### 7.2 **Misure di resistenza riscontrate nel pannello con ply in carbonio**

Per verificare la capacità conduttiva del pannello test è stato necessario andare ad effettuare delle misure di resistenza delle varie piste che compongono il pannello.

Sono state effettuate due tipologie di misurazione:

- Nel primo caso si è andati a misurare la resistenza tra uno stud e l'altro, posti a contatto sulla stessa maglia di rame. Per semplicità questa tipologia di misurazione verrà denominata con tipologia A, nel corso della trattazione.
- Nella seconda tipologia di misurazione invece si è andati a misurare la resistenza tra uno stud e la singola maglia di rame. Per semplicità questa tipologia di misurazione verrà denominata con tipologia B, nel corso della trattazione.

Per effettuare questa serie di misure si è utilizzato un milliometro di precisione.

La figura successiva mostra la denominazione dei vari punti n cui si è andata ad effettuare la misura di resistenza

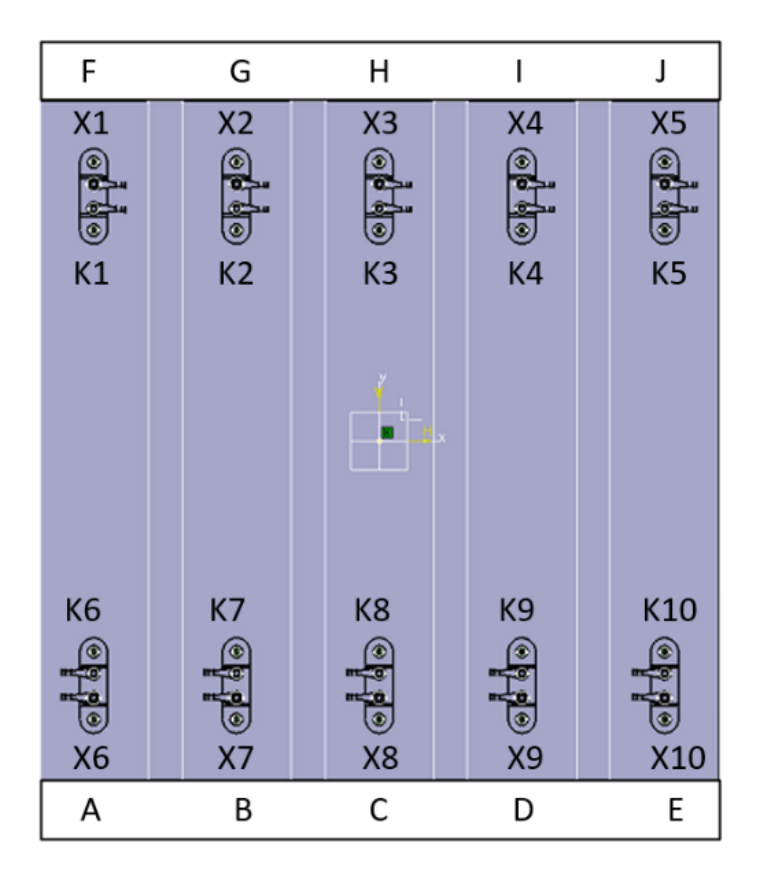

*Figura 61 schema denominazione pannello carbonio*

| Pannello fibra di carbonio tipologia A |             |           |             |  |  |
|----------------------------------------|-------------|-----------|-------------|--|--|
| <b>Stud Fe360</b>                      |             | Stud Al   |             |  |  |
| <b>Posizione</b>                       | Valore      | Posizione | Valore      |  |  |
|                                        | $(m\Omega)$ |           | $(m\Omega)$ |  |  |
| $X1-X6$                                | 58          | $X1-X6$   | 10.4        |  |  |
| $X2-X7$                                | 12.1        | $X2-X7$   | 8.7         |  |  |
| $X3-X8$                                | 19.3        | $X3-X8$   | 10.29       |  |  |
| <b>X4-X9</b>                           | 90.9        | $X4-X9$   | 10.75       |  |  |
| <b>X5-X10</b>                          | 17.3        | $X5-X10$  | 6.2         |  |  |
| $K1-K6$                                | 20.8        |           |             |  |  |
| $K2-K7$                                | 42.1        |           |             |  |  |
| $K3-K8$                                | 27.5        |           |             |  |  |
| <b>K4-K9</b>                           | 53.4        |           |             |  |  |
| <b>K5-K10</b>                          | 64          |           |             |  |  |

*Tabella 7-1 valori resistenza pannello fibra carbonio*

Nel caso della prova effettuata con gli stud in Fe360 si è riscontrata una resistenza media di 34.9 mΩ, la media è stata effettuata escludendo il valore evidenziato nella tabella precedente in quanto si è riscontrato una problematica nel fissaggio degli stud nel pannello a causa di un errore di foratura del pannello.

Per quanto riguarda invece le misure di resistenza con gli stud in alluminio si è riscontrato un valore di resistenza media di 9,3 mΩ. Come riportato dalla tabella sono state effettuate meno misurazioni per gli stud in alluminio perché la piastra prodotta non supportava l'installazione di due stud in alluminio.

| Pannello fibra di vetro tipologia A |                   |           |             |  |  |
|-------------------------------------|-------------------|-----------|-------------|--|--|
| <b>Stud Fe360</b>                   |                   | Stud Al   |             |  |  |
| <b>Posizione</b>                    | Valore            | Posizione | Valore      |  |  |
|                                     | $({\rm m}\Omega)$ |           | $(m\Omega)$ |  |  |
| $X1-X6$                             | 93,7              | $X1-X6$   | 14.32       |  |  |
| $X2-X7$                             | 27,1              | $X2-X7$   | 8           |  |  |
| $X3-X8$                             | 31,1              | $X3-X8$   | 14.1        |  |  |
| $X4-X9$                             | 15.2              | $X4-X9$   | 11.7        |  |  |
| $X5-X10$                            | 12                | $X5-X10$  | 9.9         |  |  |
| K1-K6                               | 18.9              |           |             |  |  |
| $K2-K7$                             | $\mathbf{x}$      |           |             |  |  |
| <b>K3-K8</b>                        | X                 |           |             |  |  |
| <b>K4-K9</b>                        | $\mathbf{X}$      |           |             |  |  |
| <b>K5-K10</b>                       | X                 |           |             |  |  |

7.3 **Misure di resistenza riscontrate nel pannello con ply in fibra di vetro** 

*Tabella 7-2 valori resistenza pannello fibra di vetro*

Nel caso del pannello in fibra di vetro si è andati ad effettuare la stessa tipologia di misurazione che si è adottata per il pannello in fibra di carbonio ed i risultati sono riportati nella tabella precedente.

A differenza del pannello in fibra di carbonio, in quello in fibra di vetro non si è riusciti ad effettuare tutte le misurazioni che si erano prefissate; in quanto in fase di realizzazione del pannello si sono lesionati differenti contatti a causa di una tecnica di lavorazione non propriamente adatta.

Nonostante ciò, si è riscontrato un valore di resistenza medio di 33 mΩ nel caso degli stud in Fe360 mentre nel caso degli stud in alluminio si è riscontrata una resistenza di 11.6 mΩ.

#### 7.4 **Confronto pannelli test con cablaggio reale:**

In seguito alla raccolta dati siamo andati ad analizzarli per verificare se effettivamente era possibile utilizzare questa tipologia di connessione; per avere un metodo di paragone si è andati a misurare la resistenza di una sezione di filo che offrisse un valore in massa di rame paragonabile alla sezione di maglia usata durante i test

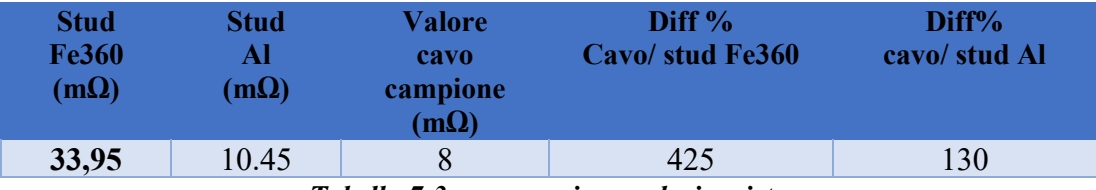

*Tabella 7-3 comparazione valori resistenza*

Dai risultati ottenuti emerge che nel caso di utilizzo dello stud in fe360 si è verificato un aumento di resistenza pari al 4 volte il valore inziale del cavo di riferimento che possiamo considerare accettabile in quando si è rimasti nell'ordine di alcune decine di mΩ, mentre ci aspettavamo di incrementare la resistenza di un ordine di grandezza. Nel caso invece dello stud in alluminio si è visto un incremento di poco maggiore di 1.2 volte rispetto al valore inziale del cavo. Valutando i seguenti risultati e considerando il fatto che risultano essere molto migliori delle previsioni fatte si è passati alla fase successiva della sperimentazione.

Una precisazione da fare in questa parte è relativa al cavo di riferimento in quando si è preso in considerazione un cavo con una massa per unità di lunghezza paragonabile a quella che ha la maglia in rame per la sezione utilizzata; questo è importante perché se consideriamo una sezione di rame simile a quella utilizzata per le utenze risulterebbe una resistenza maggiore di quella che offre la maglia in rame. Queste considerazioni sono fondamentali per capire in che modo andare a dimensionare la quantità di maglia in rame da applicare all'interno del pannello.

#### 7.5 **Verifica condizioni funzionamento al variare del carico applicato**

In relazione al confronto sopra riportato si è passati ad una prima sperimentazione per andare a verificare la massima corrente che potesse supportare il pannello senza andare ad alterare la temperatura dello stesso. Si è presa come riferimento la temperatura in quando in caso di un eccessivo aumento, il pannello potrebbe variare le sue proprietà meccaniche. In un secondo momento si andrà anche a verificare come le varie condizioni di utilizzo prolungato intacchino le proprietà meccaniche del pannello.

#### 7.5.1 *Schema di collegamento del pannello:*

Per andare ad effettuare le varie prove di carico sul pannello si è andati a realizzare il circuito riportato in seguito; il suddetto circuito è rimasto invariato nel corso delle prove e si è andati semplicemente a variare l'utenza applicata.

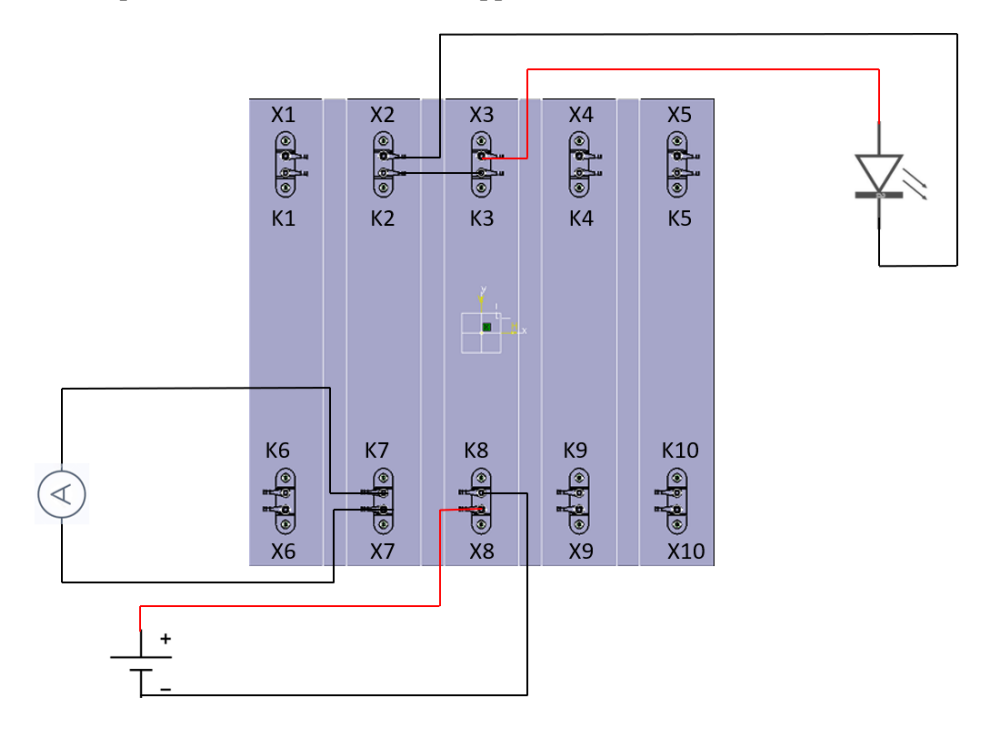

*Figura 62 schema collegamento pannello*

Nello schema è possibile vedere come è stato collegato il pannello e le piste che sono state utilizzate, nel caso specifico queste prime prove sono state effettuate con il funzionamento di 4 piste all'interno del pannello, è stato collegato nel circuito un amperometro per tenere monitorato l'assorbimento di corrente.

### 7.5.2 *I serie di test:*

Come prima prova funzionale del pannello si è deciso di andare ad alimentare un led con una resistenza in serie e ci aspettavamo da tale prova un assorbimento di 6,5mA che è stata confermata dalla lettura sull'amperometro. Essendo la prima prova, abbiamo tenuto il circuito alimentato per qualche minuto tenendo monitorata la temperatura. In seguito, in successione si è passati ad alimentare una luce di uscita; un segnalatore di allacciare le cinture e vietato fumare ed in seguito due serrature elettriche.

Le precedenti prove sono state eseguite aumentando progressivamente il carico assorbito dall'utilizzatore e ogni carico è stato applicato per qualche minuto.

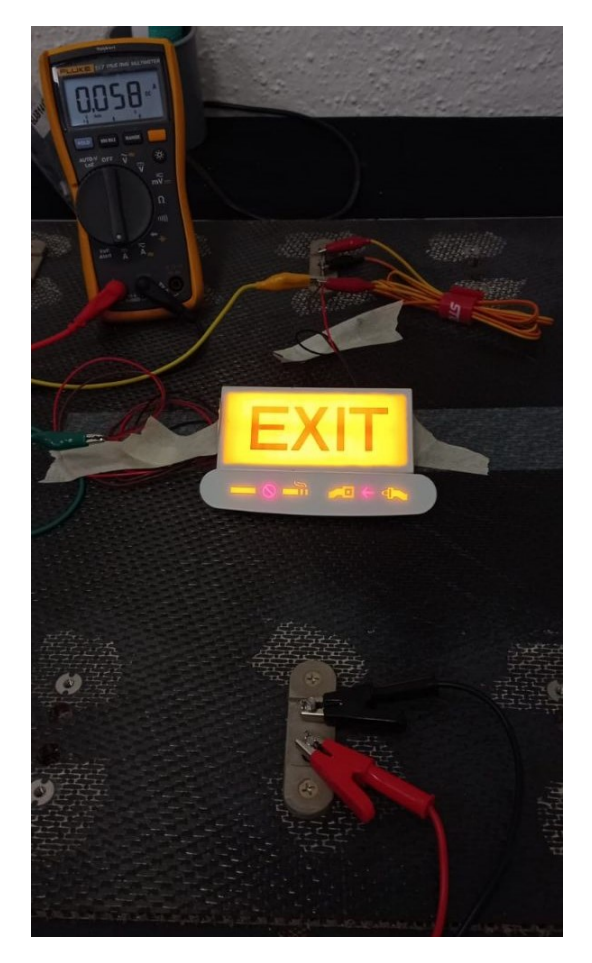

*Figura 63 primo test funzionale pannello*

#### 7.5.3 *II serie di test:*

Nella seconda serie di test, tenendo conto dei risultati dei primi test effettuati si è passati a provare il pannello con carichi maggiori per un intervallo di tempo maggiore.

Nello specifico è stato necessario andare a collegare in corrispondenza del carico un'apparecchiatura denominata eletronic load che va a simulare un carico all'interno dell'impianto. Questa tipologia di attrezzatura risulta essere fondamentale in quanto ci ha permesso di effettuare delle prove con assorbimento di corrente incrementale, partendo da 700mA fino ad un valore di 2300mA i risultati di temperatura riscontrata e di mantenimento del carico sono riportati nella tabella successiva. Le prove sono state eseguite a Tamb= 19.9°C.

| N <sup>o</sup> | <b>Tensione</b><br>alimentazione | <b>Assorbimento</b><br>(mA) | <b>Tempo</b><br>(min) | <b>Temperatura</b><br>(°C |
|----------------|----------------------------------|-----------------------------|-----------------------|---------------------------|
|                | 28                               | 700                         | 30                    | 20                        |
|                | 28                               | 1000                        | 30                    | 20                        |
| 3              | 28                               | 1300                        | 30                    | 20                        |
| 4              | 28                               | 1500                        | 30                    | 20                        |
|                | 28                               | 1700                        | 30                    | 20.5                      |
| 6              | 28                               | 2000                        | 30                    | 20.5                      |
|                | 28                               | 2300                        | 30                    | 20.5                      |

*Tabella 7-4 risultati prima configurazione test*

Da questa seconda sessione di test è emerso che un incremento così piccolo di assorbimento di corrente non porta praticamente nessuna variazione di temperatura al pannello; quindi, per cercare di capire quale fosse il limite della rete si è deciso di accantonare delle prove nel pannello e continuare ad effettuare delle prove con assorbimenti maggiori, soltanto sulla rete in rame. Questa scelta ha un doppio vantaggio: il primo è che in caso di rottura della maglia, il costo del componente è sicuramente minore rispetto a realizzare un nuovo pannello; il secondo è relativo all'acquisizione della temperatura che risulta essere migliore, in quanto fatta direttamente in corrispondenza della rete e non nella parte esterna del pannello. Un ulteriore vantaggio è dato dal fatto che il test sulla rete ci da il valore di massima corrente che la rete può reggere e di conseguenza, il pannello, per i vari test di invecchiamento, può lavorare a delle percentuali del suo massimo assorbimento consentito.

#### 7.5.4 *III serie di test*

In questa terza serie di test, come detto precedentemente si è andati a testare le capacità di assorbimento della maglia in rame.

Le misure rilevate nella suddetta configurazione sono riportate nella tabella seguente:

| N <sup>o</sup> | <b>Tensione</b><br>alimentazione | <b>Assorbimento</b><br>(mA) | <b>Tempo</b><br>(min) | <b>Temperatura</b> |
|----------------|----------------------------------|-----------------------------|-----------------------|--------------------|
|                | 12                               | 5000                        | 15                    | 20.9               |
|                | 28                               | 5000                        | 15                    | 21.5               |
| 3              | 12                               | 7000                        | 10                    | 20                 |
| 4              | 12                               | 8000                        | 10                    | 21.6               |
| 5              | 12                               | 9000                        | 10                    | 22.2               |
|                | 12                               | 15000                       | 20                    | 27.8               |

*Tabella 7-5 risultati seconda configurazione test*

Le misurazioni sono riferite ad una Temperatura ambiente =20°C

Dalla sperimentazione effettuata è evidente che fino ad un assorbimento di 9A non si verificano sostanziali variazioni di temperatura, mentre per un valore di 15A l'incremento di temperatura non è trascurabile. Nello specifico una variazione di 8°C non la si può trascurare in quando l'elicottero durante il suo periodo di funzionamento lavora a temperature differenti e può arrivare da un minimo di -40°C, dove un aumento di 8°C non comporta teoricamente problematica, ad un massimo di 70°C dove al contrario, l'ipotetico aumento di 8°C risulta essere problematico per il corretto funzionamento del pannello.

#### 7.6 **Valutazione dei risultati e confronto**

L'esito delle 3 serie di test è stato del tutto positivo in quanto abbiamo superato tutti gli obbiettivi che ci eravamo preposti. Fra tutti, l'obbietto più importante raggiunto è stato quello di capire fino a che assorbimento di corrente fosse possibile spingersi; considerando un aumento di temperatura importante in prossimità di 15A si è scelto il valore di 10A come un buon compromesso per testare la durata del pannello questo perché 10A risulta essere un valore non critico per il pannello ma allo stesso tempo è un valore circa 3 volte maggiore di quello a cui realmente sarà sottoposto il pannello in caso di validazione della soluzione in un'applicazione operativa.

Un'ulteriore considerazione da fare risulta essere nella scelta del materiale dello stud che, in base al risultato della sperimentazione risulta essere migliore con l'alluminio; ovviamente tale risultato era del tutto prevedibile conoscendo la miglior capacità di conduzione termica dell'alluminio rispetto ad un acciaio legato.

Successivamente a questa sperimentazione si è compreso il potenziale di tale soluzione tecnica e si procede ad esporre alcune variazioni apportate al pannello e ulteriori migliorie future da applicare alla connessione, e parallelamente gli ulteriori test necessari a convalidare il possibile uso di tale tecnologia in un pannello di produzione.

#### 7.7 **Problematiche riscontrate durante la fase di misurazione**

Durante la fase di misurazione è stata riscontrata soltanto una problematica relativa alla misurazione della tipologia B in quando non è stato possibile, nella pratica, collegare l'apparecchiatura alla maglia in rame.

Questa problematica riscontrata non ha però intaccato la fase di sperimentazione in quanto risultava essere una misura superflua vendendo la stabilità delle altre misurazioni effettuate.

Oltre a ciò, non sono state riscontrate altre problematiche grazie anche al fatto che la sperimentazione è stata eseguita con apparecchiatura di alta precisione che ci ha sicuramente aiutato nella fase di acquisizione dei dati.

# Capitolo 8 SVILUPPI FUTURI

#### 8.1 **Possibili sviluppi futuri della connessione**

Questa primo prototipo di connessione elettrica ha evidenziato alcune problematiche legate alla reale messa in produzione dei vari componenti.

La maggior problematica riscontrata risiede nella realizzazione dei componenti, in quanto essendo costruiti su specifica propria risultano avere un costo eccessivo. In relazione a ciò si è rivisitata la connessione cercando di andare a ridurre il numero di componenti di uso non commerciale.

Nello specifico, in seguito ad una serie di colloqui con alcuni fornitori, siamo riusciti a trovare un componente commerciale che potesse andare a sostituire gli stud e allo stesso tempo andare a semplificare la geometria della piastra stessa. L'implementazione di questa nuova specifica è stata resa possibile anche grazie alla modifica del processo di laminazione del pannello che però andrà spiegata nel prossimo paragrafo.

Il risultato della nuova connessione viene riportata nell'immagine successiva.

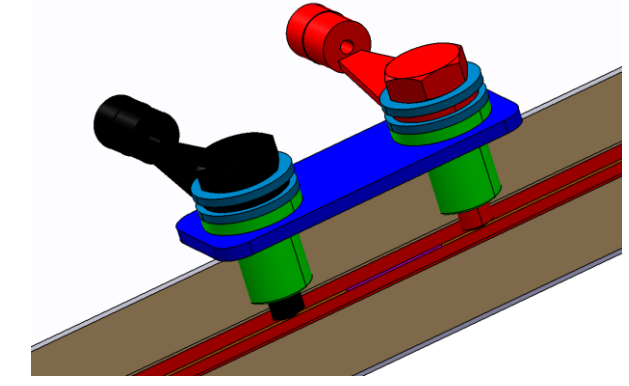

*Figura 64 rendering possibile soluzione con utilizzo inserti*

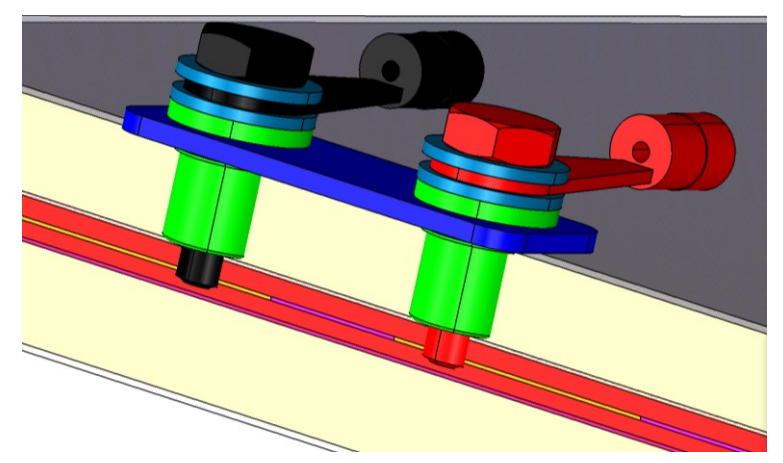

*Figura 65 sezione configurazione con utilizzo inserti*

In figura 60 è riportata una sezione della nuova configurazione che verrà adottata in uno sviluppo futuro; è possibile notare in verde gli inserti filettati che consentono di avvitare al pannello le due viti che porteranno il segnale elettrico al di fuori del pannello. una criticità in questa soluzione risulta essere l'altezza dell'inserto filettato perché una lunghezza eccessiva comporterebbe la rottura della maglia in rame sottostante.

Per limitare questo problema sono state attuate due modifiche:

- Eliminare una parte di filettatura dall'inserto; nello specifico si andrà a ricercare la minima altezza della filettatura che consentirà di serrare l'inserto nella sua posizione senza romperlo.
- La seconda modifica è quella di andare a realizzare una piastra che faccia in modo che l'inserto serri il suo massimo spessore consentibile pari a circa 2mm.

Attuando queste due modifiche sarà possibile andare ad installare tale connessione in una pannellatura test e di conseguenza procedere alle varie prove necessarie alla validazione del progetto

#### 8.2 **Possibili sviluppi della laminazione del pannello:**

Come detto in precedenza il layout della soluzione precedente permette di risolvere una delle maggiori problematiche riscontrate nella realizzazione del pannello test precedentemente descritto; nello specifico consente di posizionare gli stud sullo stesso piano andando a semplificare il processo di foratura. In relazione alla semplificazione del processo di foratura e in generale del processo realizzativo del pannello si è deciso di andare a cambiare il ciclo di laminazione del pannello ovviamente a seguito di tali modifiche sarà necessario effettuare una serie di test per poter omologare il nuovo pannello.

le modifiche effettuate alla laminazione sono riportate nella figura successiva:

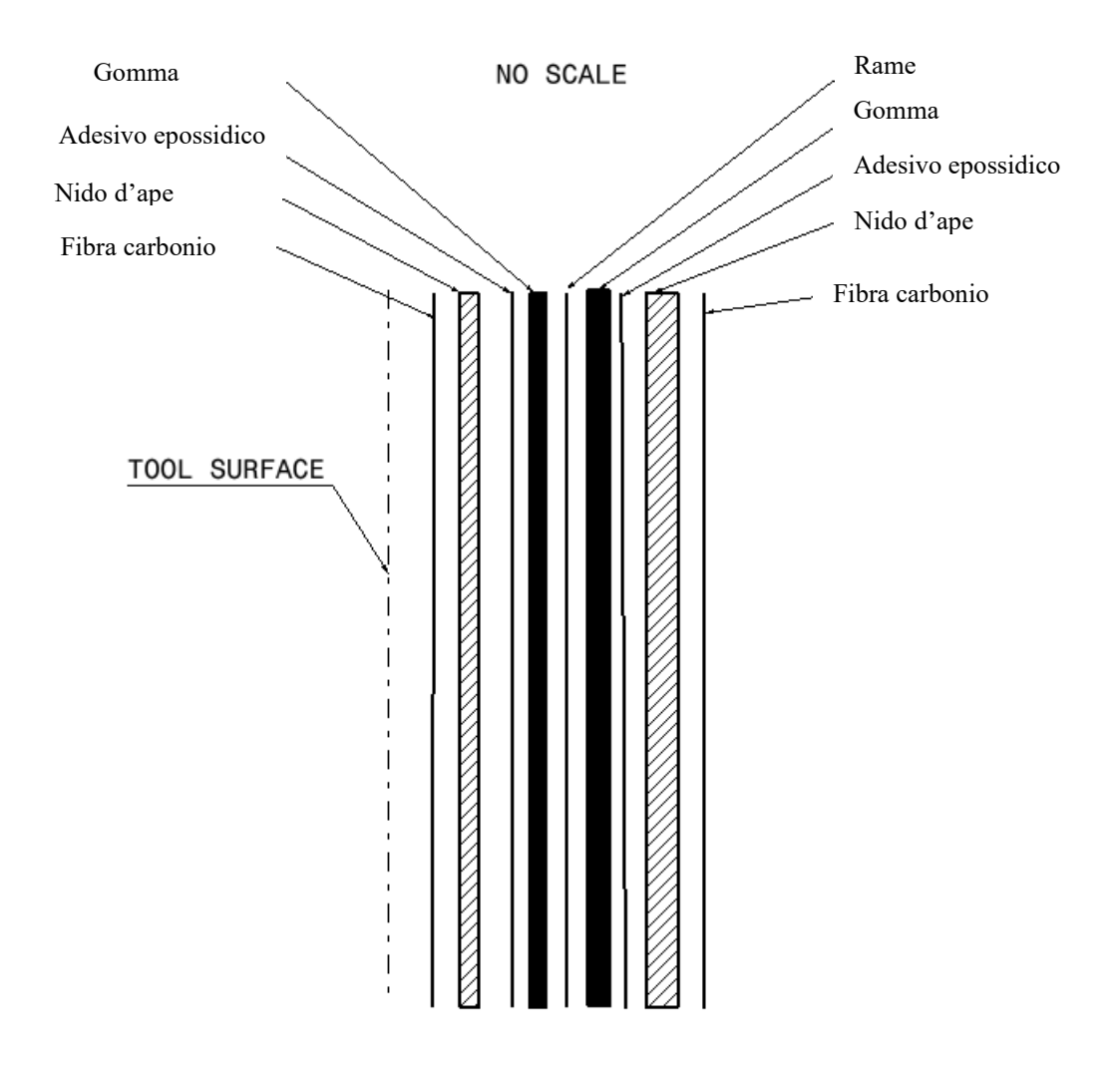

*Figura 66 schema laminazione pannello test*

In figura 61 è riportato lo schema della sequenza di laminazione del nuovo pannello dove è possibile vedere la differenza di sovrapposizione delle ply rispetto alla versione precedente, ed in particolare, si è passati ad un solo strato di maglia in rame invece dei due precedenti. Un altro possibile miglioramento potrebbe essere quello di utilizzare due strati di materiale smorzante all'interno dei quali mettere la maglia di rame che fungono da schermatura della maglia stessa. In seguito all'ultima modifica è stato possibile andare ad eliminare le patch localizzate di fibra di vetro che erano diventate obsolete. Avendo portato i contatti elettrici sul piano, era anche necessario isolarli e perciò si è deciso di andare a interporre tra un contatto e l'altro uno strato di adesivo epossidico.

In seguito alle modifiche apportate è stato reso necessario effettuare un maggior numero di test sul pannello, per verificare se anche le caratteristiche meccaniche del pannello varassero in relazione alla modifica del processo di laminazione. Per verificare le proprietà meccaniche del pannello è necessario andare ad effettuare delle prove di flessione in 4 punti e una volta ottenuti i risultati delle prove verificare le discrepanze con le prove effettuate con il vecchio setup.

In aggiunta a tali prove meccaniche è necessario continuare a verificare il comportamento della nuova connessione.

Le prove consistono nell'andare a verificare lo stato della maglia in rame dopo:

- cicli di carico e scarico del pannello,
- variazione di temperatura,
- variazione di umidità.

Lo step successivo è stato quello di verificare nel caso di condizioni di umidità se si presentino dei fenomeni di ossidazione tra la maglia in rame e lo stud, in quando è l'unica parte della maglia in cui non è presente il rivestimento protettivo, rimosso per effettuare il contatto elettrico.

# **CONCLUSIONI**

Lo scopo di questa trattazione era andare ad aggiungere una funzionalità elettrica in una pannellatura di un interno di un elicottero. Come visto inizialmente, il fine di implementare una funzionalità elettrica all'interno del pannello è motivato da una conseguente riduzione del peso complessivo del pannello e parallelamente alla massimizzazione delle performance del pannello stesso.

Conseguentemente a quanto detto l'implementazione di tale funzionalità comportava anche una semplificazione del processo produttivo del pannello ed una semplificazione del processo di assemblaggio.

La prima tipologia di connessione come spesso accade nelle prime fasi sperimentali di nuovi componenti risultava essere troppo dispendiosa e complicata da realizzare.

In seguito, però ad un'attenta analisi delle varie problematiche riscontrate nella realizzazione del primo metodo di connessione elettrica, è stato possibile determinare le caratteristiche fondamentali che dovesse avere un nuovo metodo di connessione. Successivamente alla fase di progettazione si è passati alla fase di realizzazione dei primi prototipi di tale metodo di connessione, tale fase è risultata essere particolarmente interessante in quanto seguendo tutto il processo produttivo si è stati in grado di verificare quali fossero le problematiche presenti all'interno del ciclo produttivo. Tali problematiche possono essere legate a due fattori principalmente:

- errato processo produttivo
- eccessiva complessità del ciclo produttivo

Questo studio delle problematiche è stato anch'esso determinante per comprendere come andare ad evolvere la connessione elettrica testata.

Per quanto riguarda la fase di test si è riscontrato un comportamento della connessione al di sopra delle aspettative prefissate, in quanto si pensava che la resistività delle varie piste rimanesse costante e soprattutto paragonabile al valore di resistenza dei cablaggi attualmente

utilizzati. Lo scetticismo nasce dalla consapevolezza che in questa tipologia di connessione viene aggiunta una resistenza di contatto che nel caso dei cablaggi tradizionali non è presente, però a differenza di quanto ipotizzato, questo valore di resistenza di contatto risulta essere molto inferiore e quindi non va ad influenzare le performance del pannello.

Concludendo, l'esito di tale sperimentazione si può indubbiamente valutare come positivo in quanto si è riusciti a completare tutti i vari obbiettivi che si erano prefissati, e per certi aspetti si è andati anche oltre. In seguito all'ultima specifica di connessione illustrata, sono stati realizzati ulteriori due step evolutivi e si è iniziata una fase di sperimentazione similare a quella necessaria all' omologazione dei nuovi componenti aeronautici. Parallelamente a ciò si è iniziata l'implementazione di tale tecnologia in un pannello realmente utilizzato per gli allestimenti degli interni.

# **BIBLIOGRAFIA**

- dispense corso materiale avanzati
- https://www.hexcel.com/user\_area/content\_media/raw/Prepreg\_Technology.pdf
- mechanics of composite materials
- //efaidnbmnnnibpcajpcglclefindmkaj/https://moodle2.units.it/pluginfile.php/357945/ mod\_resource/content/1/4\_Compositi\_PMC.pdf
- //efaidnbmnnnibpcajpcglclefindmkaj/http://www.antonio.licciulli.unisalento.it/didatt ica%20brindisi/materiali\_compositi.pdf
- //efaidnbmnnnibpcajpcglclefindmkaj/http://mill2.chem.ucl.ac.uk/ccp/webmirrors/lutterotti/~luttero/materialinnovativi/ProprietaMeccaniche.pdf
- //amslaurea.unibo.it/6310/1/Falaschetti Maria Pia tesi.pdf
- //www.politesi.polimi.it/bitstream/10589/97988/1/Tesi%20Pietro%20Bertocchi.pdf
- //it.t-composites.net/info/comparative-analysis-of-carbon-fiber-and-glass-35815870.html
- //it.t-composites.net/info/comparison-of-carbon-fiber-and-aramid-fiber-32689461.html
- //www.hexcel.com/user\_area/content\_media/raw/HexWebHoneycombAttributesand Properties.pdf
- //it.lambdageeks.com/kelvin-4-wire-resistance-measurement-kelvin-bridge/#4wire
- //at.dii.unipd.it/renato.gobbo/didattica/corsi/misure2\_energetici/DispenseMisure
- <https://www.gavazzispa.it/blog/fibra-di-vetro-cos-e-caratteristiche-e-utilizzi>
- [https://www.skyscooter.it/2017/11/26/panoramica-sui-tessuti-di](https://www.skyscooter.it/2017/11/26/panoramica-sui-tessuti-di-rinforzo/#prettyPhoto)[rinforzo/#prettyPhoto](https://www.skyscooter.it/2017/11/26/panoramica-sui-tessuti-di-rinforzo/#prettyPhoto)
- https://core.ac.uk/download/pdf/42948949.pdf

# RINGRAZIAMENTI:

A conclusione di questo elaborato, desidero menzionare tutte le persone, senza le quali questo lavoro di tesi non esisterebbe nemmeno*.*

Come prima cosa vorrei ringraziare l'azienda M.A.G che mi ha permesso di effettuare il tirocinio presso la loro sede di Monteprandone.

Vorrei inoltre ringraziare il professore Germani Michele attraverso il quale mi sono potuto interfacciare con l'azienda.

Ringrazio tutto il gruppo all'interno dell'azienda con il quale ho condiviso questo percorso e nel particolar modo ci tengo a ringraziare l'Ing. Massarelli Vincenzo, Ing Canala Valentina, Ing Romano Luigi, Ing Di Michele Alex per tutte le spiegazioni, consigli e informazioni che mi hanno fornito durante questo periodo di permanenza in azienda.

In fine un ringraziamento speciale va a tutte quelle persone che mi hanno sostenuto in questo percorso di studi in particolare la mia famiglia e tutti i miei amici di una vita nello special modo ci tengo a ringraziare il Dott. Buscarini Diego, Dott. Monachesi Alessandro e il Dott. Morgoni Alessio che sono stati fondamentali per non perdere mai di vista l'obbiettivo di questo complicato percorso di studio.